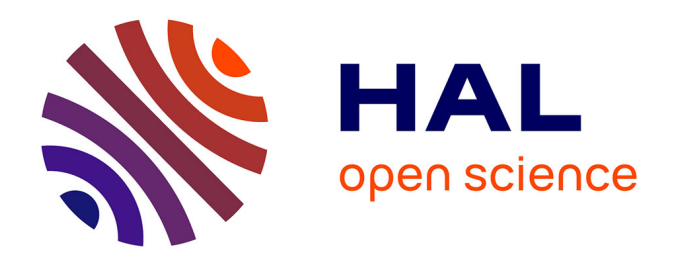

# **Étude des champs génériques de compresseurs par une approche complémentaire théorique et numérique**

Ousmane Sy

### **To cite this version:**

Ousmane Sy. Étude des champs génériques de compresseurs par une approche complémentaire théorique et numérique. Mécanique des fluides [physics.class-ph]. 2011. dumas-01251136

# **HAL Id: dumas-01251136 <https://dumas.ccsd.cnrs.fr/dumas-01251136>**

Submitted on 5 Jan 2016

**HAL** is a multi-disciplinary open access archive for the deposit and dissemination of scientific research documents, whether they are published or not. The documents may come from teaching and research institutions in France or abroad, or from public or private research centers.

L'archive ouverte pluridisciplinaire **HAL**, est destinée au dépôt et à la diffusion de documents scientifiques de niveau recherche, publiés ou non, émanant des établissements d'enseignement et de recherche français ou étrangers, des laboratoires publics ou privés.

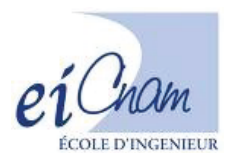

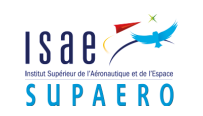

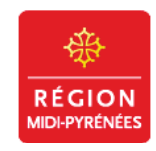

# CONSERVATOIRE NATIONAL DES ARTS ET MÉTIERS

CENTRE RÉGIONAL ASSOCIÉ DE MIDI PYRÉNÉES

Mémoire présenté en vue d'obtenir LE DIPLÔME D'INGÉNIEUR CNAM SPÉCIALITÉ: MÉCANIQUE OPTION: AÉRODYNAMIQUE

Étude des champs génériques de compresseurs par une approche complémentaire théorique et numérique

# **JURY**

PRÉSIDENT: Professeur Francesco GRASSO Responsable National Professeur Gérard LAVERGNE **MEMBRES: ISAE** Professeur Jérémie GRESSIER ISAE (Tuteur) Enseignant chercheur Gilles GRONDIN **ISAE** Ingénieur de recherche Alain STRZELECKI ONERA

par

Ousmane SY

13 Juillet 2011

# Table des matières

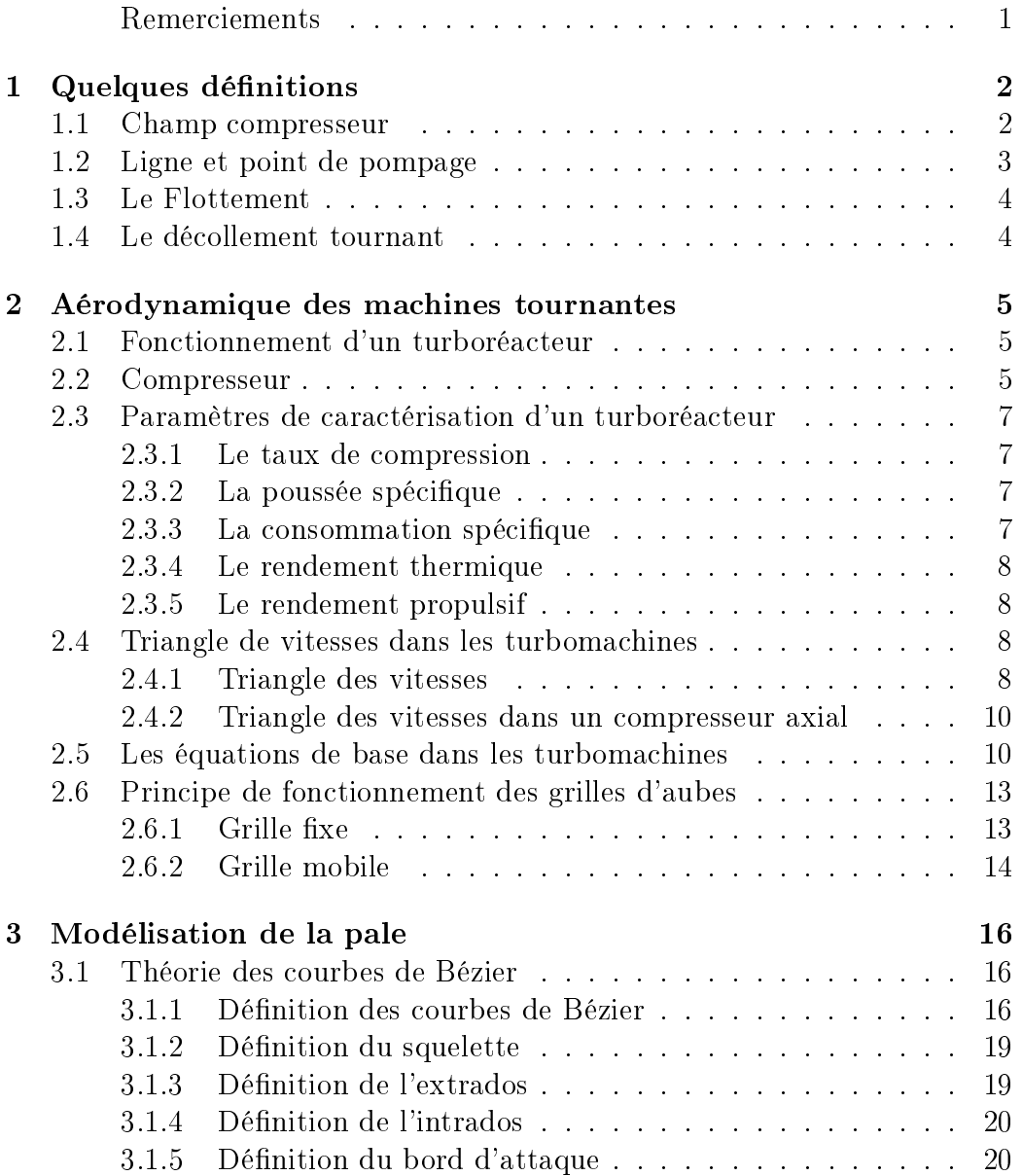

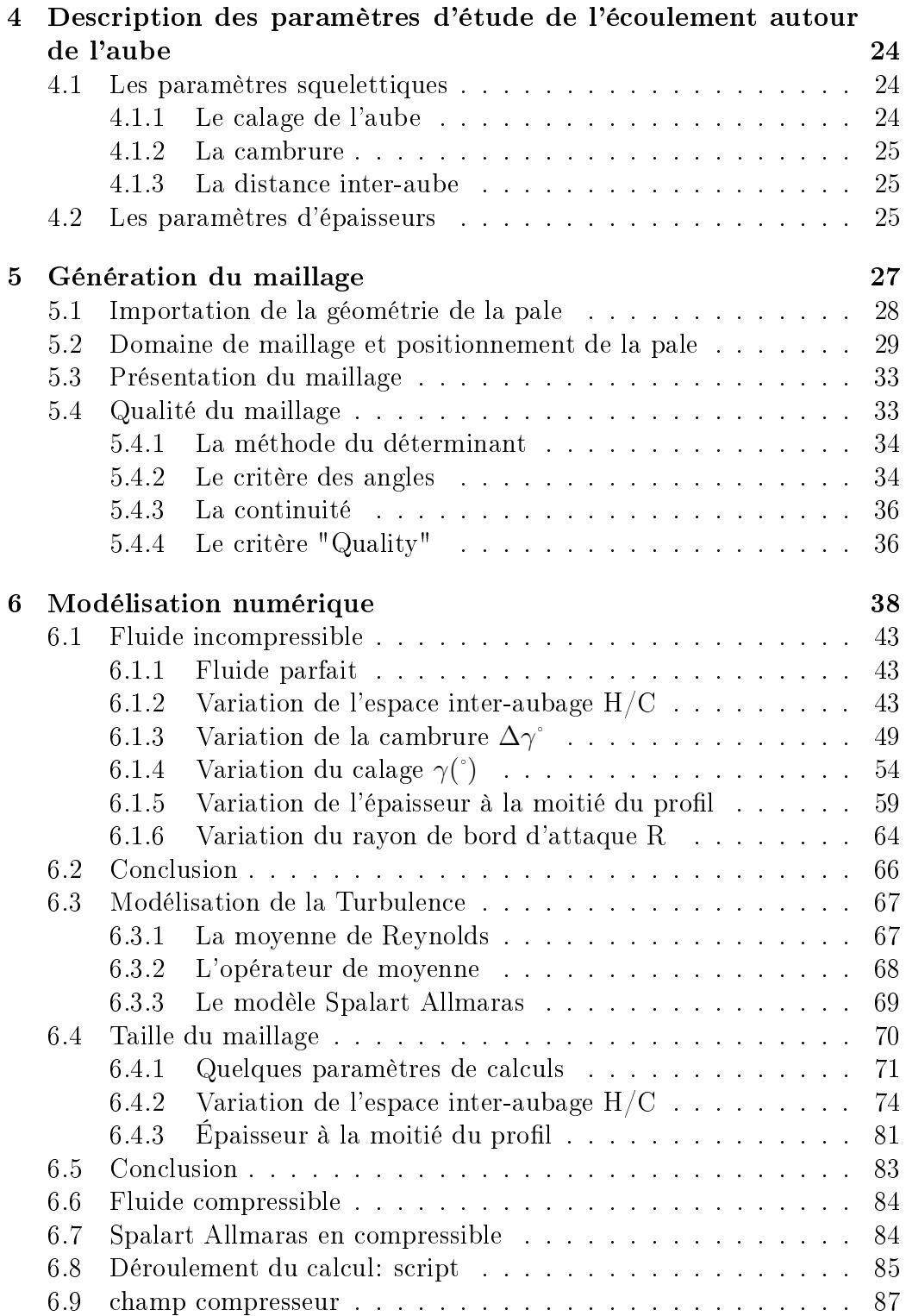

# 2

# Table des figures

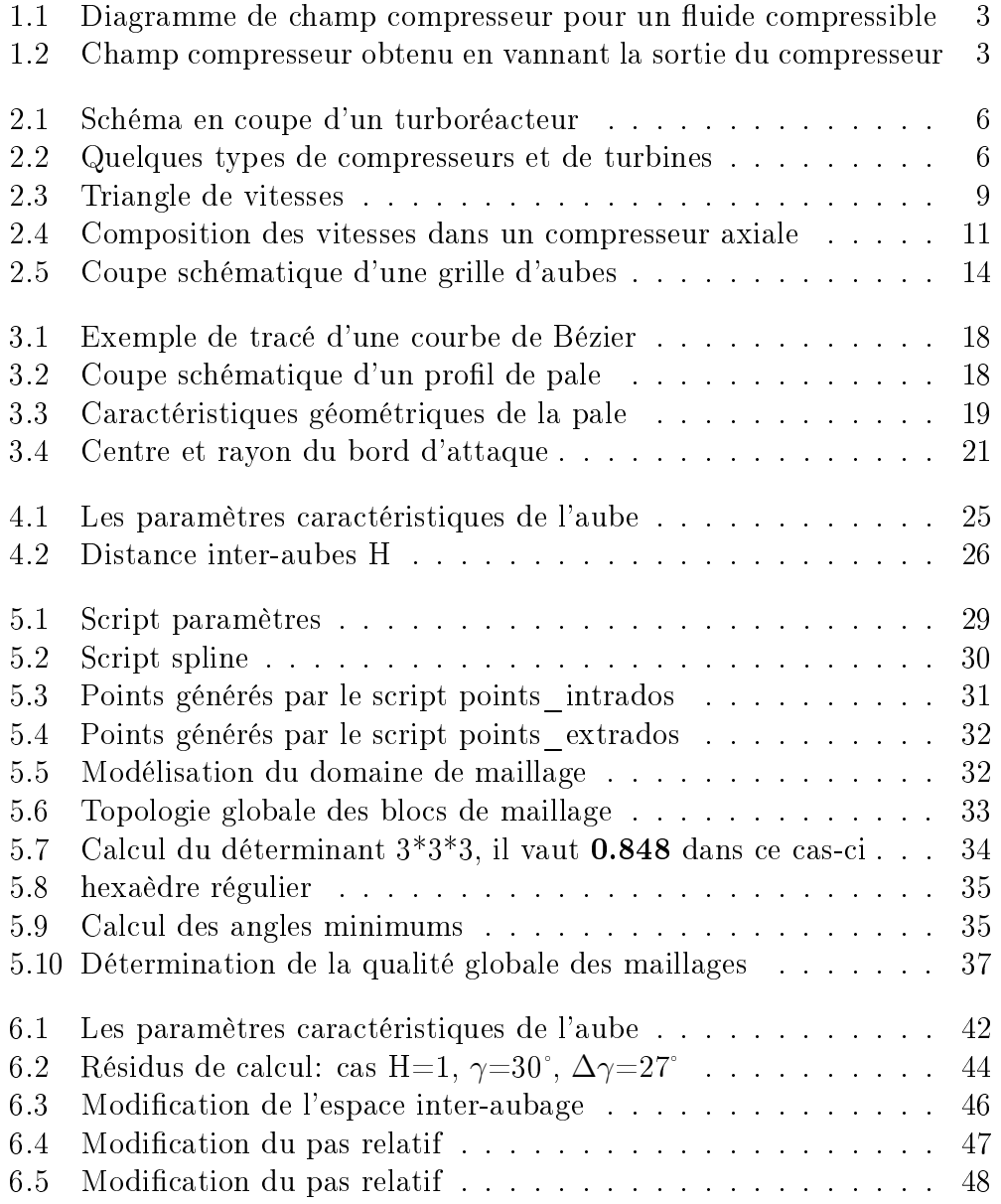

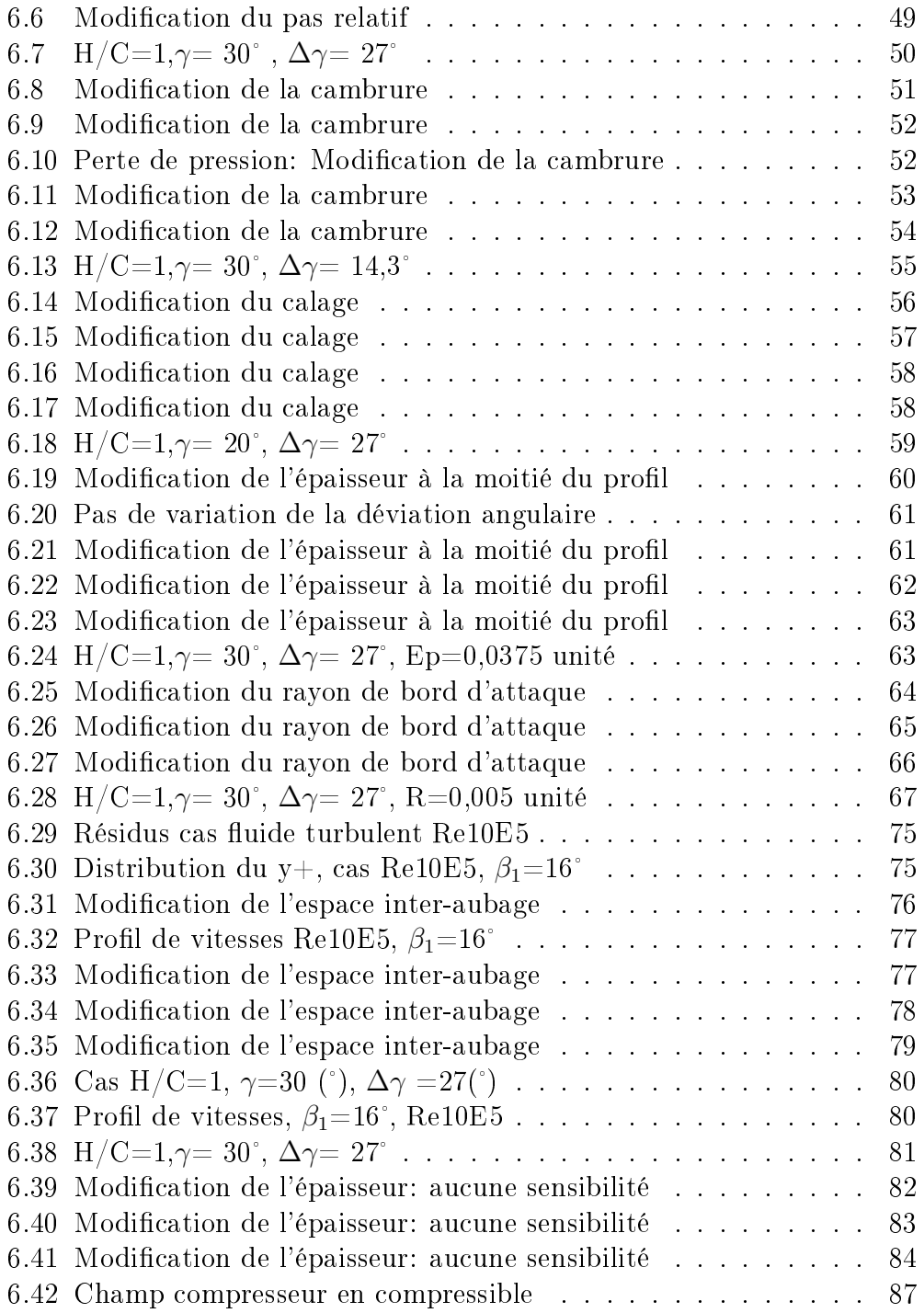

### Résumé

L'objectif est de déterminer les performances d'un compresseur à partir d'une base de données de déviations de profils de pales 2D, par le principe de conservation d'énergie.

Il s'agit d'étudier les capacités de déviation de profils de pales en fonction de différents paramètres tels que le calage, la cambrure, l'espacement interaubage, le rayon de bord d'attaque, et l'épaisseur à la moitié du profil, avec le logiciel de simulation numérique Fluent.

Nous nous intéresserons également à l'évolution de la pression totale relative, absolue et statique en fonction des paramètres ci-dessous.

L'analyse de ces principaux paramètres nous permettra de dénir des champs compresseurs génériques 2D puis 3D.

Mots clés : Aérodynamique, Propulsion, Turbomachine, Turboréacteur, Pales, Compresseurs, Champ compresseur, Modélisation, Courbes de Bezier, Maillage, Programmation, Simulation numérique.

### Abstract

The objective is to determine the performance of a compressor from a 2D database deflection blade profiles, by the principle of energy conservation.

It is matter of studying the capacities of deviation of blade profiles according to their calibration, camber, inter-blade spacing, radius of leading edge, and the thickness in the middle of the profile, with the numerical simulation software Fluent.

We shall also be interested in the evolution of the relative total pressure, absolute total pressure and static pressure according to the parameters below.

The analysis of these main parameters will allow us to define 2D and 3D generic compressor fields.

Key words: Aerodynamic, Propulsion, Turbomachinery, Turbojet, Blades, Compressors, Field compressor, Modeling, Curves of Bezier, Mesh, Computer programming, Numerical simulation.

### Remerciements

Ce stage de fin d'étude a été effectué au DAEP (Département Aérodynamique Énergétique et Propulsion) de l'ISAE (Institut Supérieur de l'Aéronautique et de l'Espace) campus Supaéro.

Je tiens à remercier dans un premier temps et tout particulièrement, le professeur Jérémie Gressier, mon maître de stage. Son accueil, sa confiance, sa disponibilité m'ont permis de mener à bien mon stage durant ces 10 mois. Ses connaissances et sa pédagogie m'ont permis de développer mes compétences, d'accroître mes connaissances scientiques et techniques, et de mieux comprendre le métier d'ingénieur.

Mes remerciement s'adressent également à Gilles Grondin enseignant chercheur au DAEP campus Supaéro, ainsi qu'à Oussama Chikhaoui postdoctorant au DAEP campus Supaéro. J'ai beaucoup appris à leurs côtés tant sur le plan humain, scientique, technique et pédagogique. Ils ont fait preuve de patience, de compréhension et de disponibilité.

Je n'oublie pas M.Roger Barenes directeur de l'équipe technique du DAEP, pour son accueil, et pour nos échanges forts instructifs.

Je remercie Serge Moretti, ingénieur d'étude et de recherche au DAEP campus supaéro. Merci pour tout!

Je remercie tout le corps professoral de l'IPST CNAM et du CNAM Poitiers, en particulier le professeur Gérard Lavergne (ISAE campus Supaéro), le professeur Doan Kim Son (ENSMA), de m'avoir accompagné durant toutes ces années de formations.

Un grand merci également, et sans exception à tout le personnel de l'IPST CNAM, en particulier, à Madame Irène Gaillard, à Madame Valérie Crouzil et à Madame Myriam Moisset.

Je remercie les élèves de Supaero, Robin Mougenot, Xiaowei Wang, Emmanuel Cornuau, Martin Devyver. Nos échanges et leurs travails ont été très porteurs.

Je tiens à remercier sans exception, et sans citer de noms au risque d'en oublier, tous mes collègues du DAEP. Merci pour les bons moments que j'ai passés avec vous.

# Chapter 1

# Quelques définitions

## 1.1 Champ compresseur

Les points de fonctionnements pour un compresseur se matérialisent sur un diagramme appelé champ compresseur.

En d'autres termes, c'est la représentation de la variation d'enthalpie  $\Delta H_i$ en fonction de la vitesse axiale  $V_{xi}$  pour un fluide incompressible.

Dans le cas d'un fluide compressible, le champ compresseur traduit la variation du taux de compression en fonction du débit réduit. On dénit le taux de compression et le débit réduit tel que:

• Taux de compression

$$
\pi_c = \frac{P_{i4}}{P_{i2}}\tag{1.1}
$$

• Débit réduit

$$
D_{2r} = \frac{D_2 \sqrt{T_{i2}}}{P_{i2} A_2} = f(M_2)
$$
\n(1.2)

On utilise des paramètres réduits afin de décrire les caractéristiques du compresseur ou de la turbine sans tenir compte des conditions d'entrée en température et de pression pour un fluide compressible.

D'un point de vue expérimental, le champ compresseur peut être obtenu en entraînant le compresseur par une turbine à gaz ou par un moteur électrique. En fermant successivement la sortie du compresseur, le débit réduit diminue alors que le taux de compression varie inversement. Le maximum de puissance absorbée par le compresseur aboutira au point de pompage du moteur. Physiquement, cela se traduit par un décrochage des profils avec une baisse brutale de débit. C'est un point qu'il ne faut pas atteindre sous peine de

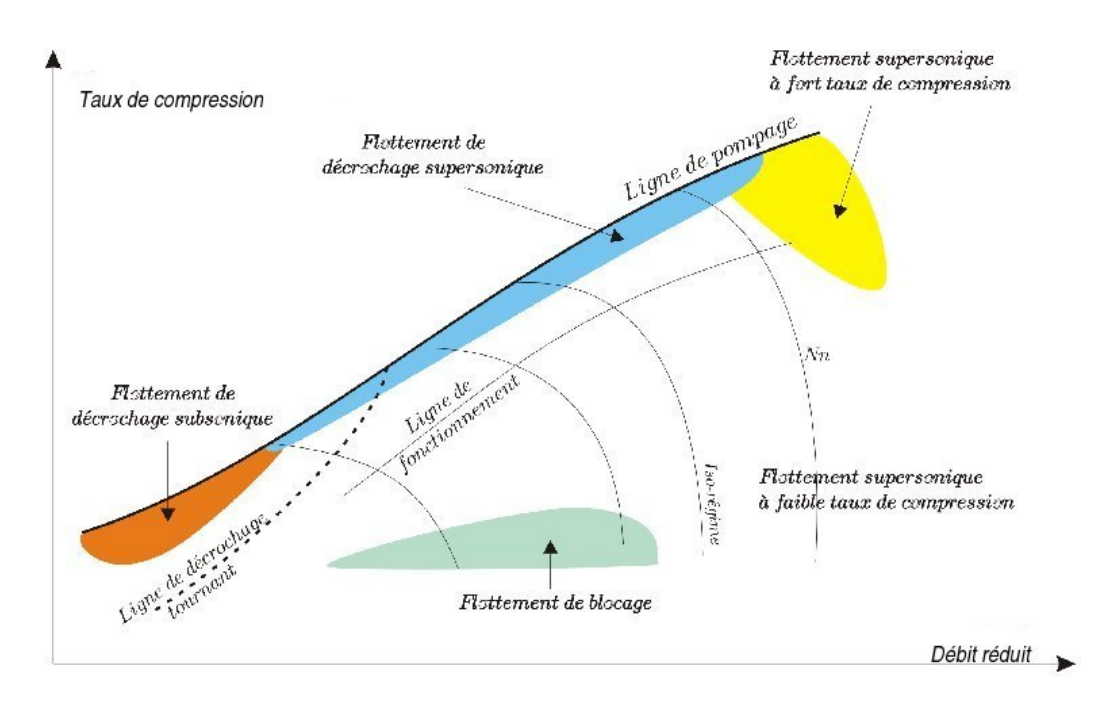

Figure 1.1: Diagramme de champ compresseur pour un fluide compressible

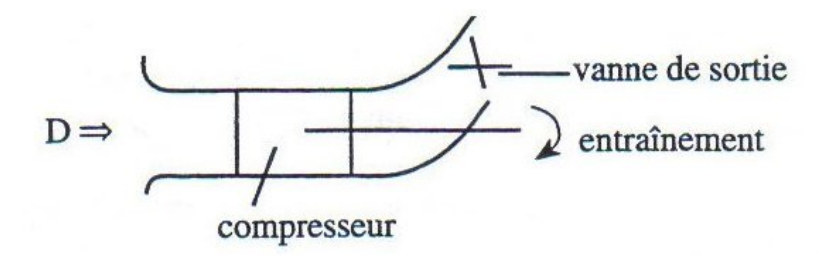

Figure 1.2: Champ compresseur obtenu en vannant la sortie du compresseur

détériorer la machine.

## 1.2 Ligne et point de pompage

Vers les hautes pressions, le champ compresseur est limité par une ligne dite ligne de pompage. Cette ligne correspond à la limite de décrochage des aubages. C'est une zone dangereuse pour la turbomachine.

Le point de pompage correspond au point de décrochage des profils. Cela se traduit par une inversion de l'écoulement axial du compresseur suite à une trop forte fermeture de la sortie du compresseur. Ce phénomène peut être crée par des facteurs internes tels que la charge à l'étage où le vol en incidence.

### 1.3 Le Flottement

C'est l'un des phénomènes aéroélastiques les plus connus. Le flottement découle d'une interaction fluide structure. Une variation d'incidence en subsonique (forte pression, faible débit) ou en supersonique (forte pression et fort débit) et une vibration des aubes peuvent engendrer ce phénomène. Le ottement est source d'inconfort (vibrations et bruit), et de danger pour les passagers du transport aérien à titre d'exemple. Il peut créer une rupture par fatigue des structures solides de la turbomachine.

### 1.4 Le décollement tournant

Le décollement tournant ou décrochage tournant est un phénomène qui est caractérisé par la présence de poches de fluide décollé tournant avec une fraction de vitesse de celle du rotor. Ces poches de fluide tournent en général à une vitesse inférieure à celle du rotor.

Le décollement tournant est souvent précurseur du pompage. Il peut engendrer un fonctionnement instable du compresseur.

# Chapter 2

# Aérodynamique des machines tournantes

## 2.1 Fonctionnement d'un turboréacteur

Un turboréacteur fonctionne sous le principe de "l'action réaction". En général, il est composé d'une entrée d'air, d'un compresseur, d'une chambre de combustion, d'une turbine et d'une tuyère. Son mode de fonctionnement peut être résumé comme suit:

- Admission: aspiration de l'air via une entrée d'air.
- Compression de l'air via un compresseur.
- Combustion carburant-comburant dans la chambre de combustion. D'ou une dilatation des gaz.
- Éjection des gaz chauds à travers une tuyère convergente.

La partie du turboréacteur qui concerne notre étude est le compresseur. On s'intéresse particulièrement aux aubages des compresseurs axiaux.

### 2.2 Compresseur

C'est la partie qui nous intéresse. Son rôle est de comprimer les gaz entrant dans le turboréacteur afin d'améliorer sa performance. En d'autres termes, il augmente de manière optimale la pression et la température de

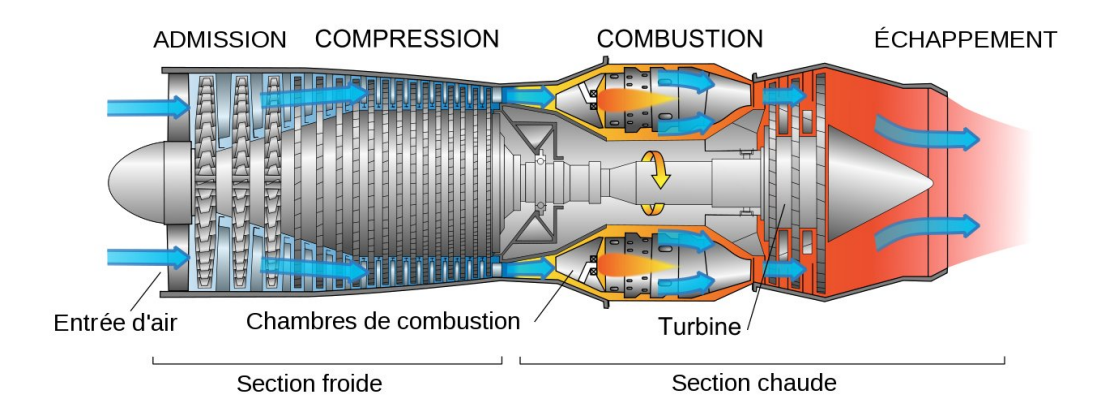

Figure 2.1: Schéma en coupe d'un turboréacteur

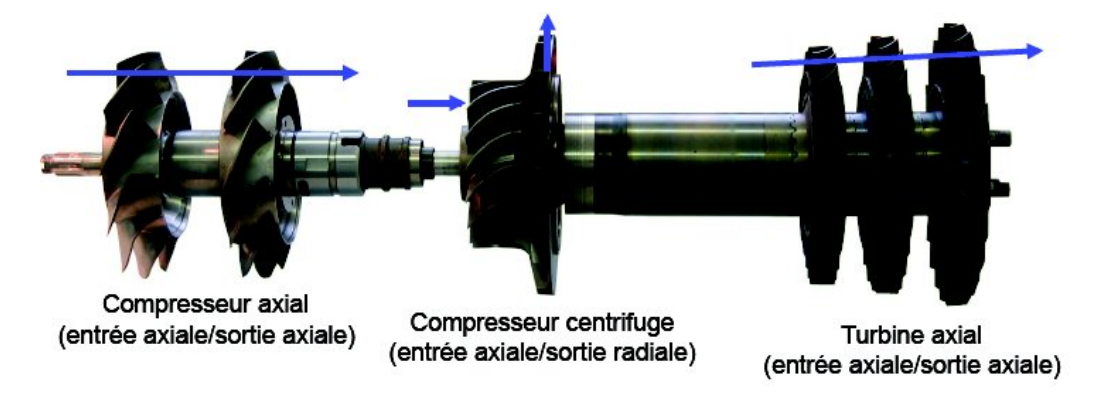

Figure 2.2: Quelques types de compresseurs et de turbines

l'air en provenance de la soufflante afin de l'injecter dans la chambre de combustion.

Cette compression peut être axiale (technique la plus fréquente) ou centrifuge.

Dans le cas d'une compression axiale, le compresseur est composé de plusieurs étages. Chaque étage étant constitué successivement d'un rotor et d'un stator. Le rotor est composé d'un disque et d'une série d'ailettes qui en tournant, aspire l'air. Le stator dont les ailettes sont fixes permet de stabiliser le flux. Pour un compresseur centrifuge, on ne dispose que d'un seul compresseur, qui sous l'effet de la force centrifuge, entraîne l'air dans une section divergente afin de créer une compression. Dans certains domaines, cette technique est de moins en moins utilisée au profit des compresseurs axiaux.

# 2.3 Paramètres de caractérisation d'un turboréacteur

Le niveau de performance d'une turbomachine peut être décrit par plusieurs paramètres. Parmi les plus importants, on peut citer: le taux de compression, la poussée spécifique, la consommation spécifique, le rendement thermique et le rendement propulsif.

### 2.3.1 Le taux de compression

Il traduit le rapport de pression entre l'entrée et la sortie du compresseur qui assure la production du débit d'air nécessaire au bon fonctionnement de la machine pour un rendement optimal. Le rendement de la machine est proportionnel au taux de compression, ce qui en fait un paramètre très important.

$$
\pi_c = \frac{P_{i4}}{P_{i2}}\tag{2.1}
$$

### 2.3.2 La poussée spécifique

Elle est définie par la formule suivante:

$$
P_s = \frac{F}{D} \tag{2.2}
$$

F étant la poussée du moteur telle que:

$$
F = D_0(V_s - V_e) \tag{2.3}
$$

D étant le débit d'air traversant le moteur et  $D_0$  le débit d'air à l'entrée du moteur.

 $V_e$  et  $V_s$  sont respectivement la vitesse d'entrée et de sortie de l'air dans le moteur.

### 2.3.3 La consommation spécifique

La consommation spécifique du moteur est le rapport du débit carburant et de la poussée. En somme, c'est le débit de carburant nécessaire pour fournir une certaine poussée. C'est un paramètre très important pour comparer plusieurs moteurs entre eux. On note:

$$
C_s = \frac{d_{carb}}{F} \tag{2.4}
$$

### 2.3.4 Le rendement thermique

Le rendement thermique peut se traduire par le rapport entre:

 $P_u$ : la puissance massique apportée à l'air.

 $P_{cc}$ : la puissance donnée à l'air dans la chambre de combustion du moteur.

Sa formule est donc:

$$
\eta_{th} = \frac{P_u}{P_{cc}} \tag{2.5}
$$

### 2.3.5 Le rendement propulsif

Commençons par définir la puissance de propulsion. Elle est donnée par:

Puissance de propulsion= $P_{pr} = F V_0$ ,  $V_0$  étant la vitesse de vol

Le rendement propulsif est donné par:

$$
\eta_{pr} = \frac{P_{pr}}{P_u} \tag{2.6}
$$

où  $P_u$  est la puissance utile créée par le moteur

### 2.4 Triangle de vitesses dans les turbomachines

### 2.4.1 Triangle des vitesses

Nous sommes en présence de pales animées d'un mouvement de rotation. Les règles de décomposition des champs de vitesses qui s'appliquent à la pale nous donnent:

$$
\overrightarrow{V} = \overrightarrow{U} + \overrightarrow{W} \tag{2.7}
$$

Ce qui se traduit par:

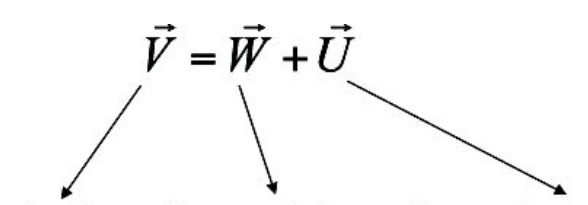

Vitesse absolue = vitesse relative + vitesse d'entraînement

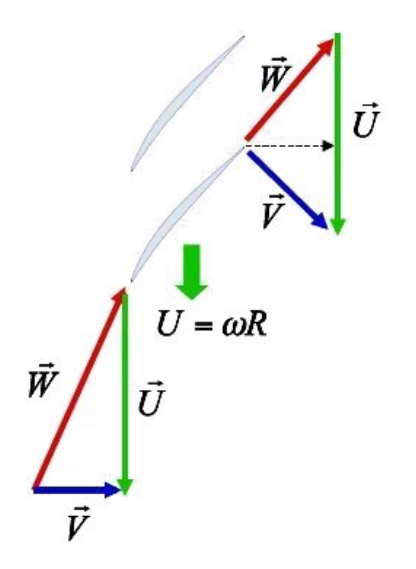

Figure 2.3: Triangle de vitesses

### Vitesse absolue=Vitesse d'entraînement+Vitesse relative

- $\overrightarrow{V}$ : Vitesse absolue liée au repère absolu.
- $\overrightarrow{U}$ : Vitesse d'entraînement telle que  $\overrightarrow{U} = \overrightarrow{\omega} \Lambda \overrightarrow{R}$ .
- $\overrightarrow{W}$ : Vitesse relative liée au repère de la pale.

Schématiquement, nous obtenons la décomposition suivante:

- Par contre, la vitesse relative  $\overrightarrow{W}$  est la vitesse de cette même particule dans le repère mobile qui est lié à la pale. Elle permet de ramener l'étude de l'écoulement autour des pales mobiles à l'étude de ces même pales artificiellement immobilisées.
- La vitesse d'entraînement traduit la mise en rotation des pales avec une

vitesse de rotation angulaire  $\omega$ .

 $\bullet$  La vitesse  $\overrightarrow{V}$  correspond à la vitesse d'une particule fluide mesurée dans le repère fixe.

#### 2.4.2 Triangle des vitesses dans un compresseur axial

Dans les compresseurs, la compression se fait essentiellement dans les rotors. Et cela dans dans une proportion de  $\frac{2}{3}$ 3 de compression dans les rotors et de  $\frac{1}{2}$ 3 dans les stators. Les stators sont appelés redresseurs. Résumons le principe de compression du fluide dans les compresseurs en se référant à la figure 2.11. Le principe de compression est le suivant:

- Le fluide entre par une vitesse  $\overrightarrow{V_1} = \overrightarrow{V_m}$  qui est axiale.
- $\bullet$  Le fluide est ensuite diffusé par déviation (avec où sans choc).
- En sortie du rotor, la vitesse relative  $\overrightarrow{W_2}$  se compose avec la vitesse d'entraînement  $\overrightarrow{U}_2$ . D'ou la création de la vitesse  $\overrightarrow{V}_t$ .
- De là, le fluide est est diffusé dans le stator par déviation où il sortira avec une vitesse  $\overrightarrow{V}_3 = \overrightarrow{V}_m$ .

# 2.5 Les équations de base dans les turbomachines

Commençons par rappeler les équations relatives à la continuité, à la conservation de l'énergie. Successivement, nous obtenons:

• Équation de continuité:

$$
\frac{\partial \rho}{\partial t} + div(\rho \overrightarrow{V}) = 0 \tag{2.8}
$$

• L'équation de conservation de l'énergie nous donne en espace absolu:

$$
\frac{d}{dt}(U + \frac{V^2}{2}) = \overrightarrow{F} \cdot \overrightarrow{V} + \delta \dot{Q}_{ext} + \frac{1}{\rho} \operatorname{div}(\overrightarrow{\overrightarrow{\sigma}} \cdot \overrightarrow{V})
$$
\n(2.9)

NB: Dans cette équation U représente l'énergie interne.

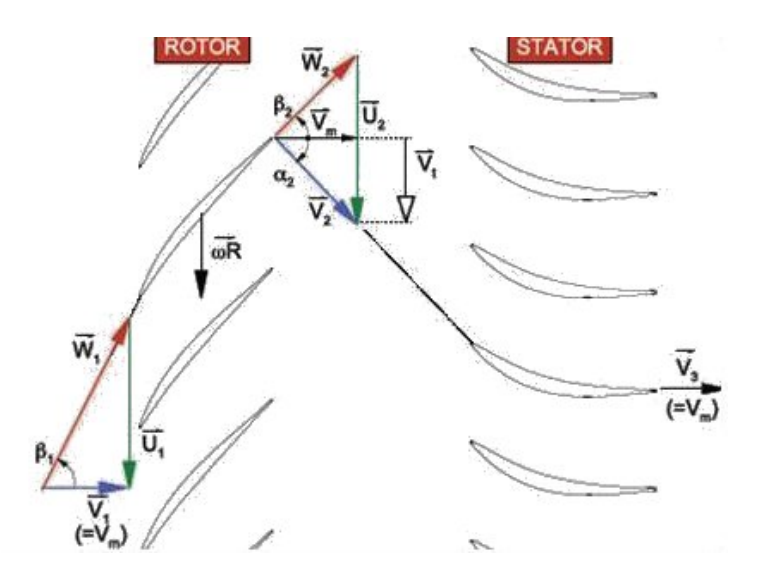

Figure 2.4: Composition des vitesses dans un compresseur axiale

• Pour un fluide visqueux, l'équation du mouvement est:

$$
\rho \frac{d\overrightarrow{V}}{dt} = \rho \frac{\partial \overrightarrow{V}}{\partial t} + (\overrightarrow{rot} \overrightarrow{V} \Lambda \overrightarrow{V}) + \rho \overrightarrow{grad} \frac{V^2}{2}
$$
 (2.10)  
Soit  $\rho \left[ \frac{\partial \overrightarrow{V}}{\partial t} + \overrightarrow{rot} \overrightarrow{V} \Lambda \overrightarrow{V} + \overrightarrow{grad} \frac{V^2}{2} \right] = -\overrightarrow{gradp} + \overrightarrow{\tau_f}$ 

Avec:

 $\overrightarrow{τ}_f$  étant l'effort de viscosité par unité de volume.  $\overrightarrow{\tau_f} = \overrightarrow{div}(\overrightarrow{\tau_f})$  sans présence de force massique à distance. D'autre part, on a:

$$
dh = Tds + \frac{dp}{p} \tag{2.11}
$$

Rappelons que:

$$
dp = p \overrightarrow{gradp} . d\overrightarrow{M}
$$

$$
dS = \overrightarrow{gradS} . d\overrightarrow{M}
$$

$$
d\overrightarrow{M} = \overrightarrow{V} dt
$$

Des relations ci-dessus, il en découle:

$$
\overrightarrow{gradh} = T\overrightarrow{gradS} + \frac{1}{\rho}\overrightarrow{gradp}
$$

Dés lors, en espace absolu et d'après ce qui précède, on obtient l'équation de Crocco :

$$
\frac{\partial \overrightarrow{V}}{\partial t} + \overrightarrow{rot} \overrightarrow{V} \Lambda \overrightarrow{V} + \overrightarrow{grad} (\frac{V^2}{2} + h) = T \overrightarrow{grad} S + \overrightarrow{\tau_f}
$$
 (2.12)

En espace relatif, l'équation de Crocco devient:

$$
(\frac{\partial \overrightarrow{W}}{\partial t})_r + [\overrightarrow{rot}(\overrightarrow{W} + \overrightarrow{V})] \Lambda \overrightarrow{W} + \overrightarrow{grad}(h + \frac{W^2}{2} - \frac{U^2}{2})_r = T(\overrightarrow{grad}S_r + (\frac{\overrightarrow{\tau}}{\rho})
$$
\n(2.13)

En multipliant membre à membre cette égalité dans l'espace relatif par Le déplacement  $d\vec{M}_r = \vec{W}dt$ , on obtient:

$$
\frac{\partial \overrightarrow{W}}{\partial t} \overrightarrow{W}.dt + 0 + \overrightarrow{grad}_r(h + \frac{W^2}{2} - \frac{U^2}{2})d\overrightarrow{M}_r = T \quad D_r \quad S + \frac{\overrightarrow{\tau_f}}{\rho} \overrightarrow{W} dt
$$

avec:

$$
\overrightarrow{\tfrac{\tau_{f}}{\rho}}\overrightarrow{W}\!=\!D_{r}\tau^{'}
$$

Ou encore:

$$
\frac{\partial \overrightarrow{W}}{\partial t} \overrightarrow{W} dt+D_r(h+\frac{W^2}{2}-\frac{U^2}{2})=T-D_r-S+D_r \quad \tau_{(travail-viscosit-deplac.)}' \label{eq:1}
$$

 $\mathbf{RQ}$ :  $D_r$ () est la variation d'une ligne de courant par rapport à l'espace relatif.

Revenons à la représentation d'entropie selon Jouguet en espace absolu.

 $T ds = \delta Q + \delta \tau$  où  $\delta \tau$  représente le travail de la viscosité lors de la déformation de la particule fluide.

En passant dans l'espace relatif, on a  $TD_rS = D_rQ + D_r\tau$ , Q étant le transfert thermique entre deux filets de courant voisins, il vient alors:

$$
\frac{\partial \overrightarrow{W}}{\partial t} \overrightarrow{W} dt + D_r (h + \frac{W^2}{2} - \frac{U^2}{2}) = D_r \quad Q + D_r \quad \tau + D_r \quad \tau
$$

La quantité  $D_r$   $\tau + D_r$   $\tau$  est presque nulle entre les deux extrémités de l'aube.

Dans le cas où nous sommes en adiabatique  $(Q = 0)$  on a:

$$
D_r(h + \frac{W^2}{2} - \frac{U^2}{2}) = D_r \quad \tau + D_r \quad \tau
$$

Comme la quantité  $D_r$   $\tau + D_r$   $\tau$  est presque nulle sur toute la longueur de l'aube, on obtient:

$$
\Delta_r = (h + \frac{W^2}{2} - \frac{U^2}{2}) = 0.
$$
  
On pose  $R = (h + \frac{W^2}{2} - \frac{U^2}{2}) = \text{Rothalpie}$ 

Sur toute la longueur de l'aube, l'enthalpie totale rothalpique massique se conserve.

$$
\text{Comme } H_i = h + \frac{V^2}{2} \text{ alors } \Delta_r (H_i - \frac{V^2}{2} - \frac{W^2}{2} - \frac{U^2}{2}) = 0.
$$

En projetant la vitesse V sur U (suivant  $\theta$ ), on obtient le théorème d'Euler:

$$
\Delta H_i = \Delta(\overrightarrow{U}.\overrightarrow{V}) = \Delta(U.V_{\theta}) \tag{2.14}
$$

## 2.6 Principe de fonctionnement des grilles d'aubes

Dans cette partie, nous distinguerons deux cas: les grilles fixes et les grilles mobiles.

x étant l'axe machine.

s c le pas relatif.

h la hauteur d'aube.

### $2.6.1$  Grille fixe

Pour un écoulement adiabatique de fluide parfait:  $\Delta H_i = 0$  donc  $T_i$  et  $\mathbf{P}_i$ se conservent dans le cas où le gaz est idéal.

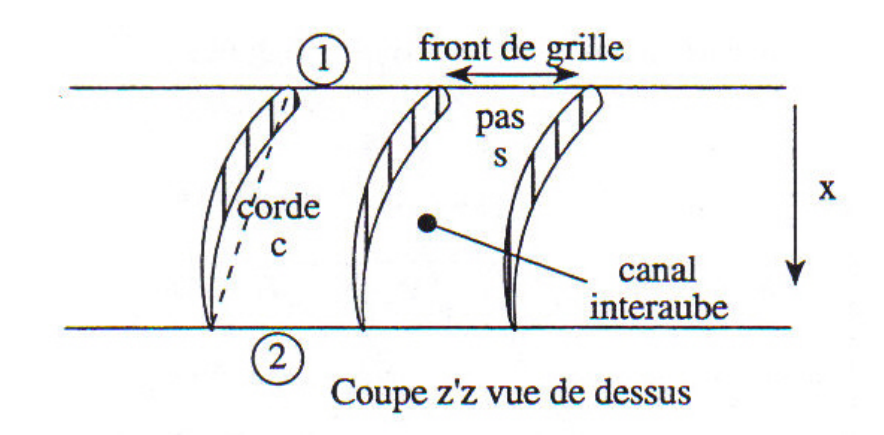

Figure 2.5: Coupe schématique d'une grille d'aubes

En d'autres termes, on a:

$$
h_1 + \frac{V_1^2}{2} = h_2 + \frac{V_2^2}{2}
$$
 et deux cas en découlent:

- Si  $(P_2 > P_1)$  et  $(V_2 < V_1)$ , il s'agit d'une **compression**, nous sommes en présence d'un compresseur. Alors, pression et température statiques augmentent.
- Si  $(P_2 < P_1)$  et  $(V_2 > V_1)$ , il s'agit d'une **détente** donc nous avons une turbine. La pression et la température statiques diminuent.

### 2.6.2 Grille mobile

On suppose que la vitesse d'entraînement  $\overrightarrow{U}$  est constante telle que  $U_1 =$  $U_2 = U$ Comme  $V_{\theta} = W_{\theta} + U$  et d'après le théorème d'Euler on a:  $\Delta H_i = U \Delta V_{\theta}$  car U est constante.

• Dans le cas d'une compression:  $\Delta H_i > 0$  et  $U$  et  $\Delta V_\theta$  sont de même signes. Il vient alors:

$$
\Delta H_i = (h_2 + \frac{V_2^2}{2}) - (h_1 - \frac{V_1^2}{2}) \text{ entre (1 et 2)}.
$$

• Pour une détente,  $\Delta H_i < 0$  (le fluide cède du travail au système). Toujours d'après le théorème d'Euler, on montre que  $U$  et  $\Delta V_{\theta}$  sont de signes contraires. Cela se justifie par le fait le théorème d'Euler fait

intervenir le produit de ces deux quantités  $U$  et  $\Delta V_{\theta}$ . Donc si l'une des quantités est positive l'autre est nécessairement négative et vice versa. Ce même raisonnement tient dans le cas de la compression.

# Chapter 3

# Modélisation de la pale

### 3.1 Théorie des courbes de Bézier

Pour procéder à la modélisation de notre pale, plusieurs méthodes peuvent être adoptées. Nous optons pour la solution utilisant les courbes de Bézier.

Ce sont des courbes de type polynomiale paramétrique dont le concept fut posé pour la première fois par l'ingénieur français Pierre Bézier en 1962.

D'une manière générale, les courbes de Bézier utilisent la notion de barycentre et la linéarité de l'espace euclidien. Les splines qui répondent aux critères des courbes de Bézier sont appelées B-spline.

Ces courbes présentent un grand avantage en particulier dans la modélisation de pièces aéronautiques et automobiles complexes. D'autre part, contrairement aux courbes dites "spline", elles ont l'avantage de ne pas se déformer lors d'un changement de repère, critère très important voire indispensable en conception assistée par ordinateur(CAO).

En ce sens, nous adopterons ces types de courbes pour modéliser notre pale.

#### 3.1.1 Dénition des courbes de Bézier

On considère  $(n+1)$  points  $\{A_0, A_1, A_2, ..., A_n\}$ , la courbe de Bézier est définie par:

$$
A(t) = \sum_{k=1}^{n} C_k^n(t) A_k(t) \; avec \quad t \in [0, 1]
$$
\n(3.1)

• la suite des points  $A_0, ..., A_n$  forme le polynôme de contrôle de Bézier et les  $A_k$  pour k=0,...,n sont appelés points de contrôles.

$$
C_n^k(t) = \frac{n!}{k!(n-k)!} t^k (1-t)^{(n-k)} \tag{3.2}
$$

$$
\sum_{i=1}^{n} C_k^n(t) = 1\tag{3.3}
$$

La somme des coefficients étant non nulle, on peut dire que la courbe est bien définie. Chaque point de la courbe peut être considéré comme le barycentre des points de contrôles.

- la courbe commence par  $A_0$  et se termine par  $A_n$ .
- $\bullet$   $\overrightarrow{A_0A_1}$  est le vecteur tangent à la courbe en  $A_0$  et  $\overrightarrow{A_{n-1}A_n}$  est le vecteur tangent à la courbe en  $A_n$ .

#### Rappel:

- $0! = 1$
- $n! = n(n-1)! = 1.2.3...n(n-1)$
- $C_n^0 = C_n^n = 1$

$$
\bullet \ \ C_k^n = \frac{n!}{k!(n-k)!}
$$

Dans notre cas, nous nous limiterons au maximum à une courbe de Bézier de degré 2. Elle présente moins de lourdeur d'un point de vue programmation informatique.

**NB**: Ici les points  $A_i(t)(x_i(t), y_i(t))$  pour  $i = 1, ..., 2$  sont quelconques.

Ainsi, nous obtenons pour  $n = 2$ :

$$
A(t) = C_2^0 A_0 + C_2^1 A_1 + C_2^2 A_2 \tag{3.4}
$$

Soit

$$
A(t) = (1 - t)^2 A_0 + 2t(1 - t)^2 A_1 + t^2 A_2
$$
\n(3.5)

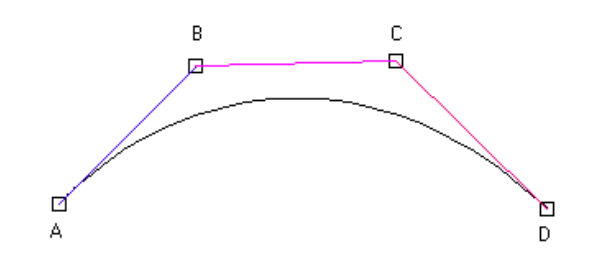

Figure 3.1: Exemple de tracé d'une courbe de Bézier

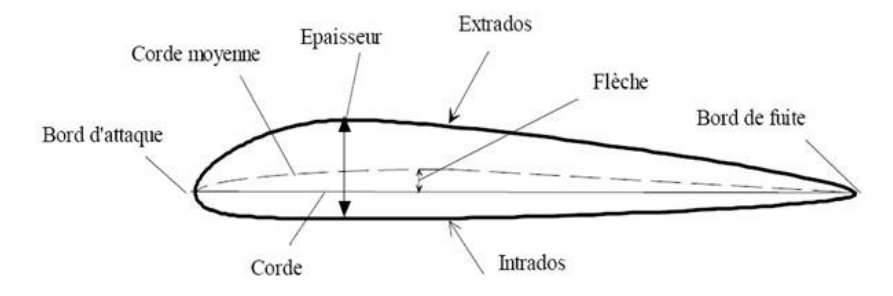

Figure 3.2: Coupe schématique d'un profil de pale

En procédant à une représentation paramétrique en dimension 2, pour chaque point  $A_i(t)(x_i(t), y_i(t))$  et pour  $i = 1, ..., 2$ , on obtient d'après 3.1:

$$
\begin{cases}\nx(t) = (1-t)^2 x_0 + 2t(1-t)x_1 + t^2 x_2 \\
y(t) = (1-t)^2 y_0 + 2t(1-t)y_1 + t^2 y_2\n\end{cases}
$$

Nous venons de donner une définition paramétrique des courbes de Bezier. On peut procéder à la modélisation proprement dite de notre pale. Pour cela, nous découperons notre pale en quatre parties à savoir: le squelette, le bord d'attaque, l'extrados et l'intrados.

Pour mieux simplifier le problème, nous modéliserons l'intrados, l'extrados et le squelette de telle sorte que l'on se ramène à une courbe de Bezier de degré 2.

Nous supposons que toutes les notions relatives au squelette, à l'extrados, à l'intrados ... sont connues. Néanmoins, on peut se référer à la figure 3.1 qui nous donne entre autres, une description schématique de ces éléments.

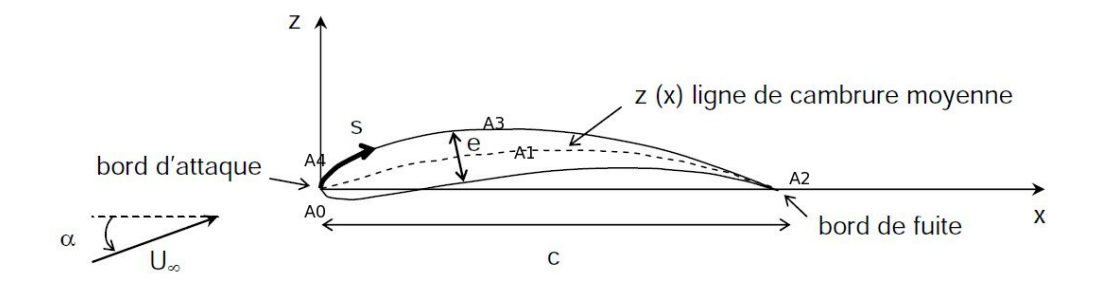

Figure 3.3: Caractéristiques géométriques de la pale

### 3.1.2 Définition du squelette

Pour fixer les idées, on considère trois points  $A_0(0,0),\, A_1(0)$ 1  $\frac{1}{2}$ ,  $y_1$ ) et  $A_2(1,0)$ .

- $A_0$  et  $A_2$  sont respectivement le premier et le dernier point de la spline squelette.
- $y_1$ , l'ordonnée du point  $A_1$  est le paramètre qui va piloter la valeur de la cambrure de la pale.

Nous obtenons ainsi le système d'équations paramétriques du squelette:

$$
\begin{cases}\nx(t)_s = (1-t)^2 x_0 + 2t(1-t)x_1 + t^2 x_2 \\
y(t)_s = (1-t)^2 y_0 + 2t(1-t)y_1 + t^2 y_2\n\end{cases}
$$

Avec  $(x_0 = 0; x_1 =$ 1  $\frac{1}{2}$ ;  $x_2 = 1$ ) et  $(y_0 = y_2 = 0)$ 

### 3.1.3 Dénition de l'extrados

On introduit deux nouveaux points:  $A_3($ 1  $\frac{1}{2}$ , y<sub>3</sub>) et  $A_4(0, y_4)$ .

- $\bullet$   $A_3$  est un point de l'extrados de même abscisse que le point  $A_1$  et  $\bm{y_3}$ est le principal paramètre de l'extrados.
- $\bullet$   $A_4$  est le point de départ de l'extrados et son ordonnée  $\mathbf{y}_4$  est un paramètre du bord d'attaque.
- $\bullet$   $A_0$  est le point d'intersection de la spline squelette et celle de l'extrados.

Avec ces nouvelles hypothèses, nous obtenons le système d'équations suivant qui donne une représentation paramétrique de l'extrados:

$$
\begin{cases}\nx(t)_e = (1-t)^2(x_4+x_0) + 2t(1-t)(x_1+x_3) + t^2x_2 \\
y(t)_e = (1-t)^2(y_4+y_0) + 2t(1-t)(y_1+y_3) + t^2y_2\n\end{cases}
$$

Avec  $(x_0 = x_4 = 0; x_1 = x_3 =$ 1  $\frac{1}{2}$  et  $(y_0 = y_2 = 0)$ 

### 3.1.4 Dénition de l'intrados

Notons que notre pale, de corde unitaire, a été conçue de telle sorte que l'extrados et l'intrados soient symétriques par rapport au squelette. D'ou, par rapport à la représentation paramétrique de l'intrados, on obtient le système d'équations suivant:

$$
\begin{cases}\nx(t)_i = (1-t)^2(x_0 - x_4) + 2t(1-t)(x_1 - x_3) + t^2x_2 \\
y(t)_i = (1-t)^2(y_0 - y_4) + 2t(1-t)(y_1 - y_3) + t^2y_2\n\end{cases}
$$

### 3.1.5 Dénition du bord d'attaque

Pour faire la jonction entre l'intrados et l'extrados, nous avons choisi un bord d'attaque en arc de cercle. L'extrados et l'intrados sont reliés au bord d'attaque tangentiellement. La condition de tangence est primordiale pour éviter géométriquement tout problème de discontinuité au niveau de la pale. Une discontinuité entre le bord d'attaque et l'extrados peut modier l'écoulement de l'air autour de la pale.

#### Détermination des paramètres du bord d'attaque

#### Coordonnées du centre de l'arc de cercle

Soit  $\overrightarrow{T}_e$  le vecteur tangent à l'extrados en  $t = t_1$ :  $\overrightarrow{T}_e(x'_e)$  $e^{'}_{e}(t_1), y^{'}_{e}$  $e^{'}_{e}(t_{1})).$ 

L'équation de la normale à ce vecteur (tangent) est donnée par:

$$
x'_e{}'(t_1)x(t) + y'_e{}'(t_1)y(t) + c = 0
$$
\n(3.6)

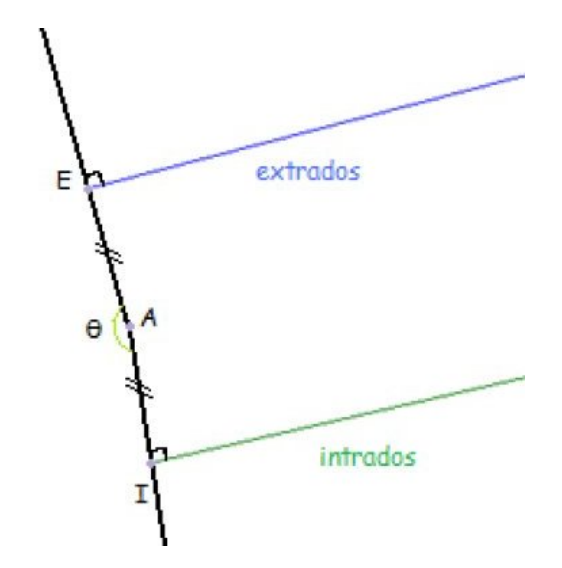

Figure 3.4: Centre et rayon du bord d'attaque

La constante c peut être déterminée par le fait que la normale passe par le point de coordonnées  $(x_e'(t_1), y_e'(t_1))$ . En somme, on obtient:

$$
c = -x_e'(t_1)x_e(t_1) - y_e'(t_1)y_e(t_1)
$$

Dés lors l'équation de la normale à cette tangente en  $t = t_1$  est:

• 
$$
x_e'(t_1)[x(t) - x_e(t_1)] + y_e'(t_1)[y(t) - y_e(t_1)] = 0
$$

En reconduisant le même raisonnement, l'équation de la normale à la courbe intrados en  $t = t_2$  est:

• 
$$
x_i'(t_2)[x(t) - x_i(t_2)] + y_i'(t_2)[y(t) - y_i(t_2)] = 0
$$

Nous avons respectivement les équations de la normale à l'extrados et à l'intrados. On peut déterminer le centre du bord d'attaque (arc circulaire) en cherchant le point d'intersection de ces deux normales.

Pour cela, on suppose que  $t_1$  constante et  $t_1$  inconnue. En résolvant le système d'équations suivant:

$$
\begin{cases}\nx_e'(t_1)[x(t) - x_e(t_1)] + y_e'(t_1)[y(t) - y_e(t_1)] = 0 \\
x_i'(t_2)[x(t) - x_i(t_2)] + y_i'(t_2)[y(t) - y_i(t_2)] = 0\n\end{cases}
$$

Il vient:

$$
\bullet x = -\frac{y_i'(t_2)}{x_i'(t_2)} \left[ \frac{x_e'(t_1) \frac{y_i'(t_2)}{x_i'(t_2)} y_i(t_2) - x_e'(t_1) x_i(t_2) + x_e'(t_1) x_e(t_1) + y_e'(t_1) y_e(t_1)}{-x_e'(t_1) \frac{y_i'(t_2)}{x_i'(t_2)} + y_e'(t_1)} - \frac{x_e'(t_1) \frac{y_i'(t_2)}{x_i'(t_2)} y_i(t_2) - x_e'(t_1) x_i(t_2) + x_e'(t_1) x_e(t_1) + y_e'(t_1) y_e(t_1)}{-x_e'(t_1) \frac{y_i'(t_2)}{x_i'(t_2)} + y_e'(t_2)} \right]
$$

Nous avons ainsi déterminé les coordonnées du centre du bord d'attaque. Il faut maintenant que le centre du bord d'attaque soit équidistant à l'intrados et à l'extrados. Pour cela, introduisons une fonction distance  $d$  afin de déterminer la valeur de  $t_2$  qui l'annule.

- $\sqrt{(x_i(t_1)-x)^2+(y_i(t_1)-y)^2}$  est la distance du point centre au point où la normale est tangente à l'intrados.
- $\sqrt{(x_e(t_1)-x)^2+(y_e(t_1)-y)^2}$  est la distance du point centre au point où la normale est tangente à l'extrados.

On rappelle que  $t_1$  est fixée, la fonction  $d$  est telle que:

• 
$$
d(t_2) = |\sqrt{(x_i(t_2) - x)^2 + (y_i(t_2) - y)^2} - \sqrt{(x_e(t_1) - x)^2 + (y_e(t_1) - y)^2}|
$$

Pour résoudre cette équation, on utilise la fonction fzéro de Matlab pour déterminer la valeur de  $t_2$  qui annule la fonction d. Et cela, en spécifiant une valeur initiale de convergence de la fonction d.

Au final, les coordonnées du centre du bord sont maintenant clairement définies.

#### Rayon du bord d'attaque

La position du centre du bord d'attaque étant fixée, on peut alors déterminer son rayon. Il est donné par:

•  $R = \sqrt{(x_e(t_1) - x)^2 + (y_e(t_1) - y)^2}$ 

RQ: Le rayon peut être également calculé par rapport à l'intrados.

Afin de tracer le bord d'attaque, on doit déterminer l'angle entre l'axe des abscisses et la tangente à l'intrados et à l'extrados. Ces deux angles sont donnés par:

$$
\begin{cases}\n\beta_e = \arctan(\frac{y_e'(t_1)}{x_e'(t_1)}) \\
\beta_i = \arctan(\frac{y_i'(t_1)}{x_i'(t_1)})\n\end{cases}
$$

D'après la figure 3.3,  $\theta = \widehat{IAE}$  est "l'angle d'ouverture" de l'arc de cercle avec A son centre et  $R = \|\overrightarrow{AE}\| = \|\overrightarrow{AI}\|$  son rayon.

Cet angle est tel que:

•  $\theta = \pi - (-\beta_i) - \beta_e = \pi + (\beta_i - \beta_e)$ 

En posant  $\theta_{rad}$  = πθ 180 , on obtient l'équation paramétrique de l'arc de cercle:

$$
\begin{cases}\nX = x + R\cos(\theta_{rad}) \\
Y = y + R\sin(\theta_{rad})\n\end{cases}
$$

Avec  $\theta$  qui varie de  $90+\beta_e$  à  $271+\beta_i$  avec un pas de 1°, nous pouvons ainsi tracer notre pale. On génère graphiquement la courbe représentative de la pale en implémentant sous Matlab la représentation paramétrique de l'intrados, de l'extrados et du bord d'attaque. On y intègre également plusieurs fonctions telles que "la fonction distance" ou la "fonction rayon". Nous venons ainsi de modéliser entièrement notre pale.

# Chapter 4

# Description des paramètres d'étude de l'écoulement autour de l'aube

Pour étudier l'écoulement autour de l'aube, nous nous focaliserons sur deux types de paramètres: les paramètres squelettiques et les paramètres d'épaisseurs. Il nous semble important de faire un petit rappel sur ces paramètres afin de mieux comprendre la suite des études (écoulements autour de l'aube) que nous allons mener.

### 4.1 Les paramètres squelettiques

Parmi les paramètres squelettiques de la pale, nous distinguons:

- le calage de la pale  $\gamma$ <sup>\*</sup>)
- la cambrure  $\Delta\gamma$ <sup>°</sup>)
- la distance inter-aubes  $H$ (unité)

### 4.1.1 Le calage de l'aube

D'après la figure 4.1, on peut voir que le calage  $\gamma$ <sup>e</sup>) représente, l'angle entre la corde du profil et le plan de rotation de la pale. Nous verrons par la suite que le calage joue un rôle capital sur la nature de l'écoulement autour de la pale.

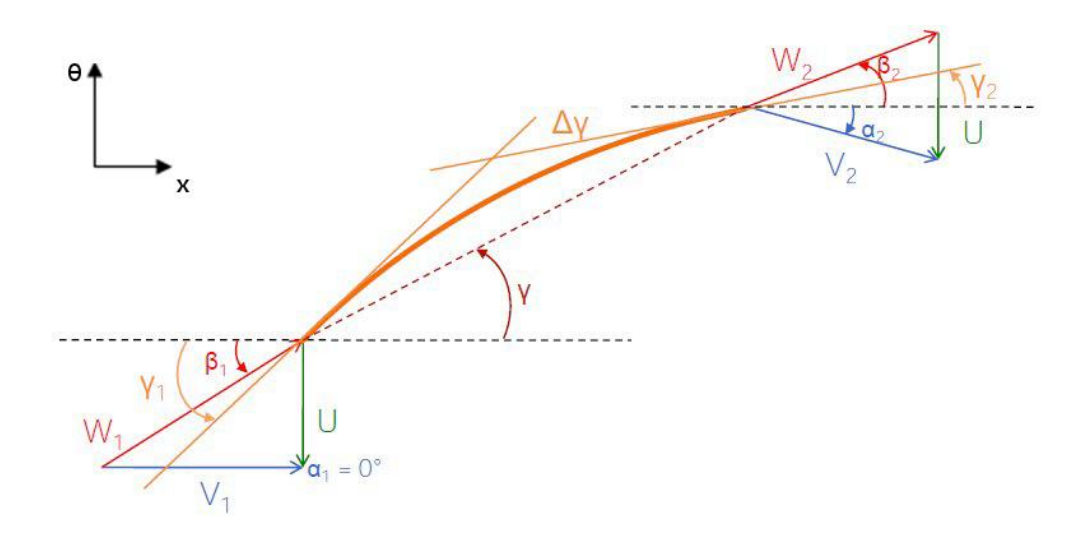

Figure 4.1: Les paramètres caractéristiques de l'aube

### 4.1.2 La cambrure

Elle est mesurée par rapport au squelette de la pale. Soient respectivement  $\gamma_1(\degree)$ , et  $\gamma_2(\degree)$  les angles de bord d'attaque et de bord de fuite de la pale. La cambrure  $\Delta\gamma$ <sup>°</sup>) est telle que:

$$
\gamma_1 = \gamma + \frac{\Delta \gamma}{2}(\degree)
$$
 et  $\gamma_2 = \gamma - \frac{\Delta \gamma}{2}(\degree)$ 

### 4.1.3 La distance inter-aube

Nous noterons H, la distance inter-aube. C'est la distance qui est mesurée entre deux pales successivement positionnées. Elle est schématisée sur la figure ci-dessus(confère fig.  $4.2$ ).

## 4.2 Les paramètres d'épaisseurs

Les paramètres qui jouent sur l'épaisseur de la pale sont: le rayon de bord  $d'attaque R et l'épaisseur à la moitié du profil.$ 

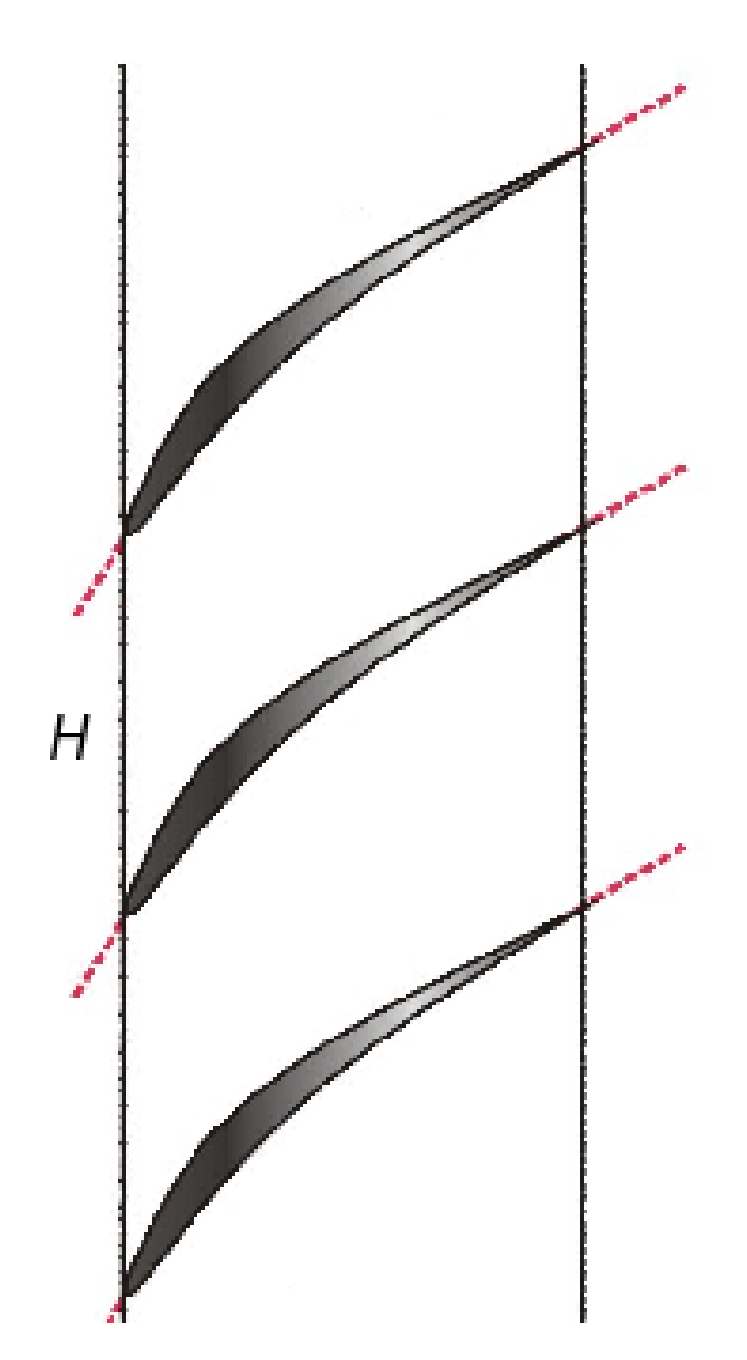

Figure 4.2: Distance inter-aubes H

# Chapter 5

# Génération du maillage

En simulation numérique, la qualité du maillage, le domaine de maillage voire le positionnement des entités géométriques (une pale par exemple) méritent une attention toute particulière. La qualité des résultats de la simulation en dépend grandement.

Pour tenter de répondre à toute ces critères, nous avons choisi de travailler avec le logiciel de maillage de la société Ansys: ICEM CFD. Ansys est une société spécialisée en édition de logiciels de simulation numérique. Elle est basée en Pennsylvanie aux USA.

ICEM CFD est à l'heure actuelle l'un des meilleurs logiciels de génération de maillage. Son utilisation nécessite un investissement considérable en temps de par sa complexité, mais le résultat en vaut largement le coup. Les maillages qui en découlent sont de très hautes qualités. Ses fonctionnalités sont multiples. On peut citer:

- les outils de création de géométrie.
- les outils de réparation de géométrie
- les puissants modules de création de maillage structuré ou non structuré tel que le module Hexa(Hexaédrique) et Tétra(Tétraédrique).
- $\ell$ les outils de diagnostic, de conversion(de maillage structuré en maillage non structuré) et d'optimisation de maillage.
- la compatibilité avec plusieurs logiciels de simulation numérique et d'éditeurs de texte comme Emacs.

...

Pour générer notre maillage, nous avons utilisé le module HEXA. Il fonctionne d'une manière diérente des autres modules. Hexa Icem utilise un système de topologie par blocs. L'utilisateur garde le libre contrôle sur la création des blocs. Le maillage est directement crée sur les blocs, et projeté ensuite sur les diérentes entités géométriques.

Pour cela, il faut avant tout découper minutieusement le domaine de maillage et les diérentes entités géométriques. Il s'agit ensuite d'associer les lignes de maillage des blocs aux bonnes courbes. Par la suite, les lignes de maillage sont projetées sur les diérentes entités géométriques. De là, il s'en suit la création du maillage par interpolation.

### 5.1 Importation de la géométrie de la pale

Nous avons crée un programme sous Matlab (confère Chap.Modélisation de la pale) qui nous permet d'importer la géométrie de la pale tout en contrôlant les paramètres squelettiques et les paramètres d'épaisseur. Chaque configuration correspond à un type de pale donnée.

#### Rappelons que:

 $y_4$  est le paramètre de variation du rayon de bord d'attaque.  $y_3$  est le paramètre de variation de l'épaisseur de la pale.  $y_1$  est le paramètre de variation de la cambrure de la pale.

D'autre part, pour fixer les idées, nous avons ci-dessous deux exemples qui donnent un aperçu sur la façon dont on peut faire varier certains paramètres:

 $(\Delta\gamma=14.3; Ep=0.015)$  équivaut à  $(y_1=0.125; y_3=0.03)$  $(\Delta \gamma = 27$ ; Ep=0.015) équivaut à  $(y_1 = 0.25; y_3 = 0.03)$ 

D'une manière générale, nous avons ci-dessous le fonctionnement du programme:

- Ouvrir d'abord les scripts: paramètre.m, points\_ intrados, points\_ extrados.m, points\_ cercle.m et spline.m
- Dans le script paramètres, modifier les paramètres que l'on souhaite étudier. Sous Matlab, cliquez sur l'icône "Debug" et faire "Run". Il est important de respecter cet ordre dans le cas ci-présent.
- Faire ensuite le "Run" du script spline. La pale s'affiche à l'écran. On peut se rendre dans l'interface de Matlab où sont automatiquement renvoyées certaines valeurs comme la valeur de  $\Delta\gamma$  de la cambrure.
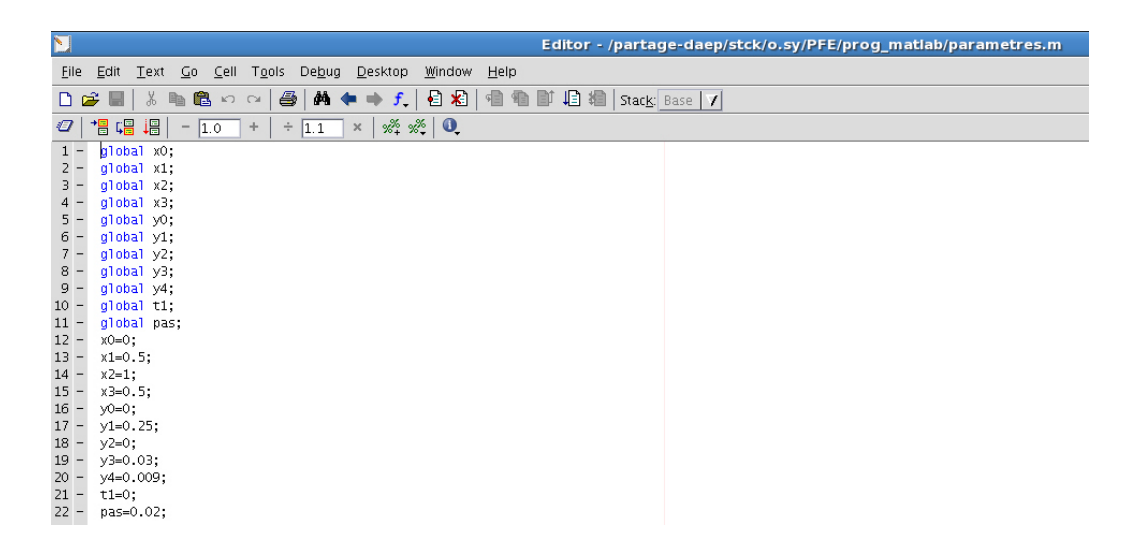

Figure 5.1: Script paramètres

• Successivement faire le "Run" des différents scripts point intrados, points\_extrados et points\_cercle dans n'importe quel ordre. Matlab renvoie les diérents points qui sont générés pour chaque script.

Et en fin dans un éditeur de texte comme Emacs, on enregistre les différents points extrados, points intrados, points cercle sous forme de fichiers texte (points cercle.txt) afin de les importer plus facilement sous ICEM.

# 5.2 Domaine de maillage et positionnement de la pale

Pour réaliser le domaine de maillage, la première information à recueillir est la valeur du calage  $\gamma$  de la pale. Ensuite on effectue une rotation de  $\gamma$  de la pale dans le plan  $(X,Y)$  par rapport à l'axe Z et cela dans le but de bien centrer la pale par rapport au domaine.

D'autre part, le bord d'attaque et le bord de fuite de la pale (de corde 1 unité) sont respectivement positionnés à 4 et 2 unités par rapport au domaine. Et cela afin d'éviter toute interférence au niveau des calculs et de mieux capter certaines grandeurs. Il s'agit ensuite de créer les points A et C, on a:

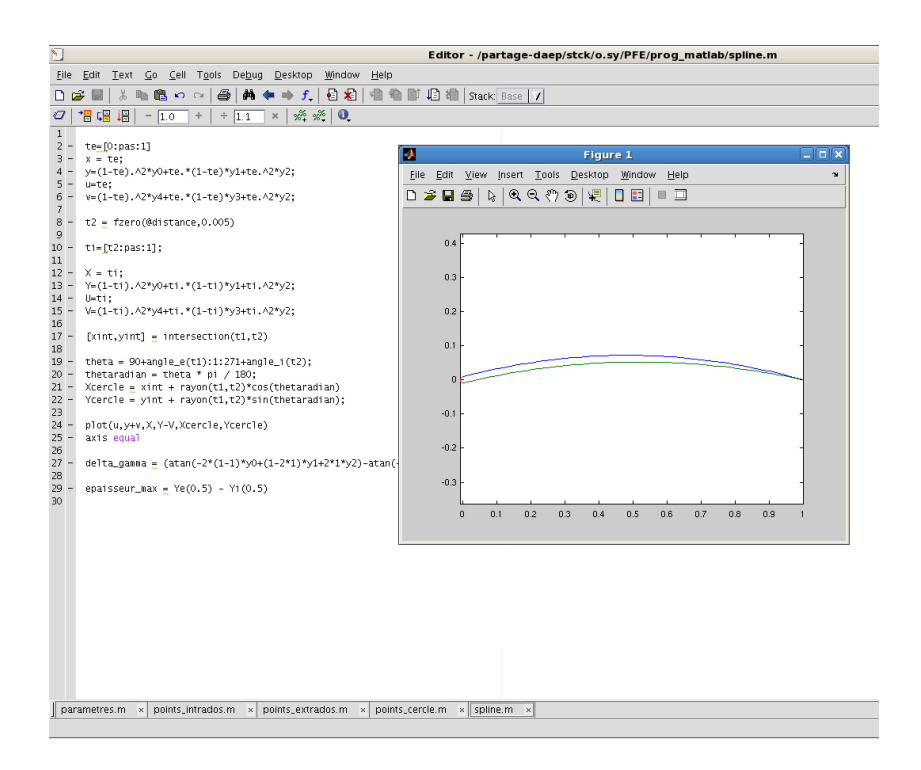

Figure 5.2: Script spline

$$
A \begin{cases} x_A = -4\cos\gamma\\ y_A = -4\sin\gamma - \frac{H}{2} \end{cases}
$$

$$
C \left\{ \begin{array}{c} x_C = 3\cos\gamma \\ y_C = 3\sin\gamma + \frac{H}{2} \end{array} \right.
$$

Ensuite par translation de  $+$  H du point A suivant Y, on obtient le point D. Par translation de -H du point C suivant Y, on crée le point B.

La pale est ainsi correctement centrée par rapport au domaine. A ce stade, le domaine est constitué des points A, B, C et D. Sous Icem, on trace les diérents segments [AB], [BC], [CD], [DA]. Pour créer la forme en arc de cercle (qui épouse la forme de la pale) au niveau des segments [AB] et [DC], il suffit de translater l'intrados et l'extrados respectivement d'une valeur de  $+H$ 2 et  $-H$ 2 suivant  $Y$ .

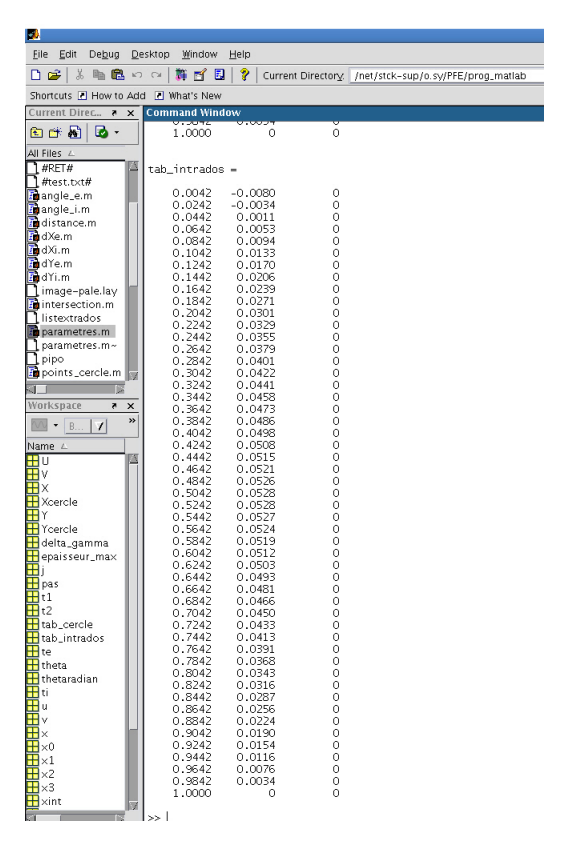

Figure 5.3: Points générés par le script points\_intrados

| a)                                |                   |                  |                    |
|-----------------------------------|-------------------|------------------|--------------------|
| File<br>Edit<br>View<br>Debug     | Desktop           | Window<br>Help   |                    |
| Ж<br>↑ ☞<br>电工                    | <b>前 F</b><br>520 | 同<br>P           | Current Directory. |
| Shortcuts 7 How to Add            | Mhat's New        |                  |                    |
| <b>Current Direc</b><br>×<br>Å    | Command Window    |                  |                    |
| 白叶州<br>D                          | <b>I.VVVV</b>     |                  |                    |
| All Files L<br>#points_intrados.r | $tab$ extrados =  |                  |                    |
| #RET#                             | 0                 | 0.0090           | 0                  |
| #test.txt#                        | 0.0200            | 0.0141           | 0                  |
| angle_e.m                         | 0.0400            | 0.0190           | Ō                  |
| angle_i.m                         | 0.0600            | 0.0237           | 0                  |
| distance m                        | 0.0800            | 0.0282           | $\circ$            |
| <b>M</b> dXe.m                    | 0.1000            | 0.0325           | 0                  |
|                                   | 0.1200            | 0.0365           | 0                  |
| <b>Pa</b> dXi.m                   | 0.1400            | 0.0404           | 0                  |
| <b>R</b> dYe.m                    | 0.1600            | 0.0440           | Ō                  |
| in dYi.m                          | 0.1800            | 0.0474           | Ô                  |
| image-pale.lay                    | 0.2000            | 0.0506           | 0                  |
| intersection.m                    | 0.2200            | 0.0535           | $\circ$            |
| listextrados                      | 0.2400<br>0.2600  | 0.0563<br>0.0588 | Ō<br>0             |
| parametres.m                      | 0.2800            | 0.0611           | 0                  |
| parametres.m~                     | 0.3000            | 0.0632           | 0                  |
| pipo                              | 0.3200            | 0.0651           | 0                  |
| ы                                 | 0.3400            | 0.0668           | 0                  |
| a.<br>B                           | 0.3600            | 0.0682           | 0                  |
| Workspace<br>Z,<br>×              | 0.3800            | 0.0694           | Ô                  |
| $\rightarrow$                     | 0.4000            | 0.0704           | 0                  |
| B<br>7                            | 0.4200            | 0.0712           | 0                  |
| Name $\angle$                     | 0.4400            | 0.0718           | 0                  |
| G<br>П                            | 0.4600            | 0.0722           | Ō                  |
|                                   | 0.4800            | 0.0723           | 0                  |
| ٧                                 | 0.5000            | 0.0722           | Ó                  |
| Χ                                 | 0.5200            | 0.0720           | Ō                  |
| Xcercle                           | 0.5400            | 0.0715           | Ŏ                  |
|                                   | 0.5600            | 0.0707           | Ô                  |
| Ycercle                           | 0.5800            | 0.0698           | $\alpha$           |

Figure 5.4: Points générés par le script points\_extrados

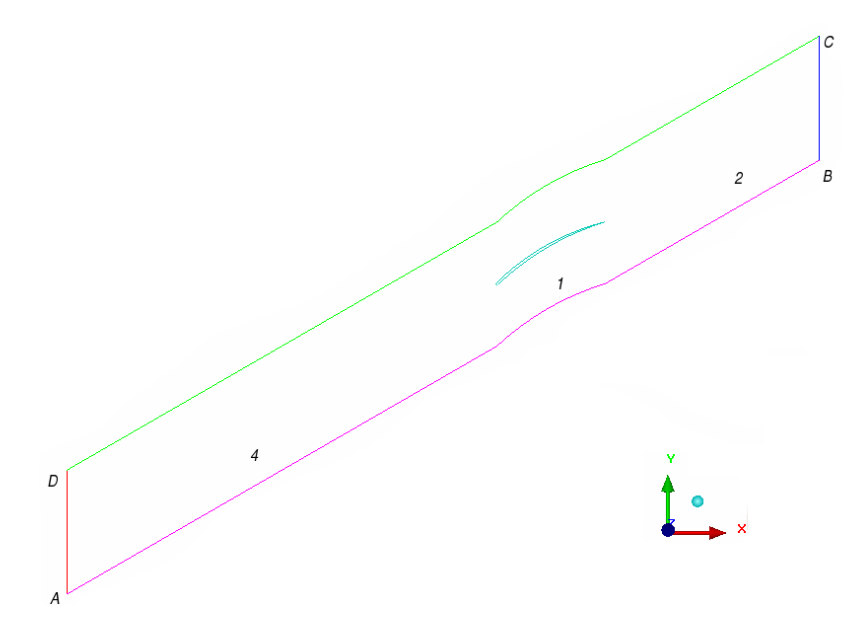

Figure 5.5: Modélisation du domaine de maillage

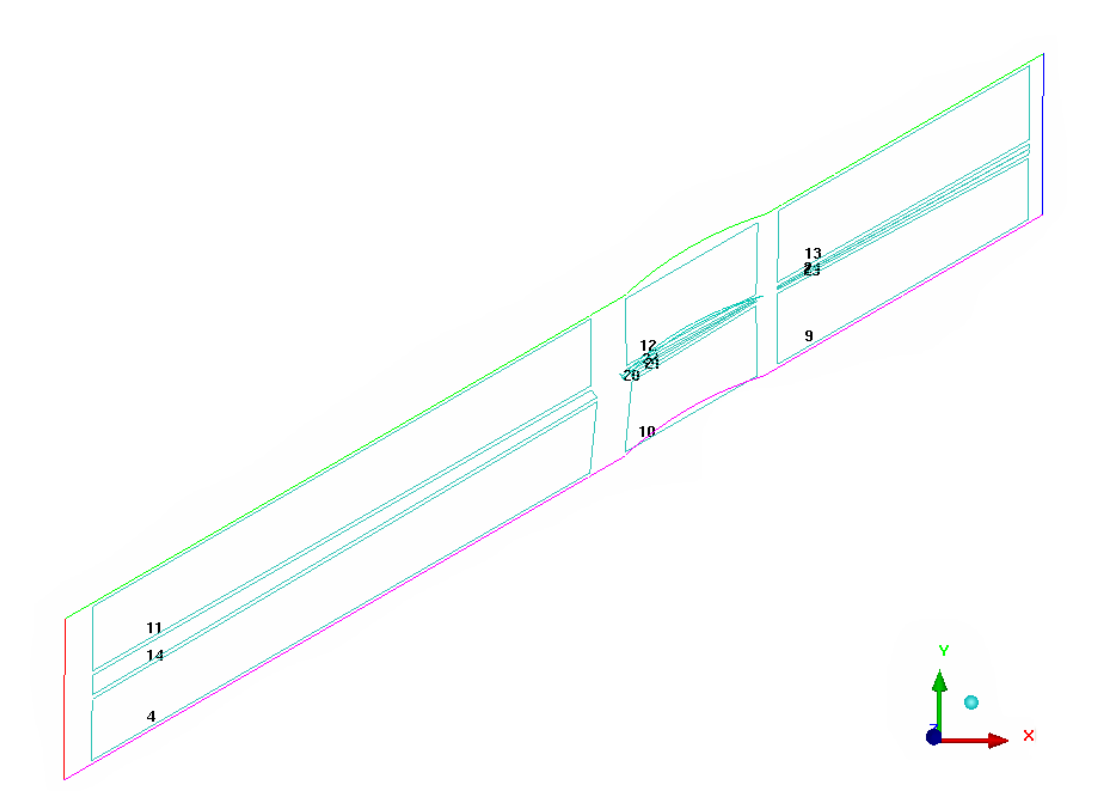

Figure 5.6: Topologie globale des blocs de maillage

# 5.3 Présentation du maillage

Le maillage qui a été réalisé est de type multiblocs structurés. Le bord d'attaque étant circulaire, nous disposerons à ce niveau les blocs dans une topologie en "C". Pour le reste du domaine de maillage, les blocs auront une structure topologique en "H". Notons aussi la présence des blocs de sillage juste après le bord de fuite.

Toutes ces structures topologiques des blocs nous permettront de mieux appréhender l'étude des diérentes valeurs moyennes telles que les vitesses, ou les pression, ou les angles de déviations du fluide.

# 5.4 Qualité du maillage

il existe plusieurs méthodes pour évaluer la qualité d'un maillage. Celles qui nous semblent les plus signicatives à notre niveau sont: la méthode du déterminant, la méthode des angles et le critère de continuité. Nous disposons néanmoins d'un critère d'évaluation globale de la qualité des maillages: c'est

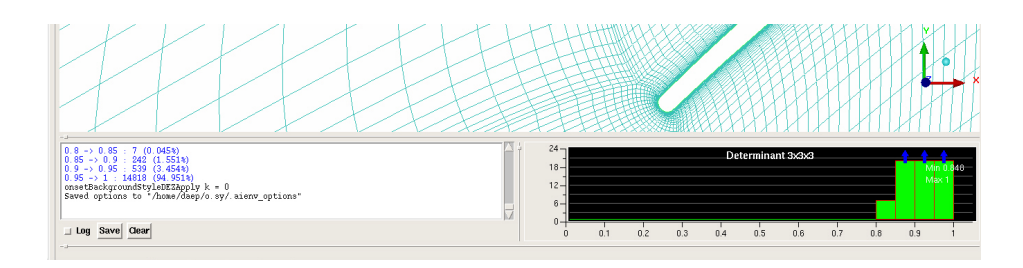

Figure 5.7: Calcul du déterminant 3\*3\*3, il vaut 0.848 dans ce cas-ci

l'outil "Quality". Procédons à la description de ces différentes méthodes.

## 5.4.1 La méthode du déterminant

Le déterminant permet de vérifier le défaut de parallélisme entre les côtes d'une même cellule dans un maillage. Un défaut de parallélisme peut changer la structure topologique du maillage (la forme des cellules). Sous Icem, la fonction déterminant calcule la matrice jacobienne de chaque hexaèdre (dans notre cas) puis normalise le déterminant de la matrice. La matrice jacobienne représentant la matrice de déformation des éléments du maillage. La valeur 1 représente un hexaèdre cubique parfait (régulier) et 0 un hexaèdre cubique inversé avec un volume négatif. La qualité du maillage mesurée suivant l'axe des X est donc comprise entre 0 et 1. Pour la plus part des solveurs, la valeur 0.3 est acceptable.

Dans notre cas, tous les maillages qui ont été réalisés ont au minimum un déterminant supérieur ou égale à 0.82. De plus, nous avons calculé le déterminant 3\*3\*3 qui en plus de tenir compte des noeuds des cellules du maillage, prend en compte les milieux des arêtes des blocs.

En somme, nous pouvons dire que la qualité de notre maillage par rapport au déterminant est très satisfaisante.

#### 5.4.2 Le critère des angles

La qualité du maillage varie proportionnellement à la valeur des angles au niveau des mailles. Il est donc naturel de s'intéresser aux angles minimums des mailles. De tous les maillages que nous avons effectué, l'angle minimum est de 32,2<sup>e</sup> n moyenne. Et cela dans des zones relativement éloignées de la pale. Dans le cas ci-présent, nous voyons que seules 88 cellules ont un angle inférieur à 40°. Ce qui est le cas pour la plus part de nos maillages.

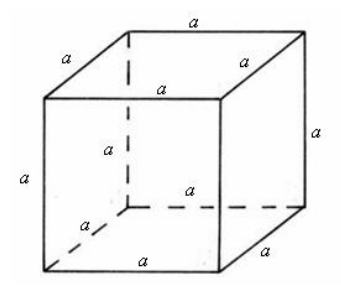

Figure 5.8: hexaèdre régulier

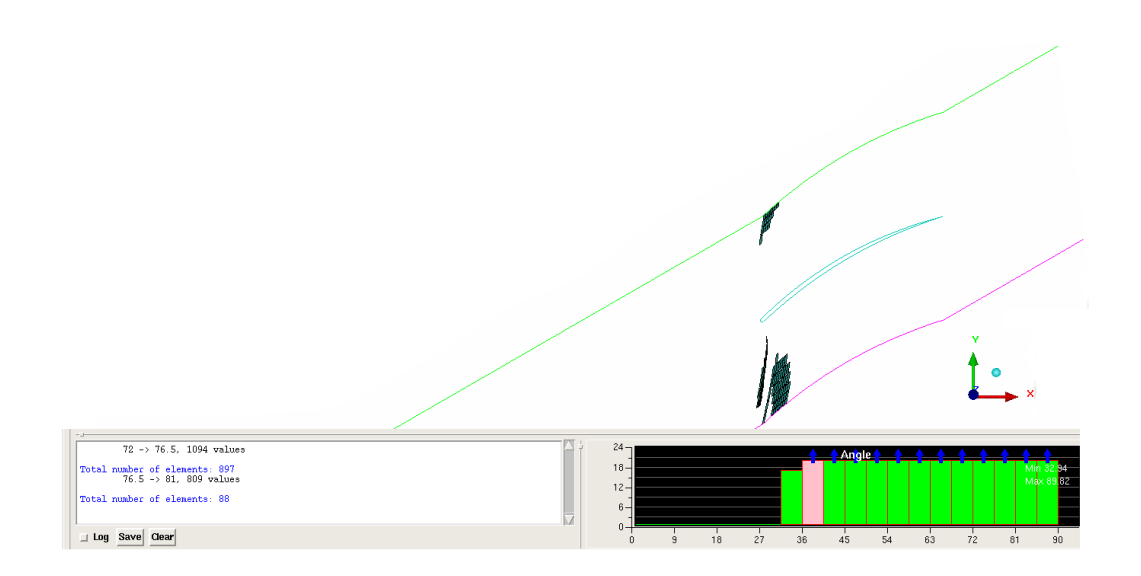

Figure 5.9: Calcul des angles minimums

## 5.4.3 La continuité

Ce critère fait référence à la variation de longueur des côtes parallèles dans une même cellule. Pour réaliser un bon maillage, il est donc important de minimiser cette variation de longueur, car elle déforme la forme des hexaèdres. Jusqu'à preuve du contraire, l'évaluation de ce critère sous Icem est visuelle. Il faut donc faire un zoom au niveau des mailles afin de vérifier le critère de continuité. L'utilisation de l'outil "zoom" de Icem est plus que nécessaire.

En ce qui nous concerne, la variation de longueur des côtés parallèles des cellules est très légère voire insigniante dans les zones qui sont proches de la pale.

## 5.4.4 Le critère "Quality"

Il existe cependant une manière beaucoup plus globale de déterminer la qualité d'un maillage. Il s'agit de l'outil "Quality" de Icem. Il donne une vision globale sur la qualité d'un maillage. Dans notre cas, il est plus que satisfaisant, et cela pour tous nos maillages.

Nous venons de donner une description très détaillée sur la qualité de nos maillages. Nous pouvons maintenant nous focaliser sur la partie modélisation numérique. Nous utiliserons pour cela, une fois de plus, un des logiciels phares de la société Ansys. Nous décrirons plus amplement le logiciel fluent dans la suite de notre étude qui est relative à la modélisation numérique.

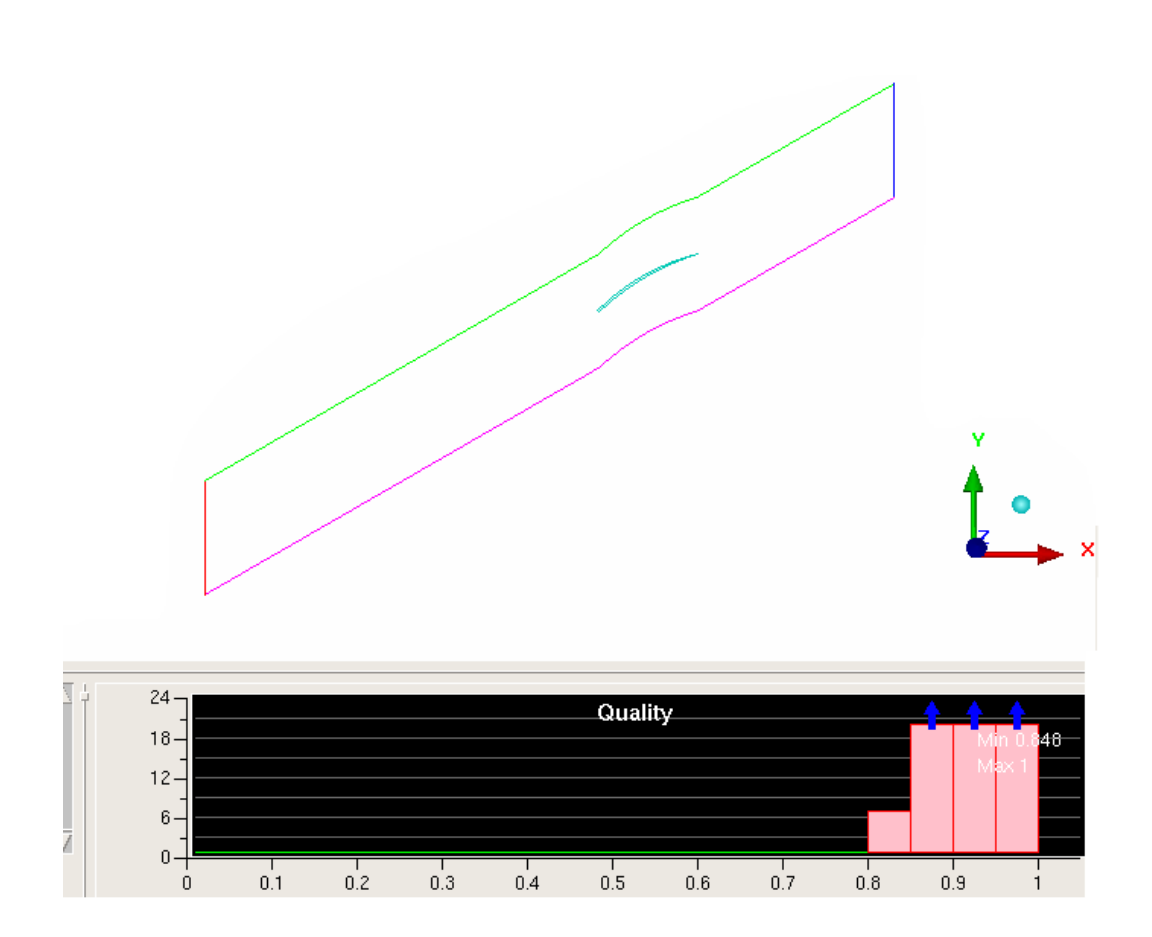

Figure 5.10: Détermination de la qualité globale des maillages

# Chapter 6

# Modélisation numérique

Pour étudier l'écoulement autour de l'aube, nous avons utilisé le logiciel de simulation numérique Fluent de la société Ansys. Fluent est un solveur qui dispose d'un nombre assez importants de modèles permettant d'étudier la turbulence voire la combustion...

C'est aussi un logiciel qui peut s'utiliser via l'interface graphique ou par le biais de l'interface script. Cette dernière permettant d'automatiser Fluent et d'éviter ainsi tout processus de calcul répétitif. Il suffit de répéter des calculs pour différents angles allant de 14° à 70° par pas de 2° et dans différentes congurations pour se rendre compte de l'intérêt d'utiliser Fluent à travers l'interface script. D'autre part, un calcul répétitif est souvent source d'erreur,et non productif.

Nous avons ainsi décidé d'automatiser tous les calculs. A titre d'exemple, voici un exemple de script que nous avons crée avec la procédure suivante:

2ddp ; Read case file rc Calcul\_gamma30\_H1\_deltagamma14.3.cas ; Change the boundary conditions ;Le type de boundary condition  $/$ define/boundary-conditions/velocity-inlet ;la zone inlet ;Magnitude and Direction? yes ;Reference Frame: Absolute yes

;Use Profile for Velocity Magnitude? no ;Velocity Magnitude 20 ;Use Profile for X-Component of Flow Direction? no ;X-Component of Flow Direction 0.9702957263 ;Use Profile for Y-Component of Flow Direction? no ;Y-Component of Flow Direction 0.2419218956 ; Modified Trbulent viscosity? no ;Intensity and Length Scale? no ;Turbulent Viscosity Ratio? no ;Intensity and Hydraulic Diameter? yes ;Turblent Intensity? 3.7899999 ;Hydraulic Diameter? 1 Change the initialization /solve/initialize/set-defaults x-velocity 19.40591453 y-velocity 4.838437912 pressure 0 nut 0.064984961 ; Write a new case  $/\text{file}/\text{write-cas alpha14.cas}$ ; Initialize the solution  $\sqrt{\text{solve}/\text{initialize}/\text{initialize}}$ -flow it 800  $/\text{file}/\text{write-data alpha14.dat}$ 

• ChangeBC 14 70 est le nom du script qui a été crée avec le modèle

Spalart Allmaras

- Avec la commande rc (read case), Fluent va d'abord lire le premier cas de calcul: Calcul gamma30 H1 deltagamma14.3.cas qui été effectué avec le modèle Spalart Allmaras. Les points virgules ";" correspondent à des commentaires et ne sont donc pas pris en compte par Fluent.
- On se place dans le bon répertoire où se trouvent tous les fichiers. Et dans le terminal qui est associé à ce répertoire, on tape la commande ci-dessous.
- Avec la commande nohup /opt/Fluent6.3/Fluent.Inc/bin/fluent -g<ChangeBC\_ 14\_70>outChangeBC\_14\_70, Fluent exécute ligne par ligne tout le script.
	- $-$ -g signifie que Fluent va fonctionner en mode interface script.
	- $\sim$  outChangeBC est le fichier texte qui sera crée par Fluent. Ce fichier contient tous les résultats qui sont en principe visibles dans l'interface graphique.
	- & permet de reprendre la main sur le terminal associé au répertoire.
- En sortie, Fluent renvoie un fichier nommé "outChangeBC" qui contient un ensemble de résultats. Il faut donc le rendre exploitable en extrayant les données qui sont relatives à la convergence des calculs. D'ou l'utilisation de la commande ci-dessous.
- grep ' ^800' outChangeBC  $14$   $70<sup>*</sup>$  < output est une commande qui permet d'extraire à partir du fichier résultat outChangeBC toutes les lignes qui correspondent à la 800 éme itération. Cette commande nous renvoie un fichier texte nommé output. Dans ce fichier, toutes les données sont directement exploitables. Elles peuvent être ainsi exportées dans un logiciel de traitement de données tel que Excel.

Cela dit, pour mieux insister sur la compréhension du problème, redénissons certains paramètres de l'aube.

 Notons que (1) et (2) sont respectivement, les conditions d'entrée et de sortie de l'écoulement de l'air autour de l'aube.

 Dans le repère cartésien qui est associé à l'aube, l'axe des abscisses correspondra à l'axe des "x" et celui des ordonnées à l'axe des "θ".

On définit donc les paramètres suivants tels que:

- La pale est attaquée avec la vitesse  $\overrightarrow{V}_1$ . Cette vitesse qui est liée au repère absolue est horizontale et axiale:  $\alpha_1 = 0$ . Ce qui n'est pas le cas en aval:  $\alpha_2 \neq 0$  ( $\alpha_1$  et  $\alpha_2$  sont les angles absolus).
- $\beta_1$  et  $\beta_2$  sont respectivement les angles entre l'axe horizontale (abscisses) et les vitesses relatives  $\overrightarrow{W}_1$  et  $\overrightarrow{W}_2$ .
- $\gamma_1$  et  $\gamma_2$  sont les angles d'attaque et de bord de fuite de l'aube avec  $\gamma_1 = \gamma +$  $Δγ$  $\frac{\Delta \gamma}{2}$  et  $\gamma_2 = \gamma - \frac{\Delta \gamma}{2}$ 2 .
- La vitesse d'entraînement U (vitesse de rotation de la pale) est supposée connue et non modiée entre l'amont et l'aval de l'écoulement autour de l'aube:  $U_1 = U_2 = U$ .
- On pose  $V_{\theta} = U + W_{\theta}$ ,  $V_x = W_x$  et  $V_{1\theta} = 0$ . Nous sommes dans le cas d'une machine axiale avec une vitesse d'entrée axiale. Nous avons donc pas de variation de vitesse axiale ni de rayon.
- On rappelle que  $\gamma$  est le calage de l'aube et  $\Delta \gamma$  sa cambrure.

On s'intéresse particulièrement à la nature de la déviation angulaire de l'écoulement en fonction de certains paramètres. En ce sens, on peut se poser certaines questions à savoir:

- $\sim$  Quelle est l'influence des paramètres squelettiques (calage, cambrure, espace inter-aubage), des paramètres d'épaisseurs (rayon de bord d'attaque de la pale et l'épaisseur à la moitié du profil) sur la déviation angulaire de l'écoulement?
- Quel est le degré d'influence de chaque paramètre sur la déviation angulaire du fluide?
- Comment se comporte le fluide en incidence d'adaptation:  $\beta_2 = \gamma_2$ (condition théorique)?
- Dans quelles configurations sommes-nous en fonctionnement "compresseur" ou "turbine" (à partir de quelle incidence...)?

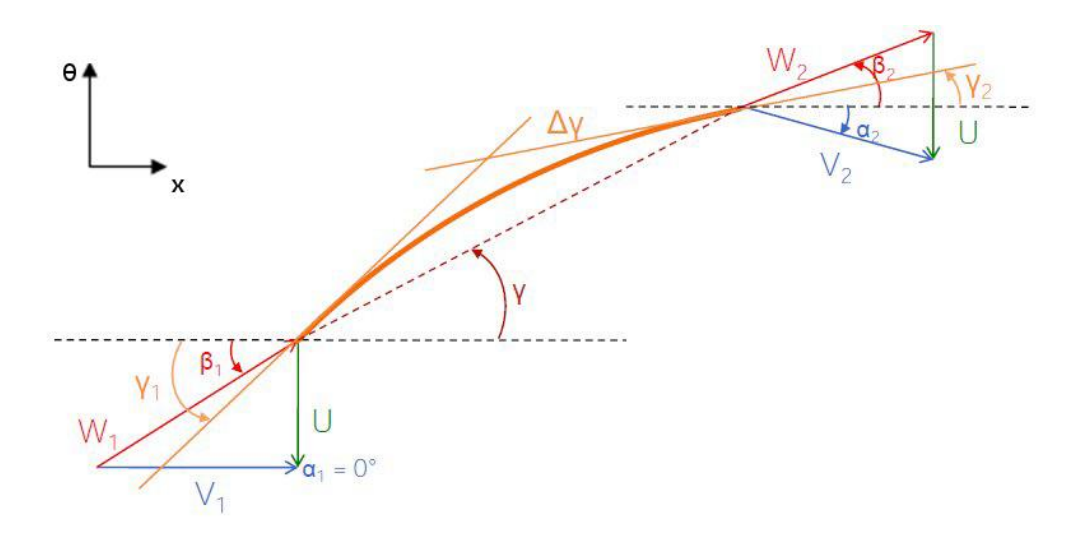

Figure 6.1: Les paramètres caractéristiques de l'aube

...

Pour tenter de répondre à toutes ces questions, revenons avant tout au théorème d'Euler. Nous avions précédemment montré que:

$$
\Delta H_i = \Delta(\overrightarrow{U}.\overrightarrow{V}) = \Delta(U.V_\theta) = U.\Delta(V_\theta)
$$
\n(6.1)

Pour mieux exploiter ce résultat, nous allons l'écrire sous une autre forme.

Il vient alors:  $\Delta H_i = U.(V_{2\theta} - V_{1\theta})$  ors  $V_{1\theta} = 0$  (entrée axiale)

D'ou  $\Delta H_i = U.V_{2\theta}$  avec  $V_{2\theta} = U + W_{2\theta}$ 

Soit  $\Delta H_i = U.(U + W_{2\theta})$ 

D'autre part,  $U = W_{1x} \tan(\beta_1)$ ,  $W_{2\theta} = W_{2x} \tan(\beta_2)$  et  $W_{1x} = W_{2x}$ 

Donc compte tenue de l'orientation de notre repère, on a:

$$
\Delta H_i = -W_{1x} \tan(\beta_1) [-W_{1x} \tan(\beta_1) + W_{2x} \tan(\beta_2)]
$$

ou encore:

$$
\Delta H_i = -W_{1x} \tan(\beta_1) [W_{1x} \tan(\beta_2) - W_{1x} \tan(\beta_1)]
$$

Nous obtenons ainsi l'équation suivante:

$$
\Delta H_i = -W_{1x}^2 \tan(\beta_1) [(\tan(\beta_2) - \tan(\beta_1)] \tag{6.2}
$$

Nous utiliserons le théorème d'Euler sous cette forme. Nous remarquons que la variation de  $\Delta H_i$  dépend de celle des angles relatifs  $\beta_1$  et  $\beta_2$ . En d'autres termes, la variation de  $\Delta H_i$  est fonction de la déviation angulaire du fluide entre l'amont et l'aval. Ce qui justifie notre intérêt d'étudier cette déviation angulaire.

# 6.1 Fluide incompressible

Nous rappelons qu'avant de commencer que la corde c est unitaire pour toutes nos pales. Et cela, quel que soit le paramètre étudié et quelle que soit la configuration utilisée.

### 6.1.1 Fluide parfait

Tous les résultats qui sont présentés ci-dessous découlent de calculs numériques qui ont correctement convergé.

La preuve de convergence de nos calculs est donnée entre autres, par l'évolution des résidus qui sont calculés à partir de la correction des variables (pression, vitesse, température...) itération après itération. La convergence est atteinte lorsque les résidus atteignent 10E-3 voire 10E-6 dans certains cas.

De plus, les intégrales surfaciques (pression, coefficient de pression) évoluent de manière stable. Ce qui prouve que nos calculs ont correctement convergé.

## 6.1.2 Variation de l'espace inter-aubage  $H/C$

Dans cette partie, nous allons faire varier l'espace inter-aubage entre  $0.25$  et 2 unités, et tous les autres paramètres seront fixés. Nous serons donc dans la configuration suivante:

- le calage  $\gamma=30^\circ$
- la cambrure ∆γ=27
- $-$  Épaisseur de la pale Ep=0.015 unité
- $-$  Rayon de bord R=0.009 unité

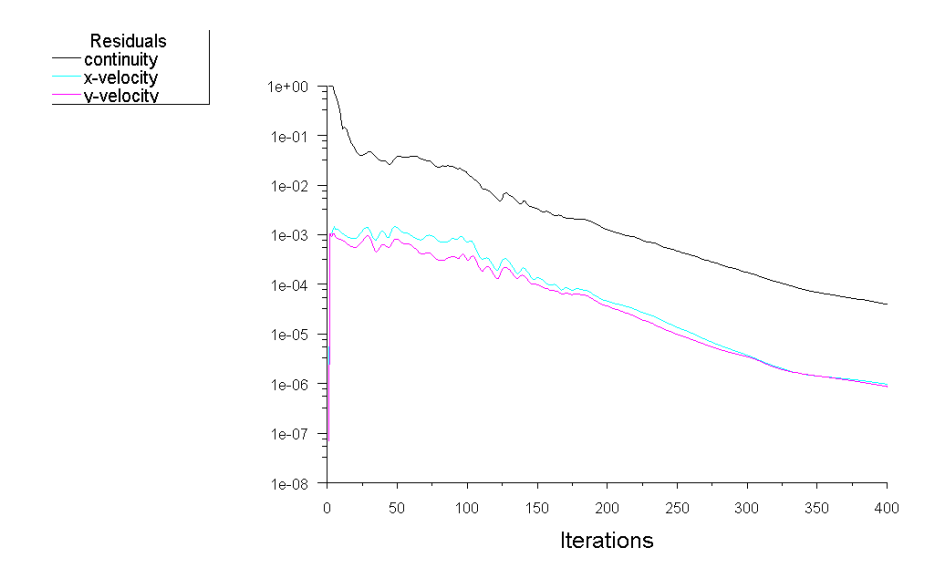

Figure 6.2: Résidus de calcul: cas H=1,  $\gamma$ =30°,  $\Delta \gamma$ =27°

#### Déviation angulaire

On s'intéresse à la déviation angulaire  $(\beta_2-\beta_1)(\)$ . Cependant, pour des raisons pratiques, nous allons tracer la déviation angulaire  $(\beta_1 - \beta_2)^{(\cdot)}$ rapportée à la variation de  $(\gamma_1 - \gamma_2)^{^{\circ}}$ .

Nous allons donc tracer:

$$
-\frac{(\beta_1-\beta_2) (^\circ)}{(\gamma_1-\gamma_2) (^\circ)}
$$

 $\overline{a}$ 

– en fonction de l'incidence de l'écoulement  $(β₁ − γ₁)(°)$ .

Cette incidence est intéressante dans la mesure où elle prend en compte l'influence de la cambrure et du calage de la pale.

Nous remarquons avant tout que toutes les courbes partent du même point: elles ont le même calage.

D'autre part, il s'avère que plus la distance inter-aubage est petite et plus la déviation angulaire est élevée. La déviation angulaire est inversement proportionnelle à l'espace inter-aubage.

On constate également que les courbes de déviation angulaire H1/C et  $H2/C$  chutent respectivement pour une incidence de  $14.49^{\circ}$  et  $12.50^{\circ}$ . Cela est peut être dû à l'apparition d'un décollement instationnaire. Par ailleurs, on remarque que plus le pas relatif augmente plus les décollements apparaissent plus tôt. La valeur de l'incidence de décollement semble être liée au pas relatif: elle diminue quand le pas relatif augmente. On peut dire donc que:

$$
\Delta\beta
$$
=fonction(H/C, ( $\beta_1 - \gamma_1$ ))<sup>–</sup>f(pas relatif, incidence)

Cependant, que se passe-t'il en incidence d'adaptation:  $\beta_2 = \gamma_2$ ?

Déterminons l'équation de la droite théorique qui représente la déviation angulaire pour le cas  $\beta_2 = \gamma_2$ .

Dans ce cas:  $\beta_1 - \beta_2 = \beta_1 - \gamma_2$ 

Posons  $i_e = \beta_1 - \gamma_1 \Rightarrow \beta_1 = i_e + \gamma_1$ 

Soit  $\beta_1 - \beta_2 = i_e + \gamma_1 - \gamma_2 = i_e + \Delta \gamma$ 

Ce qui donne  $\frac{(\beta_1 - \beta_2)}{\sqrt{(\beta_1 - \beta_2)}}$  $(\gamma_1 - \gamma_2)$  $=\frac{i_e}{\sqrt{2}}$  $(\gamma_1 - \gamma_2)$  $+1$ Posons  $Y_{th} =$  $(\beta_1 - \beta_2)$  $(\gamma_1 - \gamma_2)$ et  $X = \frac{i_e}{\sqrt{2\pi}}$  $(\gamma_1 - \gamma_2)$ 

On obtient alors la droite théorique:  $Y_{th} = X + 1$ .

Cette déviation angulaire(théorique)est plus proche de H0.25/C et de  $H<sub>0.5</sub>/C$ . Les déficits de déviation angulaires sont plus faibles pour ces deux courbes.

#### Pression totale relative

On rappelle que la pression totale relative est donnée par:

$$
P_{irel} = p + \frac{1}{2}\rho(W_x^2 + W_\theta^2)
$$
\n(6.3)

D'un point de vue simulation numérique, Fluent ne sait que la pale tourne avec une certaine vitesse de rotation U (qui est constante). Les

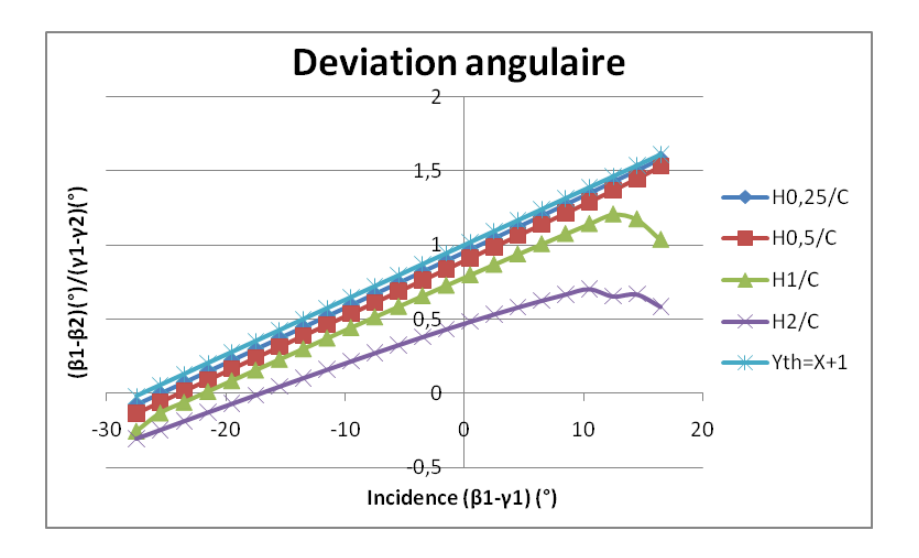

Figure 6.3: Modification de l'espace inter-aubage

valeurs qui nous sont renvoyées entre l'amont et l'avale sont celles de la pression totale dans le repère tournant. Cela nous permet d'avoir une idée sur les pertes de pression (perte de charge) entre l'amont et l'aval. Les courbes H0.25/C, H0.5/C, H1/C et H2/C présentent des plages de fonctionnement relativement étendues. Et cela pour une incidence comprise entre -23 et 23. Par contre, pour une incidence comprise entre  $-10^{\circ}$  et  $10^{\circ}$ , les pertes de pressions sont plus faibles.

Pour les incidences négatives, les courbes H1/C et H2/C ont une perte de charge qui est plus faible. Cette perte de charge est encore plus faible pour le pas relatif H2/C.

Pour les incidences positives, les courbes H0.25/C et H0.5/C présentent un meilleur résultat en terme de perte de pression.

En somme, il apparait qu'il existe une relation entre les pertes de pression la distance inter-aube et l'incidence de l'écoulement.

Appelons  $\Delta \alpha$  cette perte de pression, on a alors:

 $\Delta \alpha = f(H/C, (\beta_1 - \gamma_1)^{\circ}) = f(\text{pas relatif, incidence}).$ 

On pourrait se pencher sur la variation de  $\Delta \alpha$  en fonction de H/C et/ou  $(\beta_1 - \gamma_1)$ . Ou encore que se passe-t-il lorsque  $\gamma_1 = \beta_2$ ? Cela pourrait éventuellement permettre d'optimiser cette perte de pression et d'éviter par exemple le décrochage des profils.

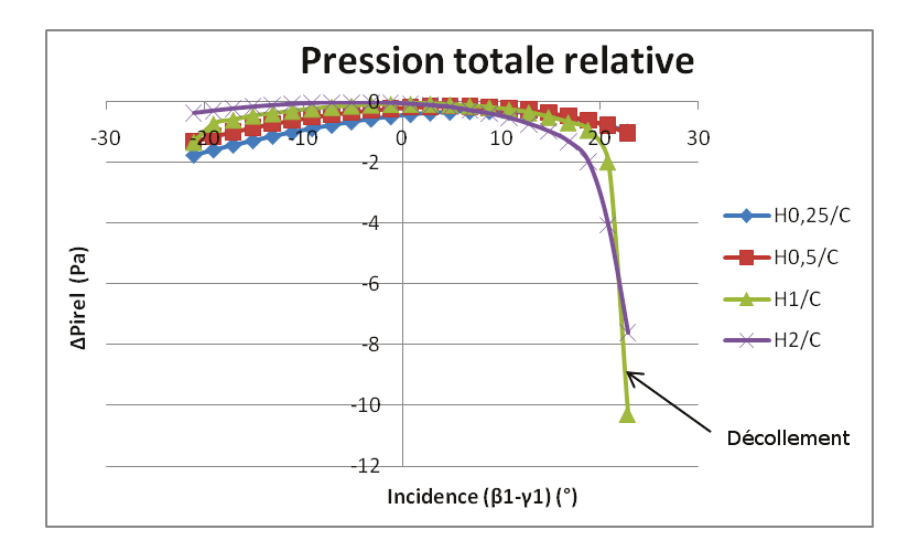

Figure 6.4: Modification du pas relatif

Notons tout de même qu'au delà d'une incidence supérieure à 20° ou inférieure à -20°, on observe des phénomènes de décollement. Les courbes  $H<sub>2</sub>/C$   $H<sub>1</sub>/C$  décollent respectivement beaucoup plutôt que les autres. Ces phénomènes de décollement peuvent être la conséquence des effets de la viscosité numérique.

#### Pression totale absolue

Commençons d'abord par donner son expression. Par définition on a:

$$
P_{iabs} = p + \frac{1}{2}\rho(V_x^2 + V_\theta^2)
$$
  
\n
$$
V_x = W_x \text{ et } V_\theta = W_\theta + U
$$
  
\nSoit  $P_{iabs} = p + \frac{1}{2}\rho[W_x^2 + (U + W_\theta)^2]$   
\n
$$
P_{iabs} = p + \frac{1}{2}\rho(W_x^2 + U^2 + 2UW_\theta + W_\theta^2)
$$
  
\nComme  $P_{irel} = p + \frac{1}{2}\rho(W_x^2 + W_\theta^2)$   
\nAlors  $P_{iabs} = P_{irel} + \frac{1}{2}\rho(U^2 + 2UW_\theta)$ 

En tenant compte de l'orientation choisie, il faut enlever la contribution de U (la pale descend), on obtient l'équation suivante:

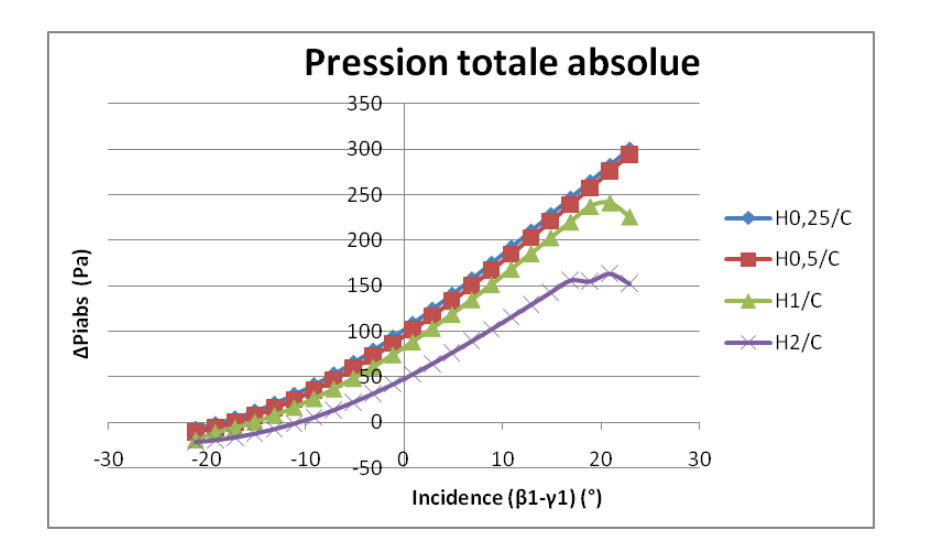

Figure 6.5: Modification du pas relatif

$$
P_{iabs} = P_{irel} + \frac{1}{2}\rho(U^2 - 2UW_\theta)
$$
\n(6.4)

On remarque en premier lieu, la relation qui lie la pression totale absolue et le pas relatif. Plus le pas relatif H/C est petit et plus la pression totale absolue est élevée. En outre, à partir d'une incidence supérieure à -20, la pression totale augmente. Donc à partir de cette incidence, la pale est en fonctionnement compresseur (nous verrons ci dessous le pourquoi de cette affirmation).

Par contre, à partir d'une incidence supérieure à  $20^{\circ}$ , les courbes  $H1/C$ et H2/C chutent brusquement. D'où une chute de pression pour ces courbes.

En somme on peut dire que  $P_{iabs}$  est fonction de:

$$
P_{iabs} = f(H/C, (\beta_1 - \gamma_1)^{^{\circ}}) = f(\text{pas relatif, incidence})
$$

#### Pression statique

L'analyse des courbes relatives à la pression statique par rapport au pas relatif H/C va dans le sens de celle des courbes de pression totale absolue. On remarque clairement que la pression statique augmente de manière inversement proportionnelle au pas relatif. De plus, on remarque que la pression statique devient positive et évolue de manière pour une incidence comprise entre -20 et 20. Dans cet intervalle, la pale comprime de plus en plus. Au delà d'une incidence supérieure à

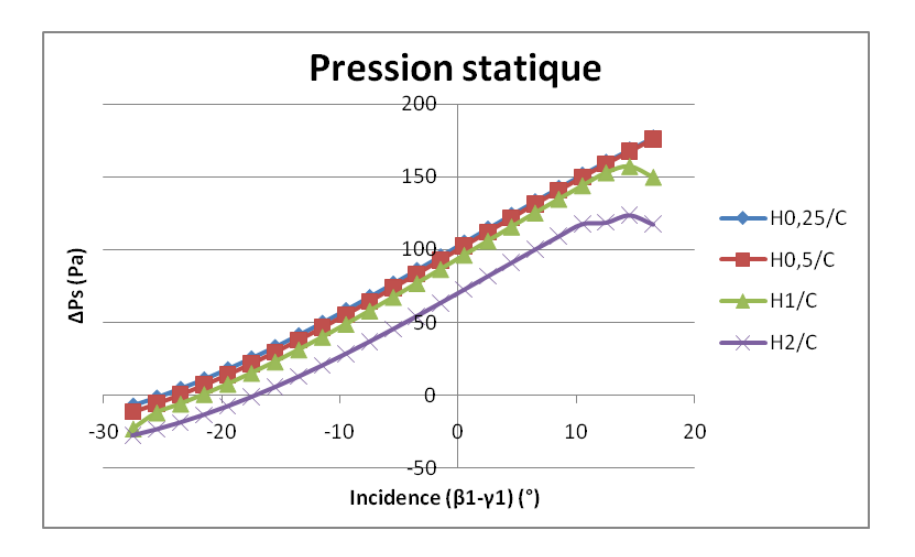

Figure 6.6: Modification du pas relatif

 $20^{\circ}$ , on note une chute de pression pour les courbes H1/C et H2/C.

#### Champ compresseur

Nous pouvons maintenant tracer le champ compresseur relatif à la variation de l'espace inter-aubage. Dans le champ compresseur, nous devons faire apparaitre les courbes iso-U.

Or, en traçant le champ compresseur avec la formule de l'équation (6.2) de  $\Delta H_i$ , nous ne serons pas à iso-U. A chaque angle  $\beta_1$  donné, correspondait une vitesse d'entraînement U donnée. Pour éviter cela:

Posons  $W_{x1} = U \text{cotan}(\beta_1)$ , en l'injectant dans l'équation (6.2), on obtient:

$$
\Delta Hi = -U^2 \text{cotan}(\beta_1)[\text{tan}(\beta_2) - \text{tan}(\beta_1)] \tag{6.5}
$$

Pour obtenir le champ compresseur nous tracerons  $\Delta H_i$  avec cette dernière formule en fonction de  $V_x$ . Nous le tracerons pour U=10,  $U=20$ ,  $U=30$ ,  $U=40$ ,  $U=50$  (unité). La ligne de pompage est représentée par la droite qui passe par le premier point de chaque courbe.

# 6.1.3 Variation de la cambrure  $\Delta \gamma^{\circ}$

Pour étudier l'effet de la variation de la cambrure, nous serons dans la configuration suivante pour toutes les pales:

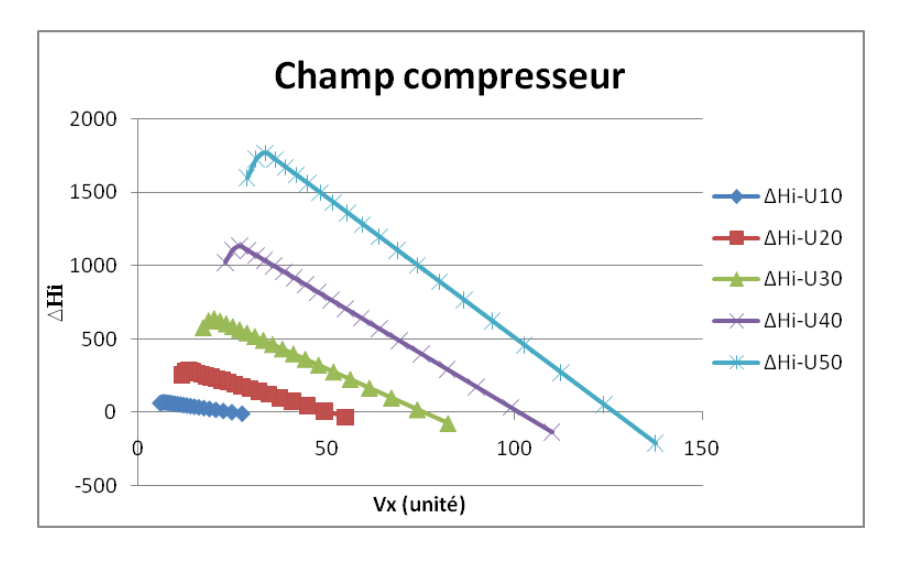

Figure 6.7: H/C=1, $\gamma$ = 30°,  $\Delta \gamma$ = 27°

– le calage  $\gamma=30$ 

 $-$  H/C=1

 $-$  Épaisseur de la pale Ep=0.015 unité

 $R =$ Rayon de bord d'attaque R $= 0.009$  unité

#### Déviation angulaire

Dans ce cas ci-présent, nous ne pouvons pas utiliser  $(\gamma_1 - \gamma_2)^{^{\circ}}$  comme dénominateur commun. L'expression de  $\gamma_1$  (ainsi que  $\gamma_2$ ) est fonction de la cambrure. Si  $\gamma_1$  et  $\gamma_2$  varient, il en est de même de la cambrure. Par conséquent, pour rester dans la même philosophie en terme de sens de variation, nous tracerons  $(\beta_1 - \beta_2)^{(\cdot)}$ .

L'analyse des courbes révèle une relation de proportionnalité entre la cambrure et la déviation angulaire. Plus la cambrure augmente plus la déviation angulaire est importante.

Pour les incidences positives, plus la cambrure augmente et plus les courbes de déviation angulaire chutent plus rapidement. Les courbes de cambrure 27, 14.3, 5 chutent respectivement pour une incidence de 12.5, 14.8 et 15.5.

Pour les incidences négatives, c'est également les deux courbes de cambrure les plus élevées qui chutent, contrairement aux courbes de plus petite cambrure. En somme, on peut dire que:

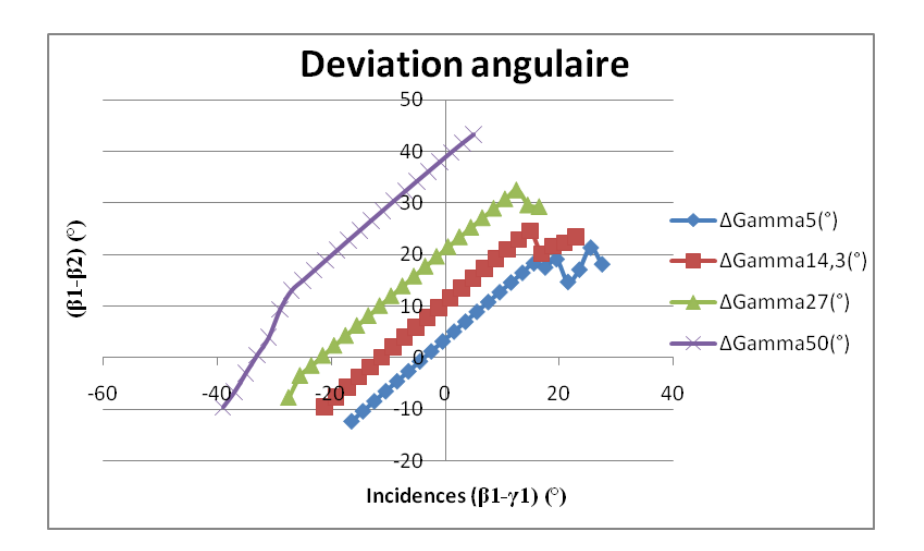

Figure 6.8: Modification de la cambrure

 $\Delta\beta = f(\Delta\gamma^{\circ}), (\beta_1 - \gamma_1)^{\circ}) = f(\text{cambrure, incidence})$ 

#### Pression totale relative

Nous remarquons que les courbes de pression totale relative se "dégradent" avec l'augmentation de la cambrure. Les pertes de pression augmentent avec la cambrure. Elles sont aussi fonction de l'incidence de l'écoulement. Pour s'en rendre compte, on peut évaluer ces pertes de pression qui sont relatives à l'augmentation de la cambrure.

D'une manière générale, les pertes de pression sont données par:

$$
\Delta \alpha = \frac{P_{irel2} - P_{irel1}}{P_{irel1} - P_1}
$$
\n(6.6)

On voit que cette perte de pression tend vers 0 quand la cambrure diminue. Elle augmente avec la cambrure, et est beaucoup élevée pour les incidences négatives. En somme, la pression totale relative est sensible à la variation de la cambrure:

 $P_{irel} = f(\Delta \gamma(\degree), (\beta_1 - \gamma_1)(\degree)) = f(\text{cambrure, incidence})$ 

RQ: On note tout de même l'effet de la viscosité numérique sur les courbes de cambrure  $14.3^{\circ}$  et  $5^{\circ}$ .

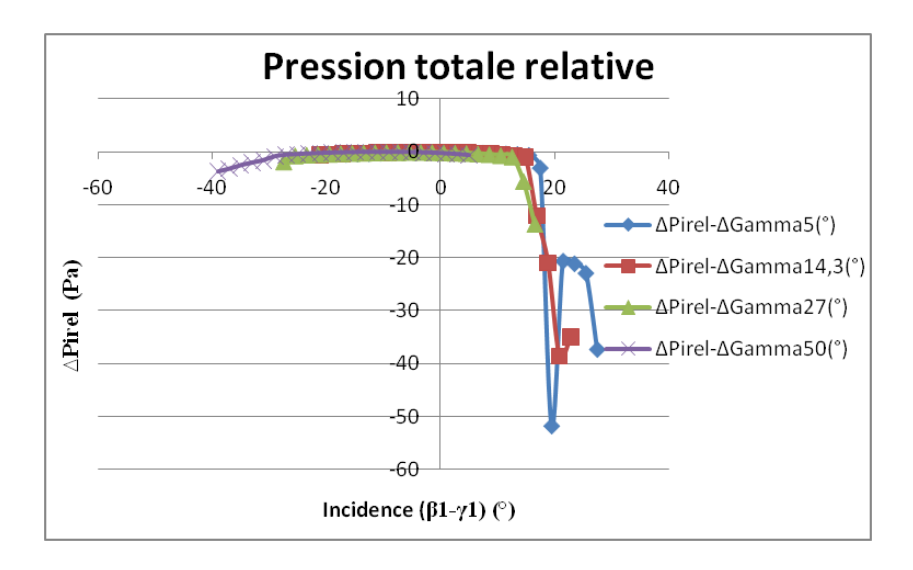

Figure 6.9: Modification de la cambrure

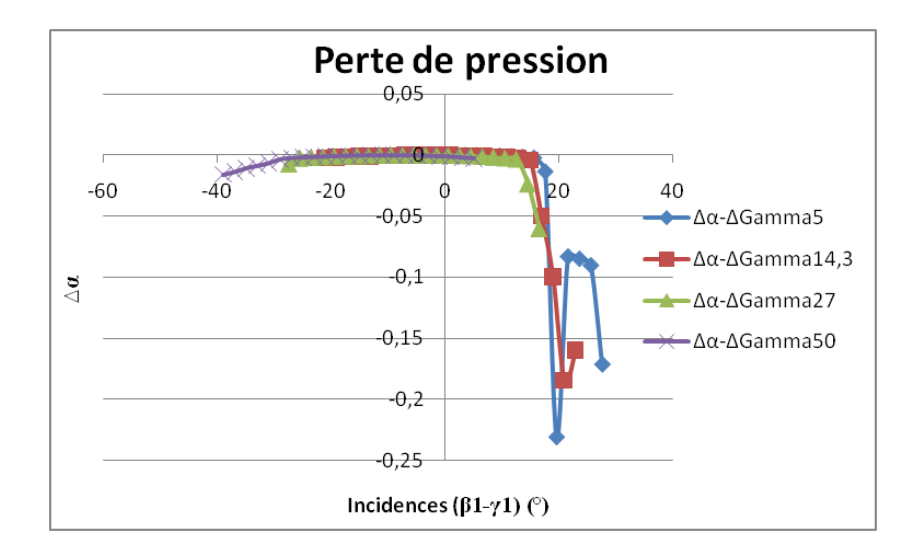

Figure 6.10: Perte de pression: Modification de la cambrure

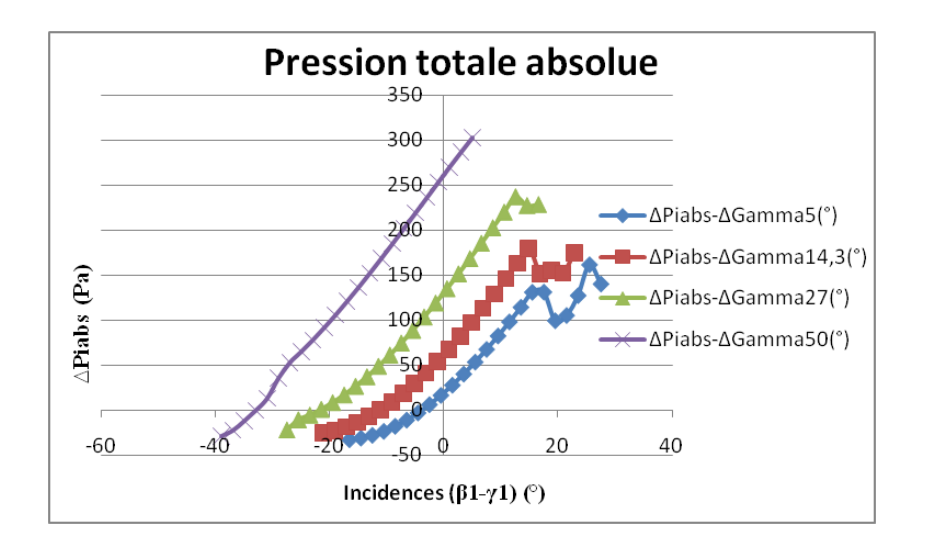

Figure 6.11: Modification de la cambrure

#### Pression totale absolue

L'analyse des courbes de variation révèle une sensibilité de la pression totale absolue par rapport à la modification de la cambrure. Plus précisément, la pression totale absolue augmente avec la cambrure.

La variation de  $P_{iabs}$  dépend également de l'incidence de l'écoulement. En effet, pour les incidences négatives, les pales de plus forte cambrure compriment à partir de faible incidence par rapport aux courbes de plus faible cambrure. Les courbes de cambrure  $5^{\circ}$ ,  $14..3^{\circ}$ ,  $27^{\circ}$  et  $40^{\circ}$  compriment respectivement à partir de -2,49<sup>°</sup>, -11,15<sup>°</sup>, -23,49<sup>°</sup> et -32,99<sup>°</sup>. Par contre pour les incidences positives, les courbes de plus forte cambrure chutent plus rapidement que celles de plus faible cambrure: la courbe de cambrure  $27^{\circ}$  chute à partir d'une incidence de  $12,50^{\circ}$  alors que celle de cambrure chute à partir de 15,5. En somme, on peut dire que:

 $P_{iabs} = f(\Delta \gamma)^{\circ}$ ,  $(\beta_1 - \gamma_1)^{\circ}) = f(\text{cambrure, incidence})$ 

#### Pression statique

L'analyse des courbes de pression statique va dans le sens de celle des courbes de pression totale absolue. La pression statique est sensible à la variation de la cambrure: il existe une relation de proportionnalité entre ces deux paramètres. La valeur de la pression statique dépend également de la valeur de l'incidence de l'écoulement. Il convient donc de noter que:

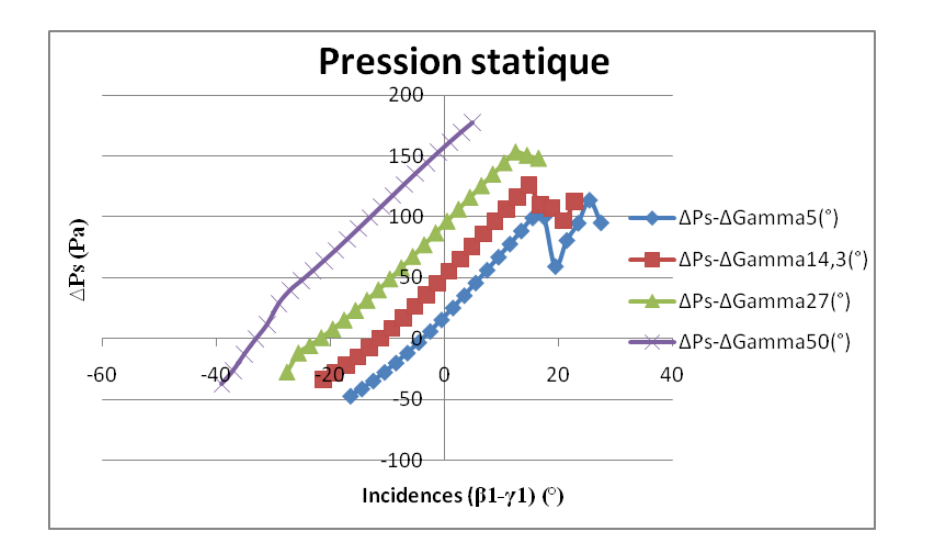

Figure 6.12: Modification de la cambrure

 $P_s = f(\Delta \gamma(\text{a}), (\beta_1 - \gamma_1)(\text{b})) = f(\text{cambrure, incidence})$ 

#### Champ compresseur

Nous avons ainsi tracé un nouveau champ compresseur relatif à la variation de la cambrure. Nous sommes bien à iso-U, car nous l'avons tracé dans les mêmes conditions que précédemment. Là encore, la ligne de pompage, ainsi que les points de fonctionnement du compresseur sont mis en évidence.

# 6.1.4 Variation du calage  $\gamma$ <sup>(°)</sup>

Afin d'étudier l'effet de la variation du calage nous adopterons la configuration suivante:

- espace inter-aubage  $H/C=1$
- la cambrure  $\Delta\gamma=27$
- Épaisseur de la pale Ep=0.015 unité
- $-$  Rayon de bord R=0.009 unité

#### Déviation angulaire

Là encore, pour étudier l'effet de la modification du calage sur la déviation angulaire, nous tracerons volontairement  $(\beta_1 - \beta_2)^{^e}$  au lieu de ce

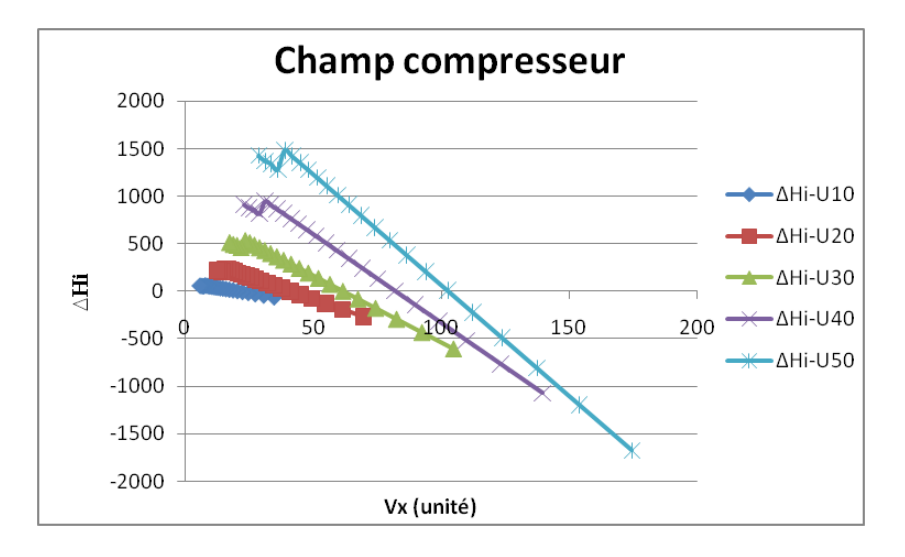

Figure 6.13: H/C=1, $\gamma$ = 30°,  $\Delta \gamma$ = 14,3°

qui avait été fait précédemment. En effet, nous ne pouvons pas utiliser  $(\gamma_1-\gamma_2)$ (°) comme dénominateur commun du fait que c'est le calage qui est la variable étudiée. Et pour rester dans le même esprit (par rapport au sens de variation de la déviation angulaire des cas précédents), nous étudierions  $(\beta_1 - \beta_2)^{(\cdot)}$ .

L'analyse des résultats révèle une sensibilité de la déviation angulaire par rapport à la modification du calage. La déviation angulaire diminue avec l'augmentation du calage.

Par rapport à la variation de l'incidence de l'écoulement, entre -20<sup>°</sup> et 15, les courbes sont confondues. Au delà de d'une incidence supérieure à 12,5, la courbe de calage 30 chute en premier. Elle est suivie de la courbe de calage 20 et 10 qui chutent respectivement à partir d'une incidence de 20,5 et 24,5. Il sera donc nécessaire de tenir compte du calage et de l'incidence de l'écoulement pour optimiser la déviation angulaire.

En somme, la déviation angulaire est sensible à la variation du calage de la pale et de l'incidence de l'écoulement:

 $\Delta\beta = f(\gamma(\gamma), (\beta_1 - \gamma_1)(\gamma)) = f(\text{calage, incidence})$ 

#### Pression totale relative

Bien que cela ne soit pas visible, les courbes n'ont pas toutes la même plage de fonctionnement. La variation du calage intervient sur la valeur des plages de fonctionnement.

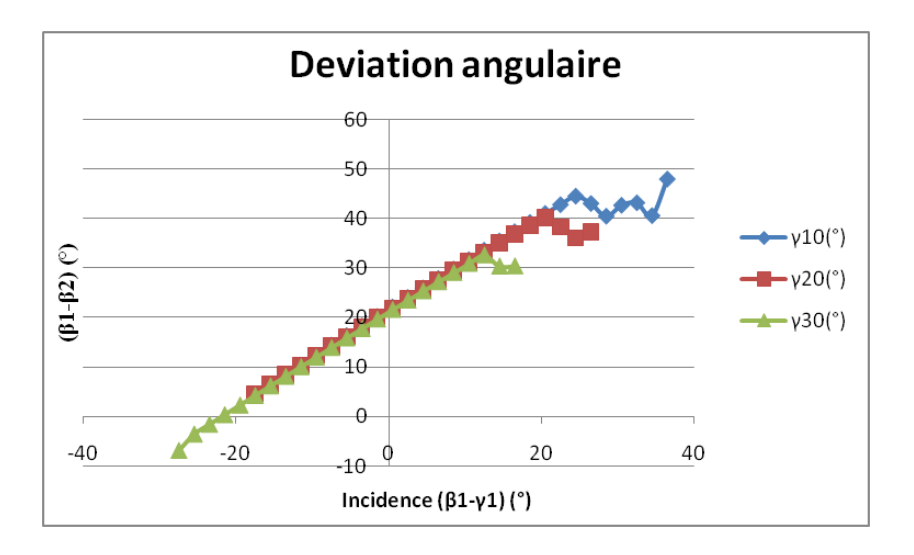

Figure 6.14: Modification du calage

La courbe de calage  $\gamma$  10° a une plage de fonctionnement comprise entre -10° et 20°. Tandis que, la courbe de calage  $\gamma$  20° a une plage de fonctionnement comprise entre -20<sup>°</sup> et 20<sup>°</sup>. La courbe de calage  $\gamma$  30<sup>°</sup> présente une autre plage de fonctionnement: -27<sup>e</sup> et 10<sup>e</sup>.

Cependant, pour les incidences négatives (à partir de -20), seule la courbe  $\gamma$  30° présente une perte de pression assez visible.

Pour les incidences positives, les pertes de pression sont liées à la valeur du calage. Les courbes  $\gamma$  30°,  $\gamma$  20° et  $\gamma$  10° décollent respectivement à partir d'une incidence de  $12.5^{\circ}$ ,  $20.5^{\circ}$  et  $24.5^{\circ}$ . Les pertes de pression sont également fonction du calage.

En définitif, on peut conclure que:

 $P_{irel} = f(\gamma(\) , (\beta_1 - \gamma_1)(\) ) = f(\text{calage, incidence})$ 

#### Pression totale absolue

Après analyse des résultats, il apparait que: plus le calage augmente et plus la pale comprime. La pression totale absolue est proportionnelle au calage. Le fonctionnement de la pale en mode compresseur est fonction du calage mais aussi de l'incidence de l'écoulement.

Pour une incidence comprise entre -20<sup>°</sup> et 20<sup>°</sup>, la pale fonctionne en mode compresseur. Il convient cependant de travailler à incidence fixée si on veut optimiser la compression de la pale. En effet, on remarque que pour un calage de 30, on comprime beaucoup plus, mais la courbe de calage  $\gamma$  30° chute beaucoup plus tôt (à partir de 12,5°) que les

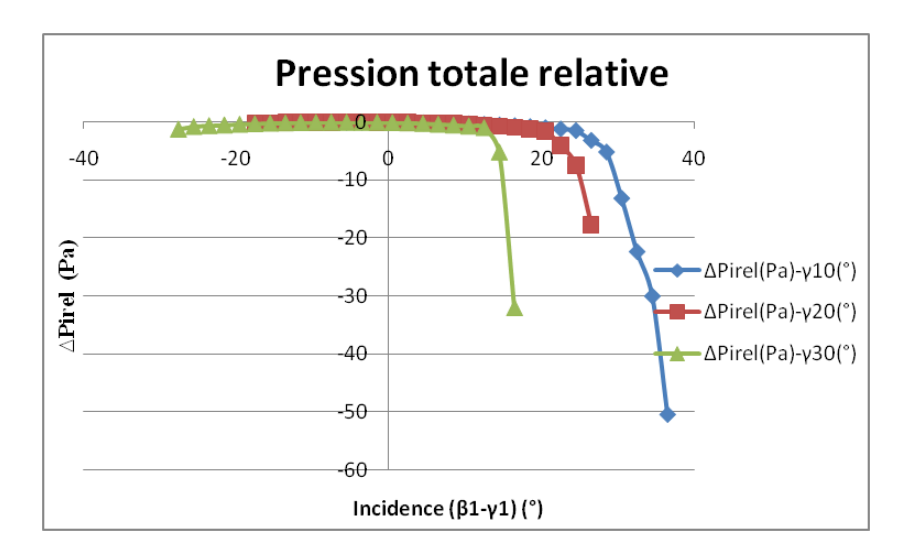

Figure 6.15: Modification du calage

autres.

Là encore, on peut dire que:

 $P_{iabs} = f(\gamma(\)$ ,  $(\beta_1 - \gamma_1)(\)$ =f(calage, incidence)

#### Pression statique

Les courbes de pression statique évoluent dans le même sens que celles de pression totale absolue. La compression de la pale est proportionnelle au calage dans une certaine plage d'incidence de l'écoulement. La pression statique augmente avec le calage en fonction de l'incidence de l'écoulement. De même, plus le calage est élevé, et plus tôt on observe une chute de pression.

On peut conclure là aussi que:

$$
P_s = f(\gamma(\degree), (\beta_1 - \gamma_1)(\degree)) = f(\text{calage, incidence})
$$

#### Champ compresseur

On rappelle que le champ compresseur a été tracé avec l'équation:

$$
\Delta Hi = -U^2 \cot \left(\beta_1\right) \left[\tan \left(\beta_2\right) - \tan \left(\beta_1\right)\right] \tag{6.7}
$$

Le champ compresseur que nous venons de tracer est bien défini. Certains éléments caractéristiques telle que la ligne de pompage sont biens visibles. Nous remarquons en particulier, qu'avec un calage  $\gamma$  de 20°,

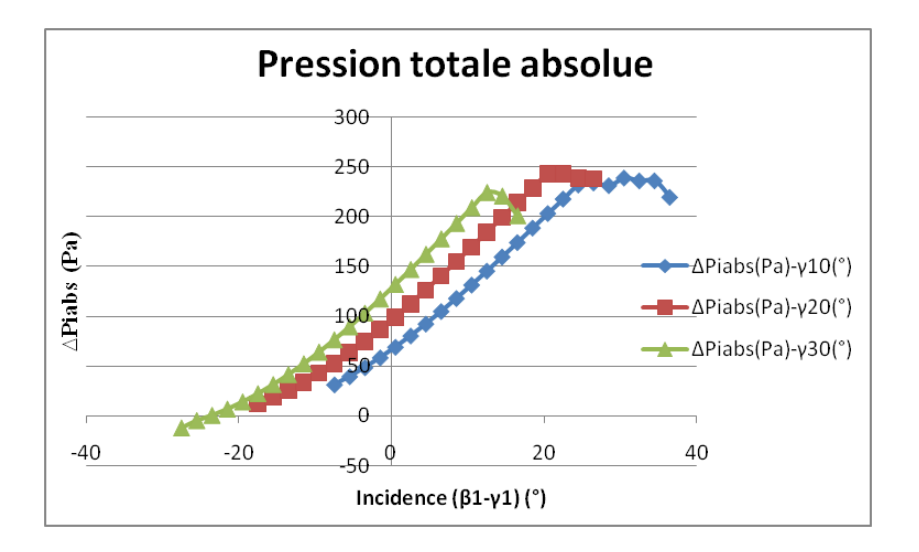

Figure 6.16: Modification du calage

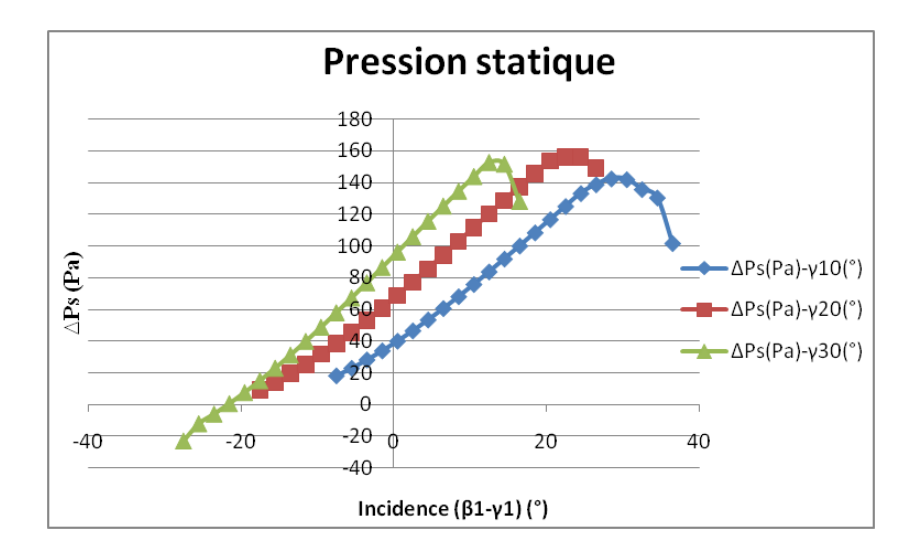

Figure 6.17: Modification du calage

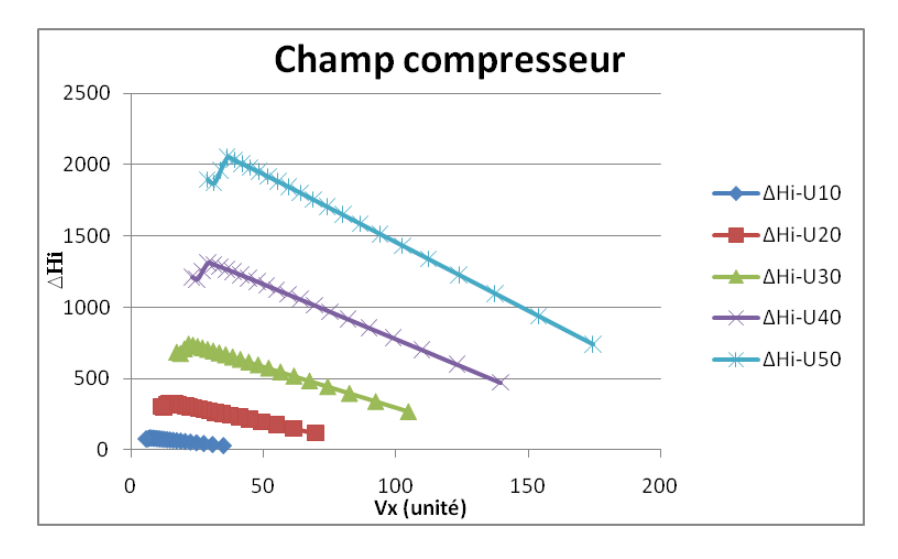

Figure 6.18: H/C=1, $\gamma$ = 20°,  $\Delta \gamma$ = 27°

tous les ∆Hi sont strictement positifs. En conséquence, la pale est en fonctionnement compresseur.

## 6.1.5 Variation de l'épaisseur à la moitié du profil

On s'intéresse désormais aux paramètres d'épaisseurs de la pale. Ces deux paramètres sont l'épaisseur à la moitié du profil et le rayon de bord d'attaque.

Nous ferons ainsi varier l'épaisseur à la moitié du profil pour trois valeurs. On a choisi ce paramètre parce que qu'à la moitié du pro fil, l'épaisseur de la pale est un paramètre connu.

Pour étudier l'impact de la variation de ce paramètre, nous adopterons pour toutes les pales, la configuration ci-dessous:

- le calage  $\gamma=30$
- $-H/C=1$
- $-$  Rayon de bord R=0.009 unité
- la cambrure ∆γ=27

#### Déviation angulaire

L'analyse des courbes révèle que la variation de la déviation angulaire par rapport celle de l'épaisseur est infime. La déviation angulaire est très peu sensible à la modification de l'épaisseur. Les pentes des courbes de déviation angulaire sont toutes les mêmes. Seule l'incidence

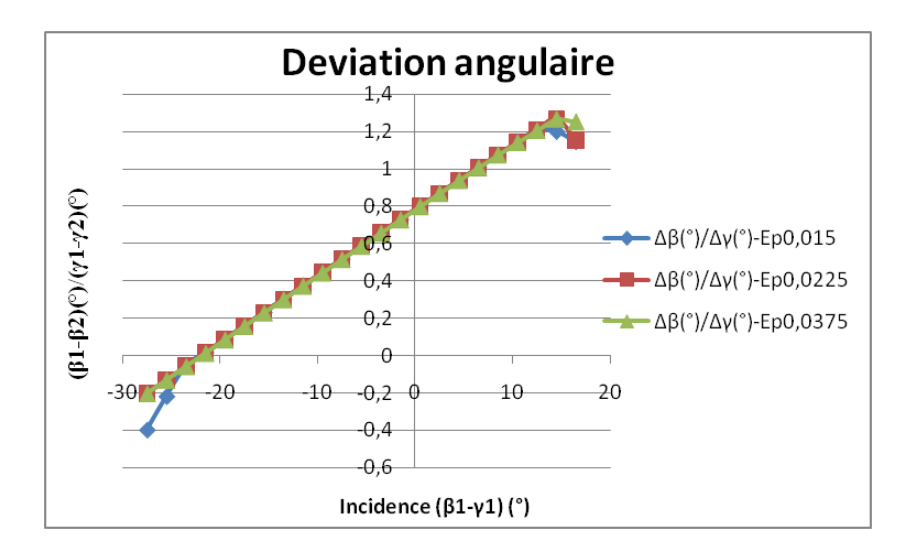

Figure 6.19: Modification de l'épaisseur à la moitié du profil

de l'écoulement intervient dans l'évolution de la déviation angulaire. On peut donc avancer que la déviation angulaire n'est pas fonction de l'épaisseur:

 $\Delta\beta = f((\beta_1 - \gamma_1)^{\circ}) = f(\text{incidence})$ 

#### Pression totale relative

Les plages de fonctionnement sont nettement visibles ainsi que l'effet de la viscosité numérique(décollement). Mais l'idée principale est de montrer que les courbes sont presque confondues. Elles possèdent les mêmes plages de fonctionnement. Les pertes de pression sont également les mêmes pour toutes les courbes. Seule la courbe d'épaisseur 0,015 décolle plus tôt que les autres courbes, et cela pour les incidences négatives.

La variation d'épaisseur à la moitié du profil n'a donc aucune incidence sur la variation de la pression totale relative hormis l'incidence de l'écoulement:

 $P_{irel} = f((\beta_1 - \gamma_1)(\degree)) = f(incidence)$ 

#### Pression totale absolue

Toutes les courbes sont presque confondues. L'incidence de l'écoulement est le seul paramètre qui influe sur la variation de la pression totale rel-

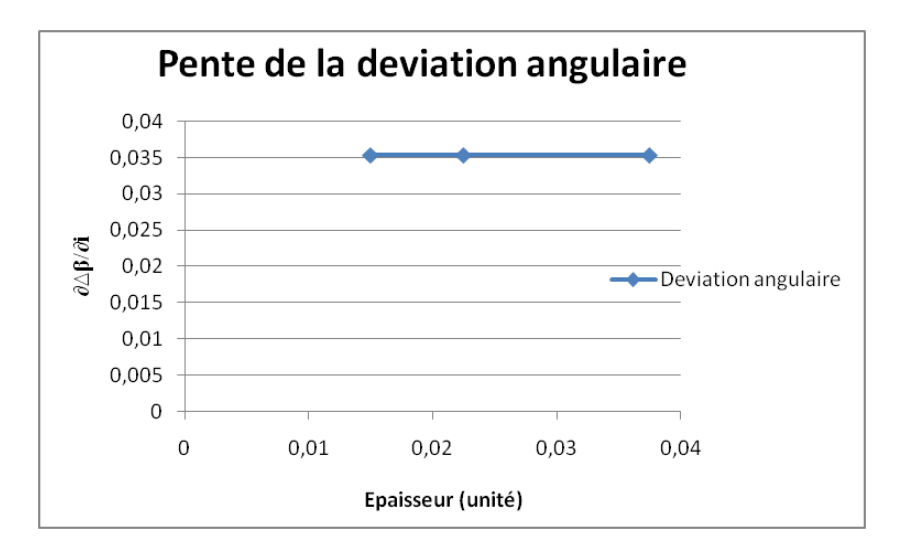

Figure 6.20: Pas de variation de la déviation angulaire

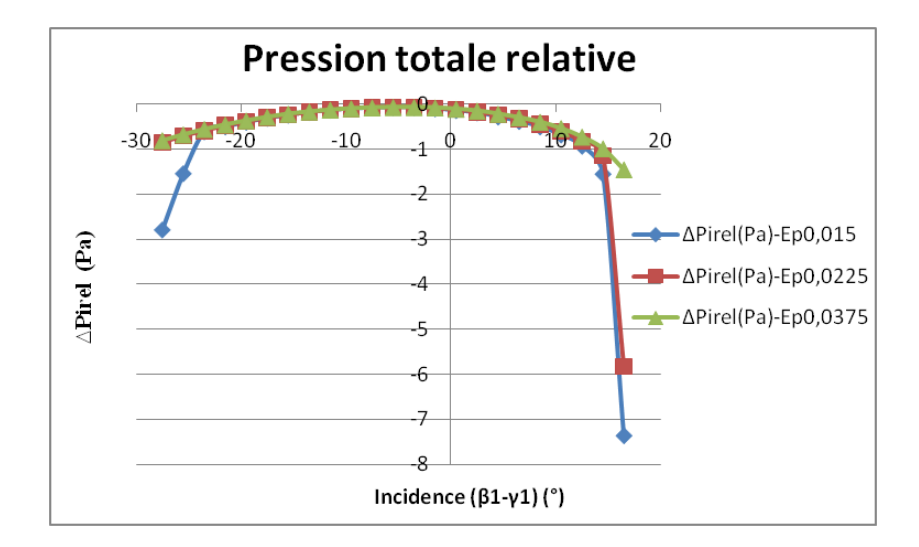

Figure 6.21: Modification de l'épaisseur à la moitié du profil

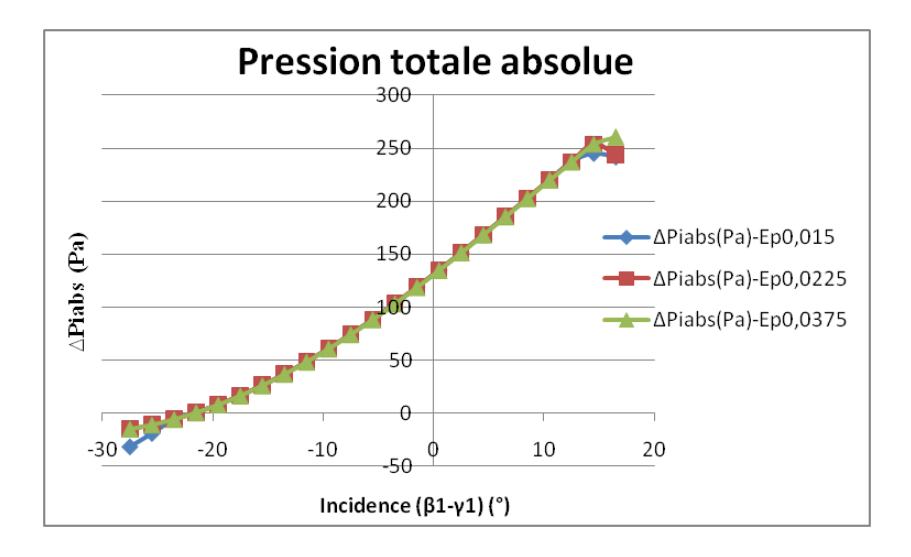

Figure 6.22: Modification de l'épaisseur à la moitié du profil

ative. Toutes les courbes compriment à partir de la même incidence: -20. La chute de pression est également observée à la même incidence. On peut donc dire comme pour la déviation angulaire:

 $P_{iabs}=f((\beta_1-\gamma_1)(\degree))=f(incidence)$ 

#### Pression statique

Les résultats que nous avons obtenus avec la pression statique confirment l'hypothèse que nous avions précédemment avancée.

La modification de l'épaisseur de la pale n'a aucune incidence sur la variation de la pression statique. Toutes les courbes sont confondues, seule l'incidence de l'écoulement intervient sur la variation de la pression statique(chute des courbes de pression à partir de 14,49). En somme, on a:

 $P_s = f((\beta_1 - \gamma_1)(\) ) = f(incidence)$ 

#### Champ compresseur

Le champ compresseur que nous avons obtenu a été tracé avec une pale d'épaisseur 0.0375 unité. Toutes les zones caractéristiques sont visibles, en particulier, la zone de pompage ainsi que la ligne de pompage. On rappelle que nous sommes bien à iso-U.

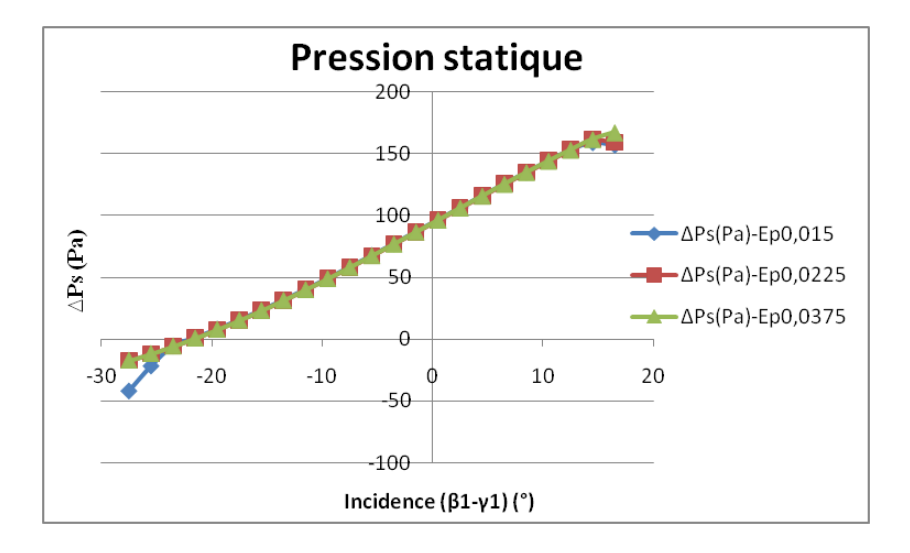

Figure 6.23: Modification de l'épaisseur à la moitié du profil

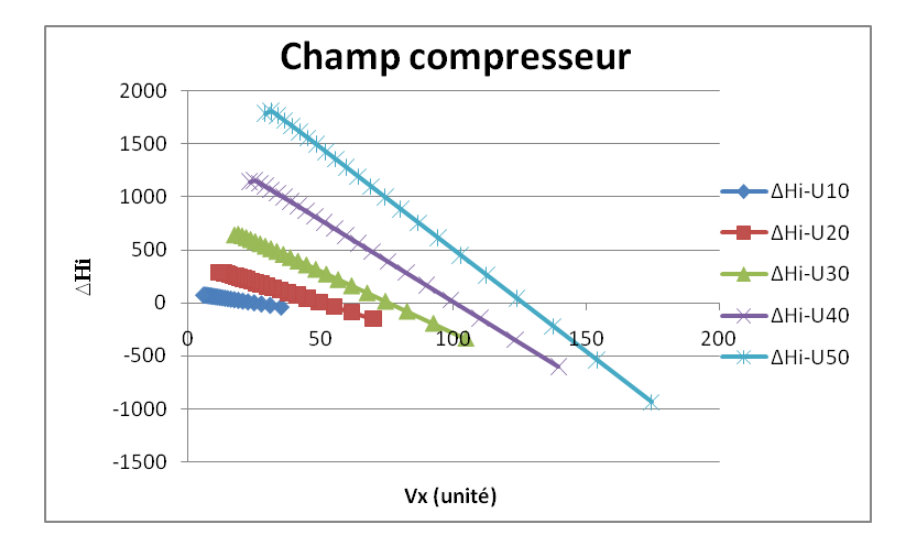

Figure 6.24: H/C=1, $\gamma$ = 30°,  $\Delta \gamma$ = 27°, Ep=0,0375 unité

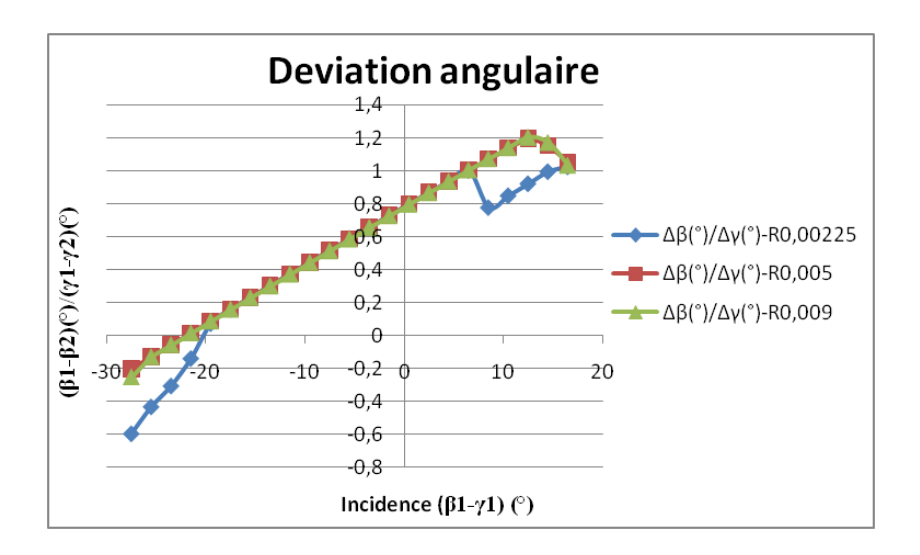

Figure 6.25: Modification du rayon de bord d'attaque

## 6.1.6 Variation du rayon de bord d'attaque R

Le rayon de bord d'attaque est le deuxième paramètre d'épaisseur que nous allons étudier. Avec trois valeurs diérentes, nous le ferons varier afin d'étudier son impact sur la déviation angulaire, la pression totale relative...

#### Déviation angulaire

L'analyse des résultats montre qu'au delà d'un rayon de bord d'attaque supérieur à 0,00225 unité, les courbes de déviation angulaire sont similaires. On peut voir que les courbes de rayon 0,005 et 0,009 unité sont superposées. Elles présentent la même déviation angulaire et chutent toutes les deux à la même incidence: -10,5.

Par contre, avec la courbe de rayon 0,00225 unité, on décroche pour une plus petite incidence. La courbe de rayon 0,00225 unité se comporte comme les autres courbes pour une incidence comprise entre -20 et 6,5.

En somme, pour un rayon de bord d'attaque supérieur à 0,00225, la déviation angulaire ne dépend que l'incidence de l'écoulement:

 $\Delta\beta = f((\beta_1 - \gamma_1)^{\circ}) = f(\text{incidence})$
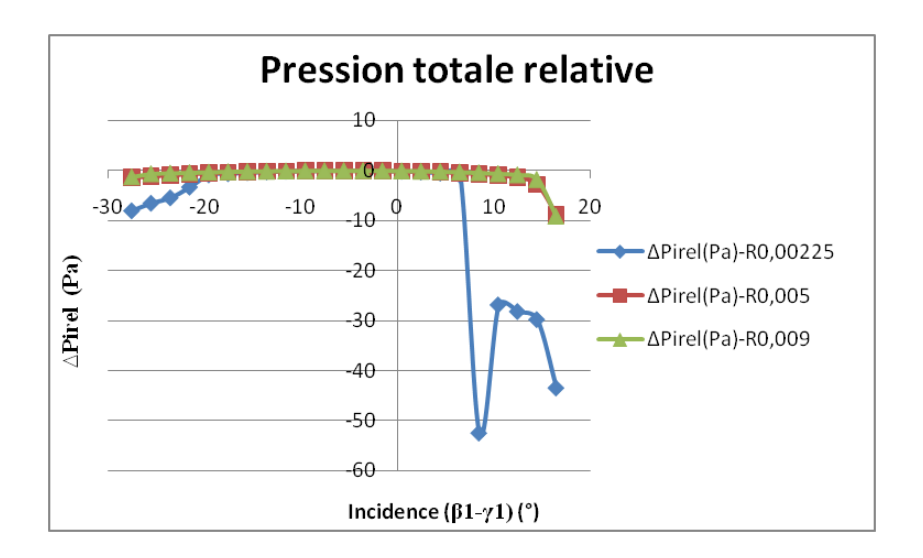

Figure 6.26: Modification du rayon de bord d'attaque

#### Pression totale relative

L'évolution des courbes de pression totale relative va dans le sens de l'hypothèse avancée précédemment. La plage de fonctionnement des courbes de rayon  $0.005$  et  $0.009$  est la même:  $-27.5^{\circ}$  et  $10.5^{\circ}$ .

Ce qui n'est pas le cas de la courbe de rayon 0,00225. Elle présente une plage de fonctionnement plus petite:  $-23.49^{\circ}$  et  $4.5^{\circ}$ . De plus, l'effet de la viscosité numérique y est beaucoup plus visible. Pour les incidences positives, elle décolle à  $4.5^{\circ}$ , et à  $-25.5^{\circ}$  pour les incidences négatives. Donc pour un rayon de bord d'attaque supérieur à 0,00225:

 $P_{irel} = f((\beta_1 - \gamma_1)(\degree)) = f(incidence)$ 

#### Pression totale absolue

Le raisonnement reste le même. Les courbes de rayon 0,005 et 0,009 sont confondues quelle que soit l'incidence de l'écoulement.

Pour une incidence comprise entre -20° et 6,5°, la courbe de rayon 0,00225 unité est similaire aux deux autres courbes. En dehors cette plage, elle présente une chute de pression.

Nous ne présenterons pas les courbes de pression statique. L'analyse que nous venons de faire reste valable pour la pression statique.

En résumé, aussi bien pour la pression totale absolue et que pour la pression statique, on peut dire que:

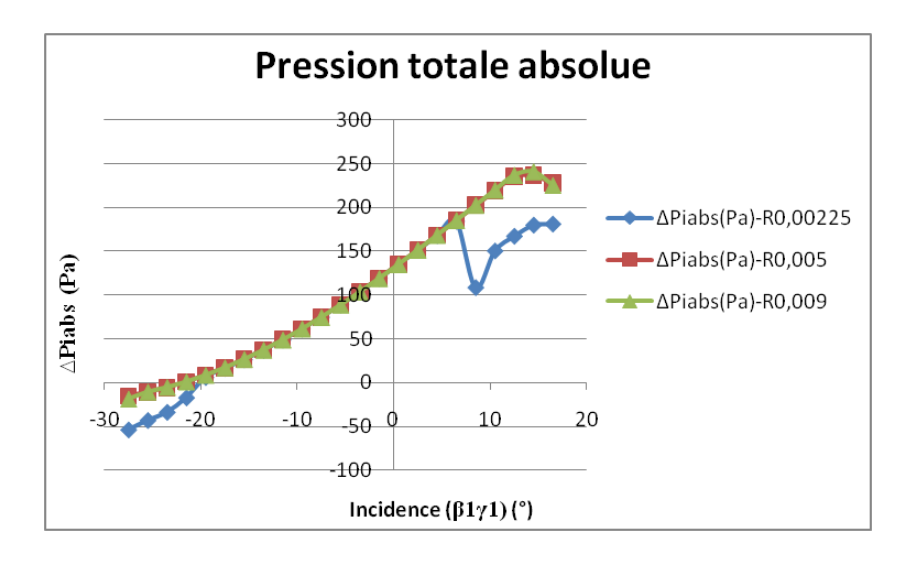

Figure 6.27: Modification du rayon de bord d'attaque

 $P_{iabs}=f((\beta_1-\gamma_1)(\degree))=f(incidence)$ 

 $P_s = f((\beta_1 - \gamma_1)(\hat{\theta})) = f(incidence)$ 

#### Champ compresseur

Nous avons choisi dans ce cas ci-présent de représenter le champ compresseur pour une pale de rayon R=0,005 unité. Cette valeur nous semble être un bon compromis pour avoir une vision globale des champs compresseurs qui sont relatifs à la variation du rayon de bord d'attaque de la pale.

# 6.2 Conclusion

Au terme de notre étude, nous pouvons conclure que l'écoulement autour de la pale est fortement sensible aux variations des paramètres squelettiques et à l'incidence de l'écoulement.

Pour les paramètres d'épaisseurs, seul un rayon de bord d'attaque de la pale inférieur à 0.00225 unité semble légèrement modifier l'écoulement autour de la pale. Au delà de cette valeur, l'écoulement n'est pas sensible aux variations de rayon. Les variations d'épaisseurs à la moitié du profil de la pale n'ont engendré aucun effet sur l'écoulement autour

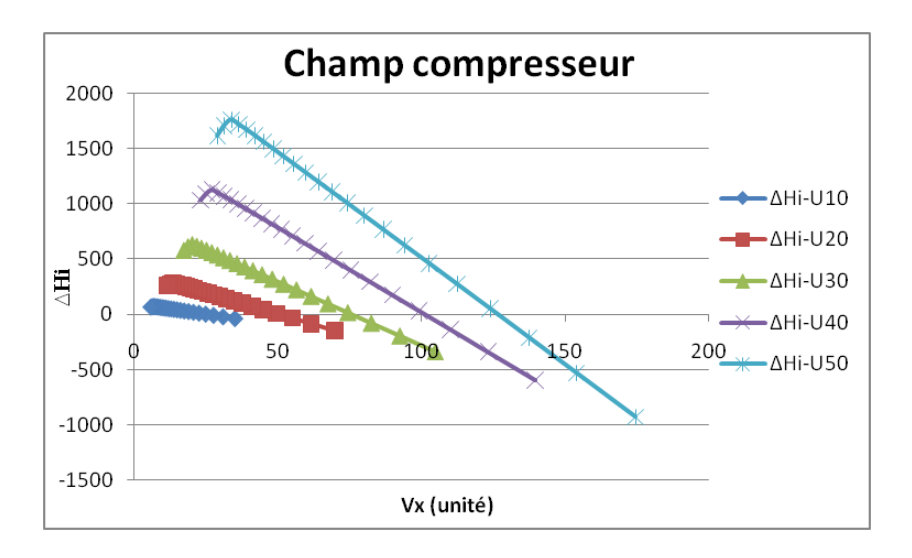

Figure 6.28: H/C=1, $\gamma$ = 30°,  $\Delta \gamma$ = 27°, R=0,005 unité

de la pale.

Au final, on peut dire que la déviation angulaire est fonction des paramètres suivants:

 $\Delta\beta = f(H/C, \gamma^{\circ}), \Delta\gamma^{\circ}), (\beta_1 - \gamma_1)^{\circ}) = f(\text{pas relatif, calage, cambrure,})$ incidence).

En conséquence, les pressions  $P_s$ ,  $P_{iabs}$ ,  $P_{irel}$  et  $\Delta H_i$  sont également sensibles aux variations des mêmes paramètres squelettiques et à l'incidence de l'écoulement.

# 6.3 Modélisation de la Turbulence

Pour étudier l'effet de la turbulence sur l'écoulement autour de la pale. nous avons choisi le modèle de simulation numérique Spalart Allmaras. Nous présenterons ce modèle dans la suite de notre étude.

## 6.3.1 La moyenne de Reynolds

Dans un écoulement turbulent, les grandeurs telles que la vitesse, la pression et la température subissent des fluctuations.

Dans ce cas, il devient nécessaire d'utiliser une approche statistique pour faire une simulation numérique raisonnable.

L'écoulement est ainsi décomposé en une partie moyenne et une partie

fluctuante:  $f = \overline{f} + f'$  où  $\overline{f}$  est la moyenne de Reynolds et  $f'$  la partie fluctuante.

Il s'agit d'une moyenne d'ensemble qui est dénie par:

$$
\overline{f}(x,t) = \lim_{N \to +\infty} \left[\frac{1}{N} \sum_{n=1}^{N} f_n(x,t)\right]
$$
(6.8)

En d'autres termes, c'est la moyenne statistique des réalisations indépendantes  $f_n$  prises par la fonction aléatoire f pour le même écoulement. A chaque expérience, on enregistre au même moment et au même endroit la grandeur:  $f_n(x,t)$ .

Dans le cas où la grandeur statistique est indépendante du temps  $\overline{f(x,t)} = \overline{f(x)}$ , la moyenne d'ensemble est équivalente à une moyenne temporelle:

$$
\overline{f}(x) = \lim_{T \to +\infty} \frac{1}{T} \int_0^T f(x, t) dt
$$
\n(6.9)

Et dans le cas d'une homogénéité statistique suivant la direction x,  $\overline{f}$ devient:

 $\overline{f}(x, y, z, t) = \overline{f}(y, z, t)$ , la moyenne d'ensemble est équivalente à une moyenne spatiale.

$$
\overline{f}(y, z, t) = \lim_{L \to +\infty} \frac{1}{L} \int_0^L f(x, y, z, t) dt
$$
\n(6.10)

## 6.3.2 L'opérateur de moyenne

Cet opérateur satisfait aux quelques règles suivantes:

$$
\overline{f'} = 0 \tag{6.11}
$$

$$
\overline{\overline{f}} = \overline{f} \tag{6.12}
$$

$$
\overline{f+g} = \overline{f} + \overline{g} \tag{6.13}
$$

$$
\overline{\alpha * f} = \alpha * \overline{f}, \quad \alpha \quad constante \tag{6.14}
$$

$$
\overline{f} * g = \overline{f} * \overline{g} \tag{6.15}
$$

$$
\overline{f*g} \neq \overline{f} * \overline{g} \tag{6.16}
$$

$$
\frac{\overline{\partial f}}{\partial \varsigma} = \frac{\partial \overline{f}}{\partial \varsigma} \tag{6.17}
$$

## 6.3.3 Le modèle Spalart Allmaras

C'est un modèle à une équation spécialement conçu pour des applications aérospatiales par une approche de type RANS (Reynolds Averaged Navier Stocks). C'est un modèle robuste, efficace et relativement peu coûteux. Il porte sur la viscosité turbulente.

L'approche RANS consiste à moyenner les équations de Navier Stocks au sens de Reynolds. L'idée principale est de décomposer les variables  $(pression, vitesse,...)$  en une partie moyenne et une partie fluctuante.

Ce modèle définit la viscosité turbulente  $\nu_t$  par l'intermédiaire d'une viscosité auxiliaire  $\nu_a$  et d'une fonction auxiliaire  $f_{\nu 1}$ :

$$
\nu_t = \nu_a f_{\nu 1} \tag{6.18}
$$

L'utilisation de ce modèle requière la résolution de l'équation de transport de la quantité suivante:

$$
\frac{\partial \rho \nu_a}{\partial t} + \frac{\partial}{\partial x_j} (\rho \nu_a U_j) = c_{b1} (1 - f_{v1}) \rho S_a \nu_a + \frac{1}{\sigma} \left[ \frac{\partial}{\partial x_j} (\rho (\nu + \nu_a) \frac{\partial \nu_a}{\partial x_j}) + c_{b2} \rho \frac{\partial \nu_a}{\partial x_j} \frac{\partial \nu_a}{\partial x_j} - [c_{w1} f_w - \frac{c_{b1}}{k^2} f_{t2}] \rho (\frac{\nu_a}{d})^2 + f_{t1} \rho \Delta U^2
$$

Au second membre, les quantités représentent respectivement les termes de:

- production
- $-$  diffusion
- dissipation
- transition

Les indices  $b,v,w$  et t signifient respectivement:

- $-$  "basic"
- "viscous"
- $-$  "wall"

 $-$  "trip"(début de la transition)

k représente l'énergie cinétique turbulente et d la distance la distance à la paroi.

Les valeurs des coefficients et les fonctions auxiliaires sont données par:

$$
- c_{b1} = 0,1355 \t c_{b2} = 0,622 \t \sigma = \frac{2}{3}
$$
  

$$
- c_{w1} = \frac{c_{b1}}{k^2} + \frac{(1 + c_{b2})}{\sigma} \t c_{w2} = 0,3 \t c_{w3} = 2
$$
  

$$
- f_w = g[\frac{1 + c_{w3}^6}{g^3 + c_{w3}}]^{\frac{1}{6}} \t g = r + c_{w2}(r^6 - r) \t r = \frac{\nu_a}{S_a k^2 d^2}
$$

Pour les écoulements proches paroi, les fonctions auxiliaires sont données par:

$$
S_a = S + \frac{\nu_a}{(kd)^2} f_{v2} \t S = \sqrt{2\Omega_{ij} \Omega_{ij}} \t \chi = \frac{\nu_a}{\nu} \t f_{\nu 1} = \frac{\chi^3}{\chi^3 + c_{v1}^3}
$$
  

$$
f_{\nu 2} = 1 - \frac{\chi}{1 + \chi f_{v1}} \t c_{v1} = 7, 1 \t \Omega_{ij} = \frac{1}{2} (\frac{\partial u_i}{\partial x_j} - \frac{\partial u_j}{\partial x_i})
$$

Pour les zones à écoulement cisaillé et transitionnel, les fonctions auxiliaires sont données par:

$$
f_{t1} = c_{t1}g_t . exp(-c_{t2} \frac{\omega_t^2}{\Delta U^2} [d^2 + (g_t d_t)^2]) \quad f_{t2} = c_{t3}g_t . exp(-c_{t3} \chi^2)
$$
  
\n
$$
g_t = min[0.1, \frac{\Delta U}{\omega_t \Delta x_t}] \quad c_{t1} = 1 \quad c_{t2} = 2 \quad c_{t3} = 1, 2 \quad c_{t4} = 0, 5
$$
  
\nAvec:

- $-\Delta U$  qui représente l'écart de vitesse entre un point considéré et la vitesse au point de transition.
- $-\omega_t$  qui est la vorticité à la paroi au point de transition.
- S est le taux de rotation moyen.
- $-\Omega_{ij}$  est le tenseur des contraintes
- $-\Delta x_t$  la taille de la maille le long de la paroi au point de transition
- $-d$  est la distance à la paroi.

## 6.4 Taille du maillage

Le modèle Spalart Allmaras a été conçu pour être utilisé avec un maillage bien spécifique. Les tailles des mailles doivent être de telle sorte que l'on puisse résoudre correctement la région visqueuse affectée. En somme, et en proche paroi, afin d'utiliser au maximum l'efficacité du modèle Spalart Allmaras, l'espacement des mailles doit être optimiser.

## 6.4.1 Quelques paramètres de calculs

Nous allons dénir quelques éléments qui nous ont permis d'optimiser la taille des mailles de notre maillage et de faire le calcul de certains paramètres qui ont été utilisés pour modéliser la turbulence.

Nous ferons dans notre cas, l'hypothèse de la plaque plane  $(y_+ = 1)$ . On note:

$$
y^+ = \frac{u_\tau y}{\nu} \quad avec:
$$

 $-y$  est la taille du maillage en proche paroi

 $y^+$  est la variable de paroi

–  $\nu$  la viscosité cinématique

D'autre part, nous avons:

La vitesse de frottement pariétale  $u_{\tau}$  qui est donnée par:

 $u_\tau =$  $\sqrt{\zeta_w}$  $\frac{\partial w}{\partial \rho}$  où  $\zeta_w$  est la contrainte de frottement pariétale et  $\rho$  la densité.

On a la relation qui lie le coefficient de frottement pariétale  $C_f$  à  $\zeta_w$ :

$$
C_f = \frac{\zeta_w}{\frac{1}{2}\rho u^2}
$$
 et  $\frac{C_f}{2} = \frac{0,037}{Re_L^{\frac{1}{5}}}$ 

Avec la formule de l'intensité de turbulence  $T_i,$  nous avons:

$$
T_i=0,16Re_L^{-1\over 8}
$$
où $Re_L$  est le nombre de Reynolds avec  $Re_L={\rho u L\over \mu}$ 

Il existe également une relation entre l'intensité de turbulence  $T_i$  et la viscosité de turbulence modifiée  $\nu_{tm}$ :

$$
\nu_{tm} = \sqrt{\frac{3}{2}} u T_i l \text{ où } l = 0,07L \text{ (échelle de longueur de turbulence)}
$$

Avec l'hypothèse de la plaque plane  $(y_{+} = 1)$ , en supposant  $\rho$  et L unitaires et pour un Reynolds de 10E5 et une vitesse de 20m/s, on obtient ces quelques valeurs:

- Viscosité dynamique: 2E − 4
- Viscosité cinématique: 2E − 4
- Coecient de frottement pariétale: 7, 4E − 3
- $-u_{\tau}$ : 1, 22

$$
-y_+ = 1
$$

- $y$ : 1, 64 $E 4$
- Intensité de turbulence: 3, 79E − 2
- − Échelle de longueur de turbulence:  $7E-2$
- $-$  Viscosité de turbulence modifiée: 6,51 $E$  − 2

Notons que:

- $y_+$  à la paroi adjacente doit être de l'ordre de 1. Cependant, tant que l'on reste à l'intérieur de la sous-couche visqueuse, une plus grande valeur peut être admissible.
- $-$  On doit avoir au moins 10 cellules dans la région proche paroi afin de résoudre correctement les quantités turbulentes.

Pour montrer l'effet de la turbulence sur l'écoulement autour de la pale. nous avons choisi un nombre de Reynolds de 10E5 et 10E6. Et pour mettre en évidence l'effet de la turbulence, nous insisterons sur la comparaison entre fluide turbulent et fluide parfait.

Pour cela, nous nous focaliserons sur un paramètre squelettique à savoir le pas relatif H/C. En ce qui concerne les paramètres d'épaisseur, nous choisirons l'épaisseur à la moitié du profil.

## Script fluent

Pour éclaircir les idées, voila un exemple de script qui nous a permis de faire une modélisation d'un cas de calcul avec le modèle Spalart Allmaras en incompressible:

2ddp

; Read case file rc Calcul\_gamma30\_H1\_deltagamma14.3.cas ; Change the boundary conditions ;Le type de boundary condition  $/$ define/boundary-conditions/velocity-inlet ;la zone

inlet ;Magnitude and Direction? yes ;Reference Frame: Absolute yes ;Use Profile for Velocity Magnitude? no ;Velocity Magnitude 20 ;Use Profile for X-Component of Flow Direction? no ;X-Component of Flow Direction 0.9702957263 ;Use Profile for Y-Component of Flow Direction? no ;Y-Component of Flow Direction 0.2419218956 ;Modified Turbulent viscosity? no ;Intensity and Length Scale? no ;Turbulent Viscosity Ratio? no ;Intensity and Hydraulic Diameter? yes ;Turblent Intensity? 2.84 ;Hydraulic Diameter? 1 ; Change the initialization /solve/initialize/set-defaults x-velocity 19.40591453 y-velocity 4.838437912 pressure 0 nut 0.0486 ; Write a new case  $/\text{file}/\text{write-cas alpha14.cas}$ 

; Initialize the solution  $\sqrt{\text{solve}/\text{initialize}/\text{initialize}}$ -flow it 800  $/\text{file}/\text{write-data alpha14.dat}$ 

## 6.4.2 Variation de l'espace inter-aubage H/C

Nous rappelons que la corde est unitaire pour toutes les pales. Nous adopterons la configuration suivante:

- $H=1$
- le calage  $\gamma=30$
- la cambrure ∆γ=27
- $\overline{\phantom{a}}$  Épaisseur de la pale Ep=0.015 unité
- $-$  Rayon de bord d'attaque R=0.009 unité

#### Convergence des calculs

Les intégrales surfaciques (pression, coefficient...) de pression évoluent de manière stable. D'autre part, l'analyse des résidus révèle que nos calculs répondent bien aux critères de convergence des calculs numériques.

## Variable de paroi: Wallplus

Pour tous les calculs que nous avons effectué, il faut que l'on veille à ce que la variable de paroi soit de l'ordre de 1. Car pour un écoulement turbulent et avec le modèle de turbulence Spalart Allmaras, il faut veiller à bien contrôler la distribution de  $y+$ . La distribution du wall yplus est très correcte pour le cas-ci présent y compris pour nos autres calculs.

#### Déviation angulaire

L'effet de la turbulence sur la déviation angulaire est clairement visible. Dans le sens où, la déviation angulaire est moins importante pour le fluide turbulent au-delà d'une incidence supérieure à 4,5°. Pour les incidences positives, la déviation angulaire croit puis se stabilise autour d'une valeur de 25.

Pour une incidence comprise entre -13,5° et 4,5°, l'écoulement en fluide parfait à le même comportement que celui du fluide turbulent.

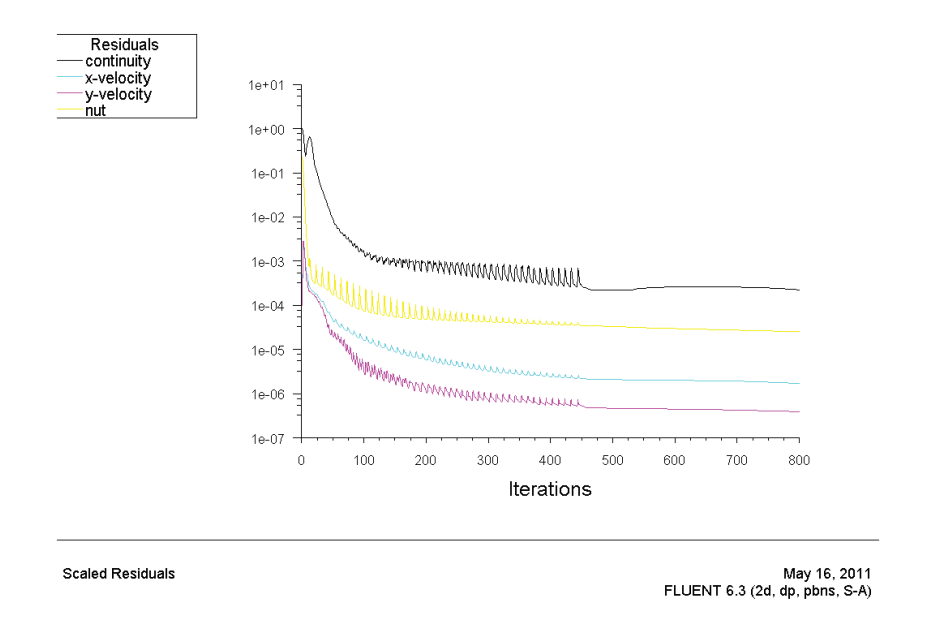

Figure 6.29: Résidus cas fluide turbulent Re10E5

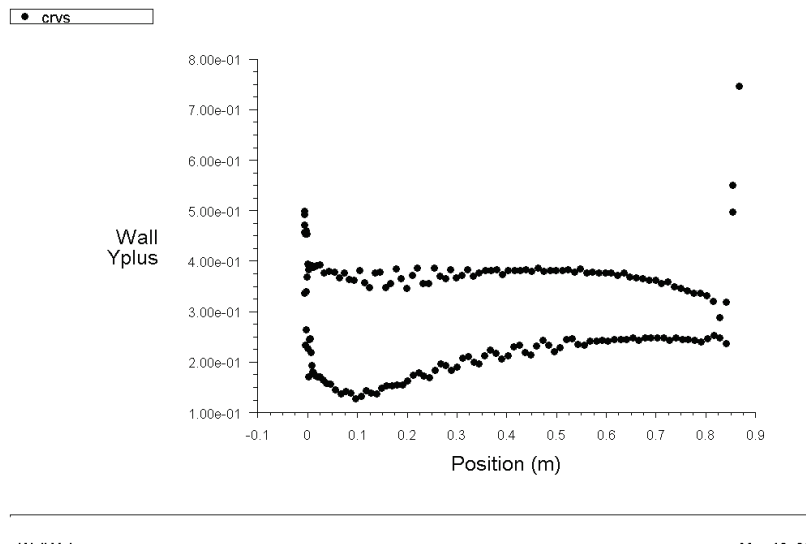

Wall Yplus

May 16, 2011<br>FLUENT 6.3 (2d, dp, pbns, S-A)

Figure 6.30: Distribution du y+, cas Re<br/>10E5,  $\beta_1{=}16^\circ$ 

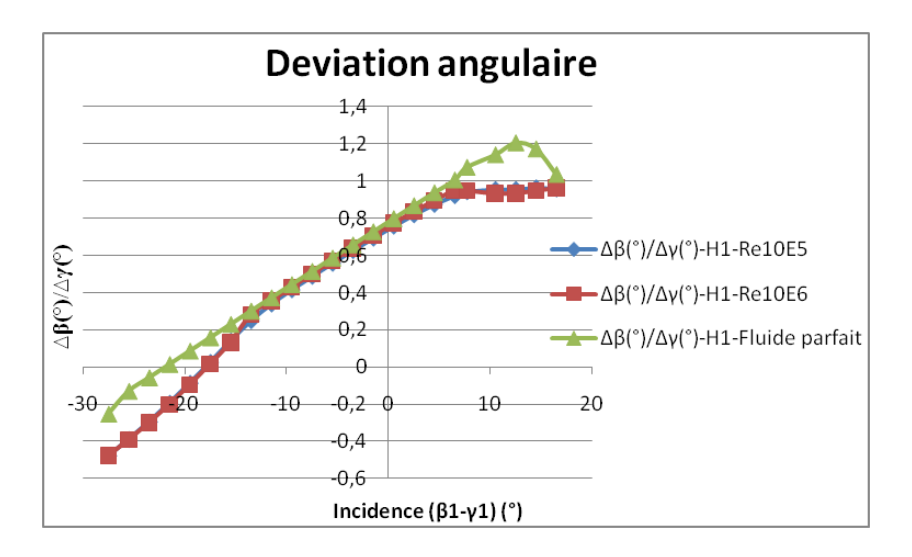

Figure 6.31: Modification de l'espace inter-aubage

Il convient aussi de noter que les courbes Re10E5 et Re10E6 sont confondues et sensibles à l'incidence de l'écoulement. De même, en dehors de la plage -13,5 et 4,5, la déviation angulaire est très sensible à la turbulence. Il convient donc de noter que:

 $\Delta\beta = f(H/C, (\beta_1 - \gamma_1)$ <sup>c</sup>), Re)=f(H/C, incidence, Reynolds)

#### Pression totale relative

La différence des plages de fonctionnement fluide parfait et fluide turbulent est notable. La plage de fonctionnement en fluide parfait est largement supérieure celle du fluide turbulent. Elle est de -27,5° à 10,5° pour le fluide parfait et  $-13,5^\circ$  à  $6,5^\circ$ .

Le cas turbulent tient beaucoup plus compte de la viscosité, on est plus proche de la réalité. Par ailleurs, l'effet de la viscosité numérique est bien mis en évidence en fluide turbulent: plage de fonctionnement réduite et perte de pression beaucoup plus élevée.

En somme, on peut dire que:

$$
P_{irel} = f(H/C, Re, (\beta_1 - \gamma_1)^{c}) = f(H/C, Reynolds, incidence)
$$

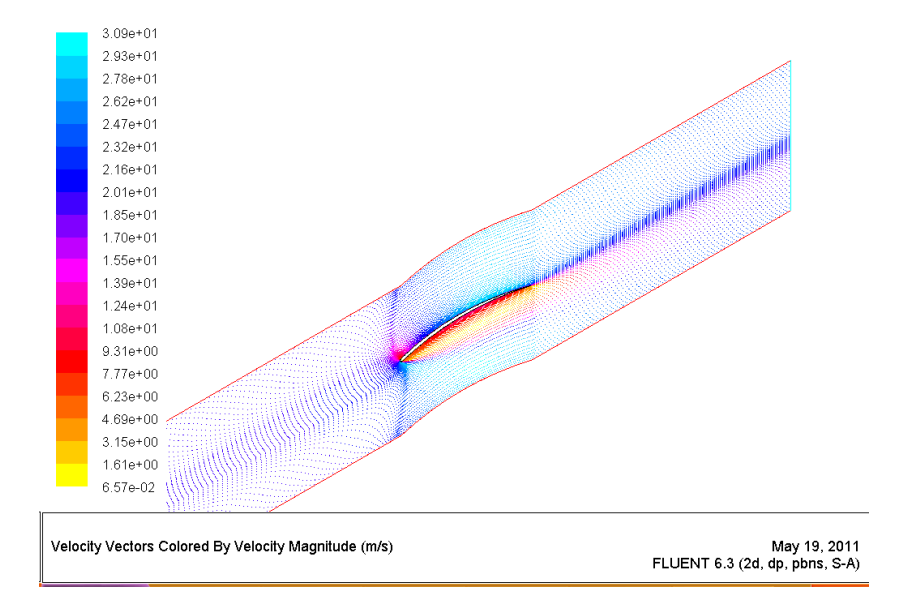

Figure 6.32: Profil de vitesses Re $10E5, \beta_1=16^\circ$ 

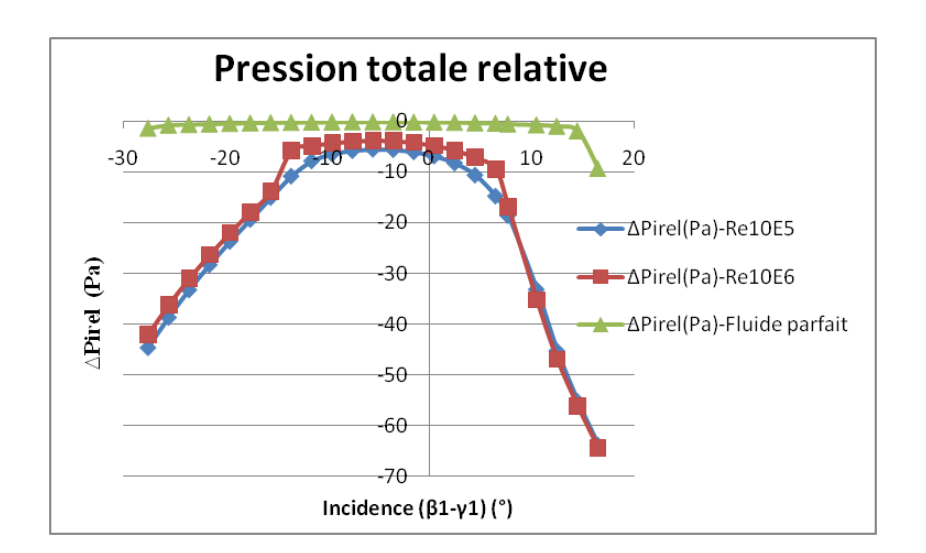

Figure 6.33: Modification de l'espace inter-aubage

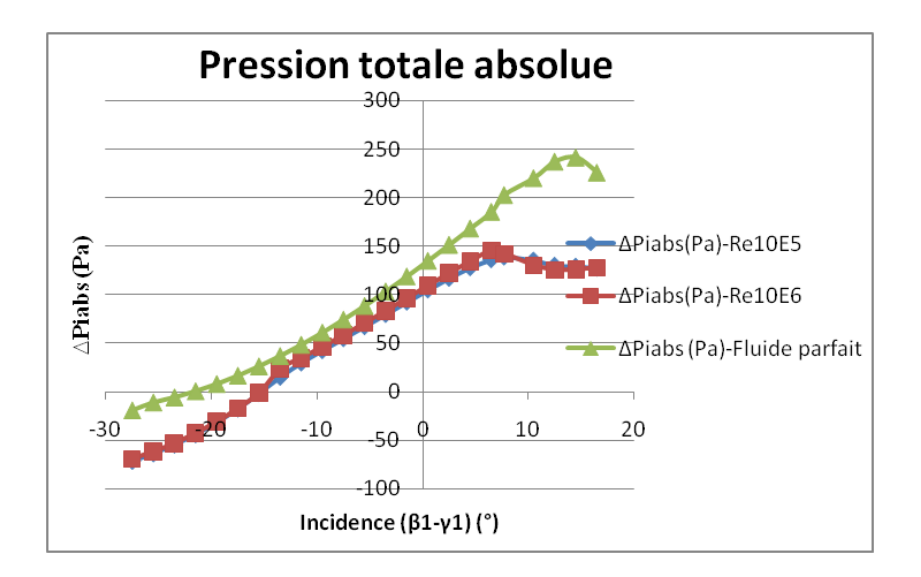

Figure 6.34: Modification de l'espace inter-aubage

#### Pression totale absolue

Les courbes de pression absolue est fonction de l'incidence aussi bien en fluide parfait qu'en fluide turbulent. Cependant, la compression est visiblement plus faible en fluide turbulent. La pression totale est sensible à l'effet de la viscosité.

En turbulence, les courbes compriment à partir d'une incidence de -  $15.5^\circ$  (à partir de  $-21.5^\circ$  en fluide parfait). Par contre, elles chutent pour une incidence plus faible (à partir de 6,5<sup>°</sup>). En fluide parfait, la chute de pression est visible à partir d'une incidence de 14,5. En résumé:

 $P_{iabs} = f(H/C, Re, (\beta_1 - \gamma_1)^{\circ}) = f(H/C, Reynolds, incidence)$ 

#### Pression statique

L'évolution des courbes de pression statique va dans le sens de celle des courbes de pression relative. La compression est plus faible dans le cas du fluide turbulent: la pression est statique est sensible à l'effet de viscosité.

On note également que l'incidence de l'écoulement influe sur la variation des courbes de pression statique.

De même, il convient de noter que:

 $P_s = f(H/C, Re, (\beta_1 - \gamma_1)^{\circ}) = f(H/C, Reynolds, incidence)$ 

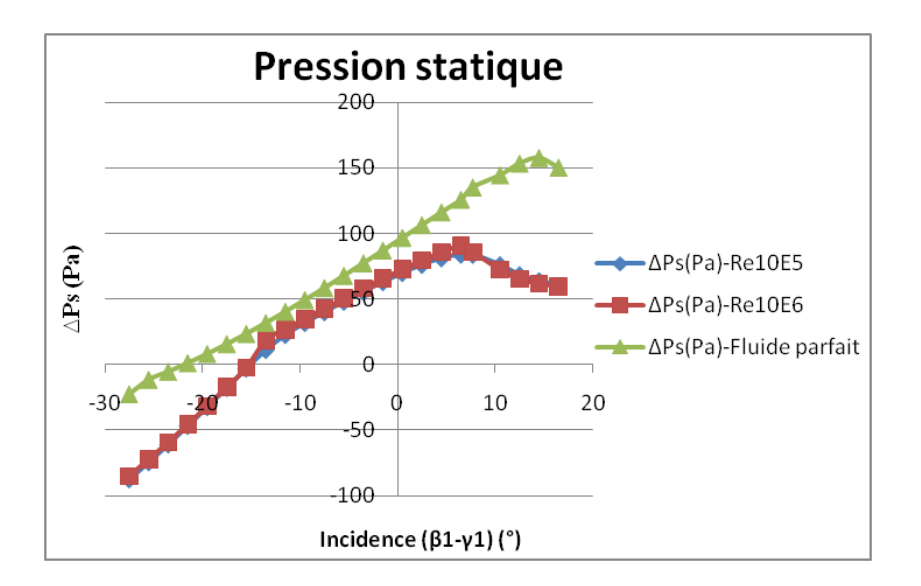

Figure 6.35: Modification de l'espace inter-aubage

#### Pertes de pression

En évaluant les pertes de pression dans le cas du fluide turbulent, nous sommes plus proche du cas réel.

On rappelle que les pertes de pression  $\Delta \alpha$  nous sont données par:

$$
\Delta \alpha = \frac{P_{irel2} - P_{irel1}}{P_{irel1} - P_1} \tag{6.19}
$$

En fluide parfait, nous sommes dans un cas que l'on peut qualifier "d'idéal". On remarque que les pertes de pression y sont presque minimes avec une plage de fonctionnement du compresseur assez importante.

Dans le cas du fluide turbulent, on est plus proche de la réalité. L'effet de la viscosité est très visible: perte de pression importante, plage de fonctionnement du compresseur réduite.

On peut par ailleurs s'intéresser à une autre conséquence de cette viscosité: la couche limite. En proche paroi, la vitesse de l'écoulement est presque nulle.

#### Champ compresseur

On rappelle que nous utilisons toujours l'équation ci-dessous pour tracer le champ compresseur:

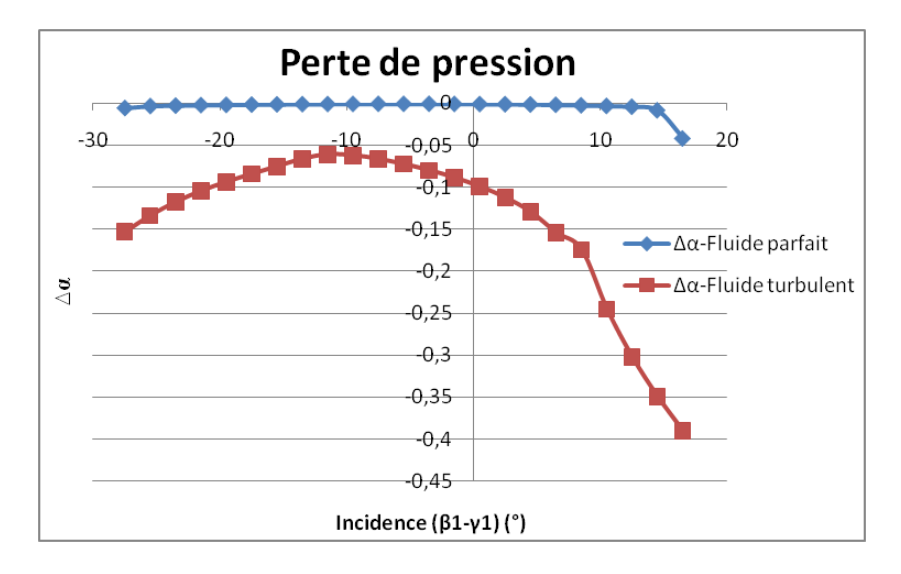

Figure 6.36: Cas H/C=1,  $\gamma{=}30$  (°),  $\Delta\gamma$   ${=}27(^\circ)$ 

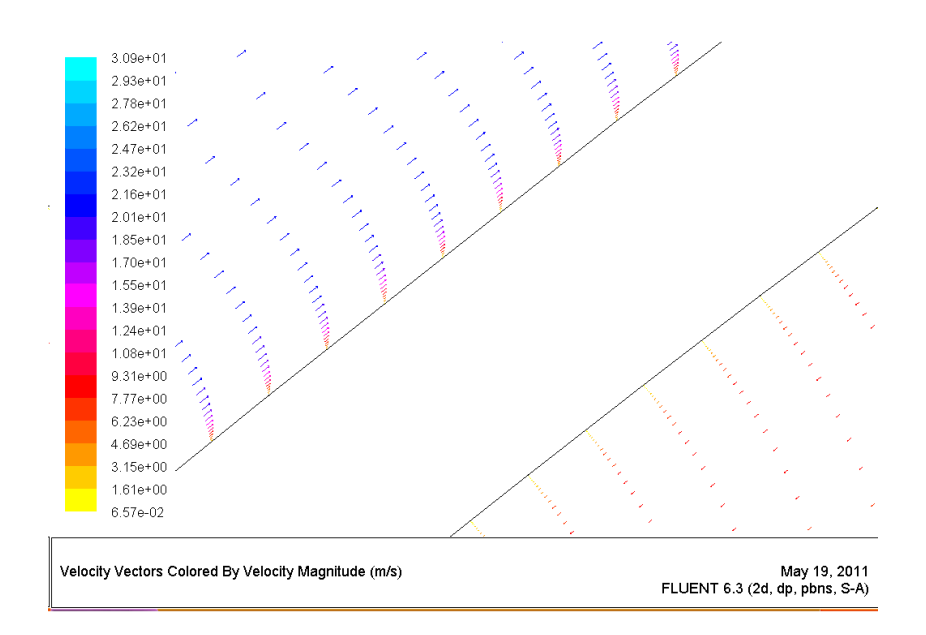

Figure 6.37: Profil de vitesses,  $\beta_1{=}16^{\circ},$  Re10E5

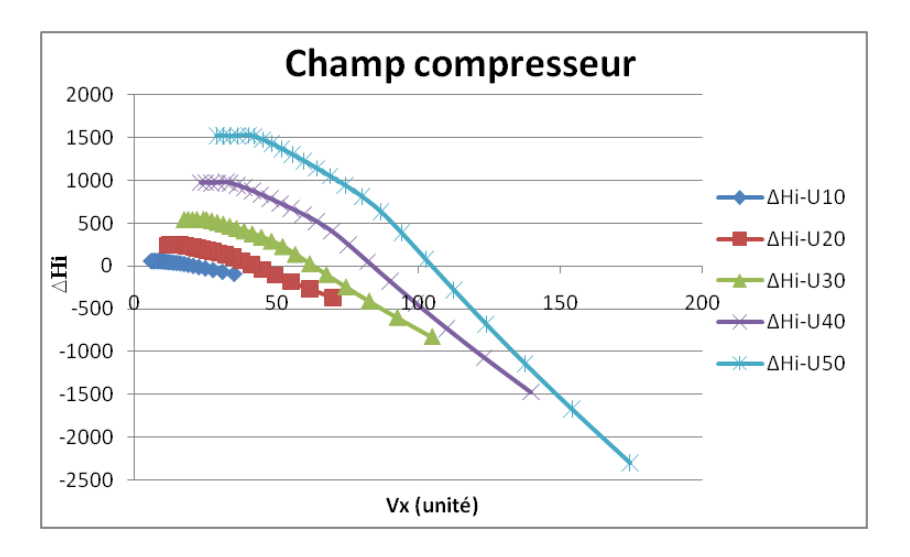

Figure 6.38: H/C=1, $\gamma$ = 30°,  $\Delta \gamma$ = 27°

$$
\Delta Hi = -U^2 \cot \left(\beta_1\right) \left[\tan \left(\beta_2\right) - \tan \left(\beta_1\right)\right] \tag{6.20}
$$

On peut voir que la compression est plus réduite sur ce champ compresseur par rapport à celui qui a été obtenu en fluide parfait dans les mêmes conditions. Ce résultat aurait été plus visible si les champs compresseurs fluide parfait et fluide turbulent avaient été superposés. Cependant, on peut distinguer certains éléments caractéristiques du champ compresseur telles que la ligne de pompage et les iso-vitesses...

## 6.4.3 Épaisseur à la moitié du profil

Pour étudier ce paramètre d'épaisseur nous travaillons sous les caractéristiques suivantes pour toutes les pales (de corde unitaire):

- $-$  H=1
- le calage  $\gamma=30$
- la cambrure  $Δγ=27$
- $-$  Épaisseur de la pale Ep=0.015 unité
- Rayon de bord d'attaque  $R=0.009$  unité

#### Déviation angulaire

Les hypothèses qui ont été émises en fluide parfait se confirment dans le cas du fluide turbulent. La courbe de déviation angulaire en fluide parfait est au dessus de celles des courbes de fluide turbulent. D'autre part,

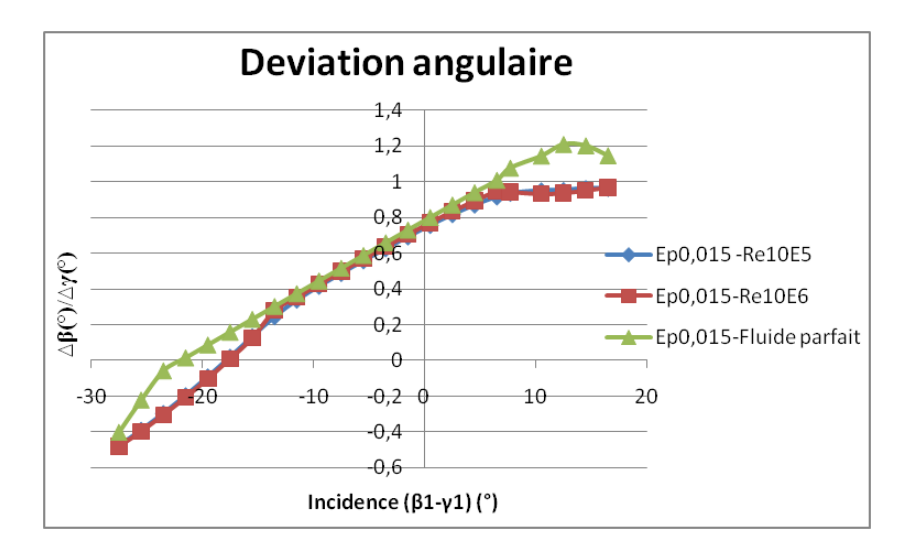

Figure 6.39: Modication de l'épaisseur: aucune sensibilité

on constate que les courbes d'épaisseur Ep0,015-Re10E5 et Ep0,015- Re10E6 sont confondues.

En fluide turbulent, la déviation angulaire n'est pas sensible à la variation d'épaisseur de la pale à la moitié du profil. Le même constat avait été fait en fluide parfait.

La déviation angulaire n'est sensible qu'à la variation de l'incidence de l'écoulement et à l'effet de la viscosité turbulente.

Cependant, pour une incidence comprise entre -10<sup>°</sup> et 6<sup>°</sup>, la courbe du fluide parfait est confondue avec celles de fluide turbulent. A priori, la viscosité ne semble pas avoir d'effet sur la déviation angulaire pour une incidence comprise entre  $-10^{\circ}$  et 6<sup> $\circ$ </sup>.

#### Pression totale relative

L'évolution des courbes de pression totale relative va dans le sens de celles des déviations angulaires. La plage de fonctionnement du fluide parfait est plus importante que celle des courbes de fluide turbulent.

Les pertes de pression sont non seulement plus importantes (du fait de la viscosité) en fluide turbulent, mais les courbes d'épaisseur Ep0,015-Re10E5 et Ep0,015-Re10E6 sont presque confondues.

La encore, on voit bien que la modification de l'épaisseur n'a aucun effet sur la variation de pression totale relative.

La variation d'épaisseur n'est fonction que de la variation de l'incidence de l'écoulement.

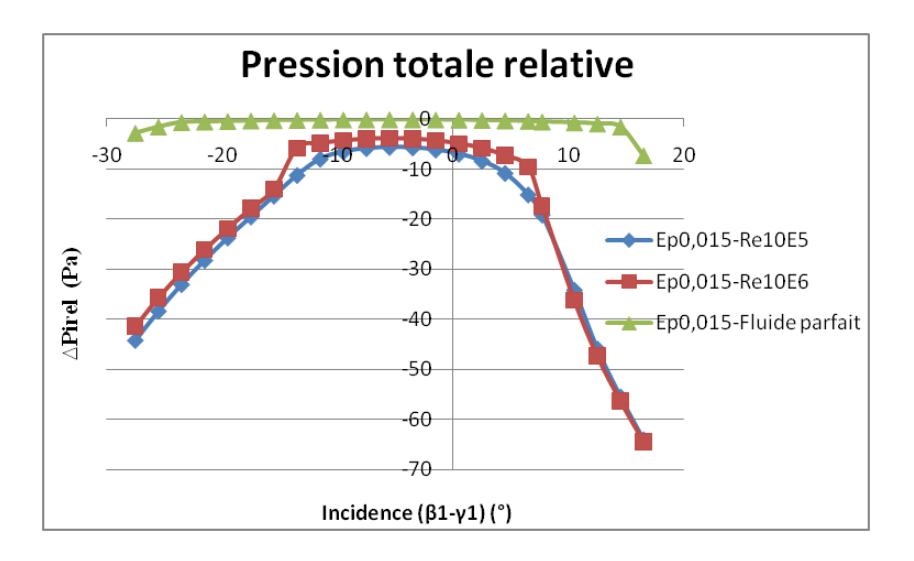

Figure 6.40: Modification de l'épaisseur: aucune sensibilité

### Pression totale absolue

Le résultat le plus marquant est que là encore, les deux courbes de fluide turbulent sont confondues. Et cela, malgré la modification de l'épaisseur à la moitié du profil.

Par ailleurs, on s'attendait à ce que la compression soit plus importante en fluide parfait.

En somme, on peut conclure que le seul paramètre qui a une incidence sur la variation de pression totale absolue est l'incidence de l'écoulement.

#### Pression statique

Nous sommes toujours dans la même philosophie que précédemment: la pression statique ne présente aucune sensibilité à la variation de l'épaisseur à la moitié du profil. La pression statique n'est sensible qu'à la variation de l'incidence de l'écoulement.

# 6.5 Conclusion

Les cas que nous avons étudié pour les paramètres squelettiques et les paramètres d'épaisseur nous ont permis de confirmer les hypothèses qui ont été émises en fluide parfait.

L'écoulement autour de la pale est bien sensible aux variations des paramètres squelettiques et à l'incidence de l'écoulement.

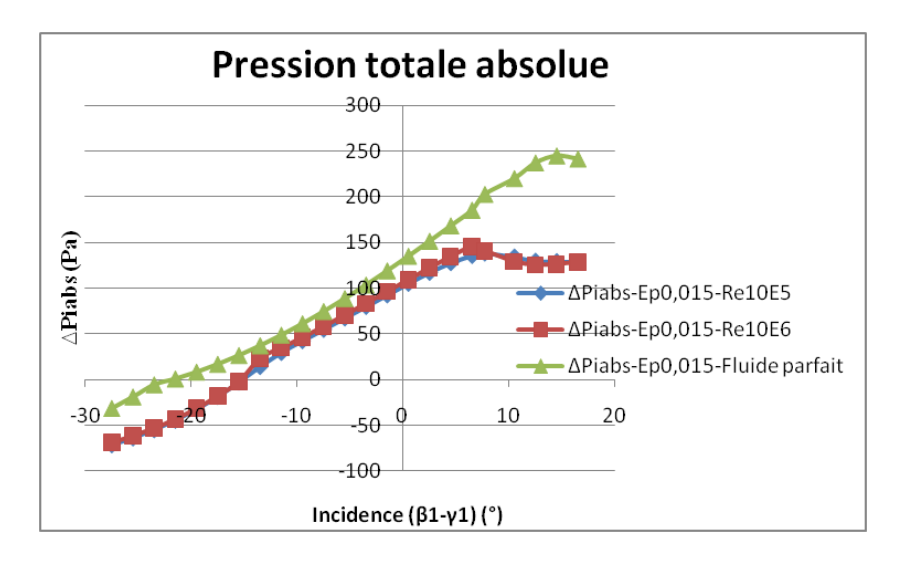

Figure 6.41: Modification de l'épaisseur: aucune sensibilité

Les résultats qui ont été obtenus sont valables pour tous les paramètres squelettiques et d'épaisseur. On aboutit à la conclusion suivante:

 $\Delta\beta = f(H/C, \gamma^{\circ}), \Delta\gamma^{\circ}), (\beta_1 - \gamma_1)^{\circ}) = f(\text{pas relatif, calage, cambrure,})$ incidence)

# 6.6 Fluide compressible

Dans cette partie, nous allons vous exposé la méthode pour obtenir un champ compresseur en compressible. Le temps ne nous a malheureusement pas permis de mener à terme l'ensemble de nos simulations numériques.

Nous avons bien effectué des calculs numériques avec le modèle Spalart Allmaras en compressible, mais certains de nos résultats peuvent être largement améliorés. Aussi avons nous préféré ne pas vous présenter des résultats qui n'ont pas été entièrement exploités.

# 6.7 Spalart Allmaras en compressible

Pour un écoulement présentant de forts gradients de masse volumique, il est important de tenir compte des effets de compressibilités.

Le modèle de turbulence Spalart Allmaras en compressible prend en compte ces gradients de masse volumique.

Afin d'effectuer nos calculs avec ce modèle, nous serons sous l'hypothèse gaz idéal:

$$
\frac{P}{\rho^\gamma} = cte \text{ avec } \gamma = \frac{C_p}{C_v}
$$

 $C_p$  et  $C_v$  sont respectivement les chaleurs spécifiques à pression et volume constants.

Il également nécessaire d'utiliser les équations suivantes:

P et T sont la pression et la température en condition statique.

 $P_i$  et  $T_i$  la pression totale et la température totale.

$$
T_i = T[1 + (\frac{\gamma - 1}{2})M^2]
$$
 (6.21)

$$
P_i = P[1 + (\frac{\gamma - 1}{2})M^2]^{\frac{\gamma}{\gamma - 1}}
$$
\n(6.22)

On appelle M le nombre de Mach (sans dimension):

$$
M = \frac{V}{a} \text{ avec }
$$

 V la vitesse de l'écoulement a est la célérité du son.

On définit la célérité telle que:  $a =$ √  $\overline{\gamma rT}$  où  $r = C_p - C_v$  (relation de Mayer).

# 6.8 Déroulement du calcul: script

Afin de vous donner une idée de nos calculs en compressible, nous présentons ci-dessous un script. Ce script résume tout le processus du calcul.

Toutes les grandeurs ont été calculées à partir des formules qui ont été citées ci-dessus.

2ddp ; Read case file rc Calcul\_gamma30\_H1\_deltagamma27.cas ; Change the boundary conditions ;Le type de boundary condition  $/$ define/boundary-conditions/pressure-inlet

;la zone inlet ;Use profile for Gauge total Pressure? no ;Gauge total Pressure 101325 ;Use profile for Supersonic/initial Gauge pressure? no ;Supersonic/initial Gauge pressure 66471.39 ;Use Profile for Total Temperature? no ;Temperature 300 ;Direction vector? yes ;Use Profile for X-Component of Flow Direction? no ;X-Component of Flow Direction? 0.97 ;Use Profile for Y-Component of Flow Direction? no ;Y-Component of Flow Direction? 0.241 ;Change the initialization /solve/initialize/set-defaults x-velocity 253.83162 y-velocity 63.065381 pressure 66471.39 temperature 266.0147 ; Write a new case  $/\text{file}/\text{write-cas alpha14.cas}$ ; Initialize the solution  $\sqrt{\text{solve}/\text{initialize}/\text{initialize}}$ -flow it 2500  $/\text{file}/\text{write-data alpha14.dat}$ 

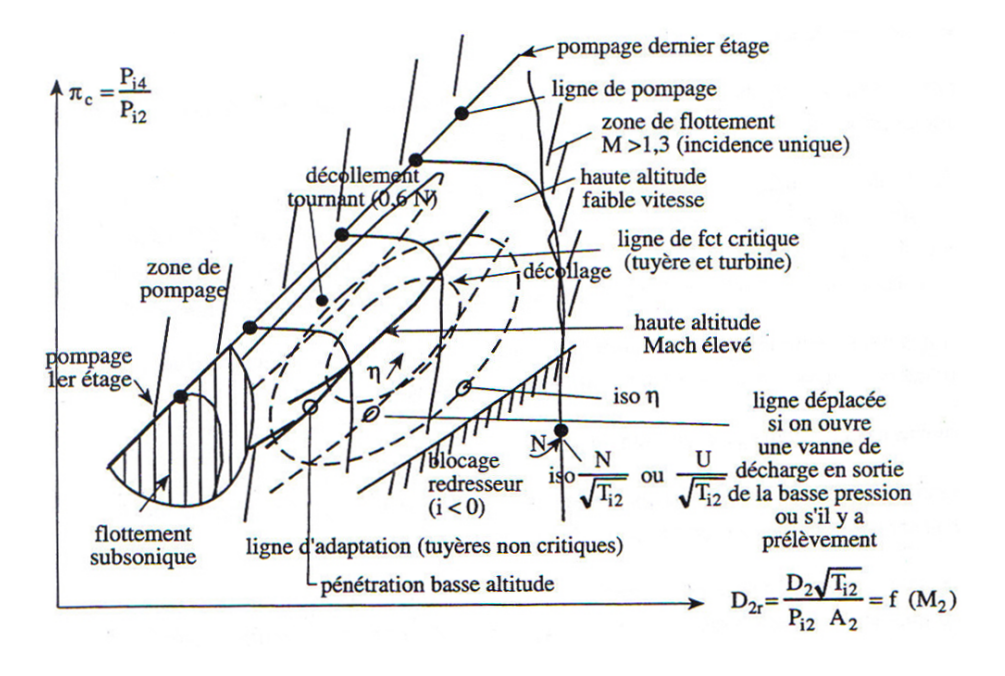

Figure 6.42: Champ compresseur en compressible

## 6.9 champ compresseur

En compressible, les points de fonctionnements du compresseur sont obtenus en représentant le taux de compression  $\pi_c =$  $P_{i4}$  $P_{i2}$ en fonction du débit réduit  $D_{2r} =$  $D_2\sqrt{T_{i2}}$ √  $P_{i2}A_2$  $=f(M_2).$ 

Les états 2 et 4 représentent respectivement l'entrée et la sortie du compresseur, et  $M_2$  le nombre de Mach à l'entrée.

Tous les éléments caractéristiques d'un tel champ compresseur sont visibles sur le diagramme ci-dessous. En particulier, pour les faibles débits, la limite de pompage est bien visible. Pour les forts débits, la limite de blocage est également mise en évidence.

# Bibliography

- [1] R.Mougenot, X.Wang, E.Cornuau, M.Devyver, PIR2A, Supaero DEAP, 2010
- [2] Finite Element Procedures, by K.J. Bathe, Prentice Hall, New Jersey 07632, 1996
- [3] S.L Dixon, Thermodynamic of turbomachinary, Butterworth Heinemann, 1998
- [4] Victor Bensimhon, Fonctionnement hors adaptation des turbomachines, Édition Dunod, 1986
- [5] A.Carrere, Éléments de propulsion, Supaero DAEP, 1998
- [6] S.Boudigues, Initiation à la thermopropulsion, Supaero DAEP, 1984
- [7] Marc Faury, Adaptation des turbomachines, Supaero DAEP, 1966
- [8] http://www.liafa.jussieu.fr/ carton/Enseignement/InterfacesGraphiques/ MasterInfo/Cours/Swing/splines.html
- [9] http://perso.limsi.fr/jacquemi/IG-TR-POLYS/Cours-7-8-9.pdf